# **PLAN DIGITAL**

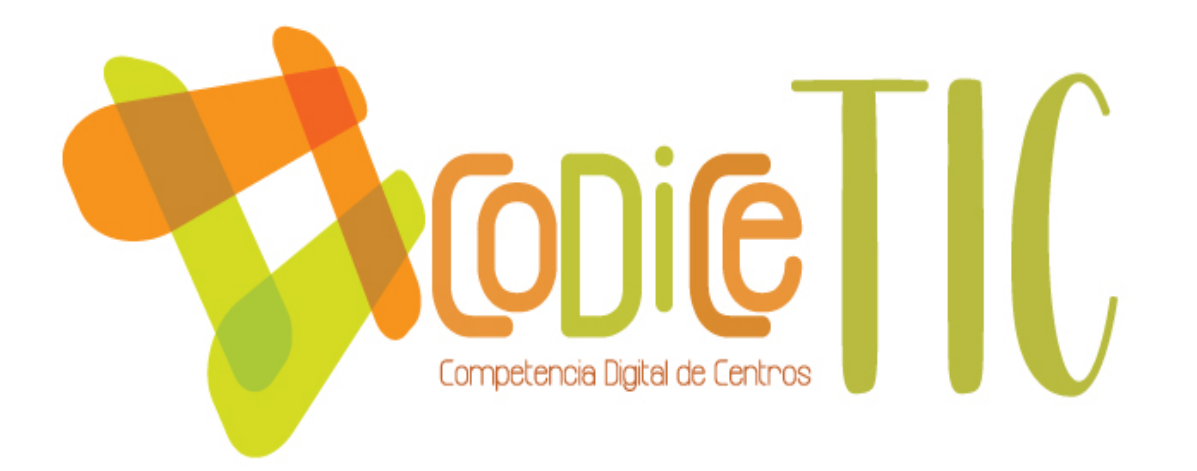

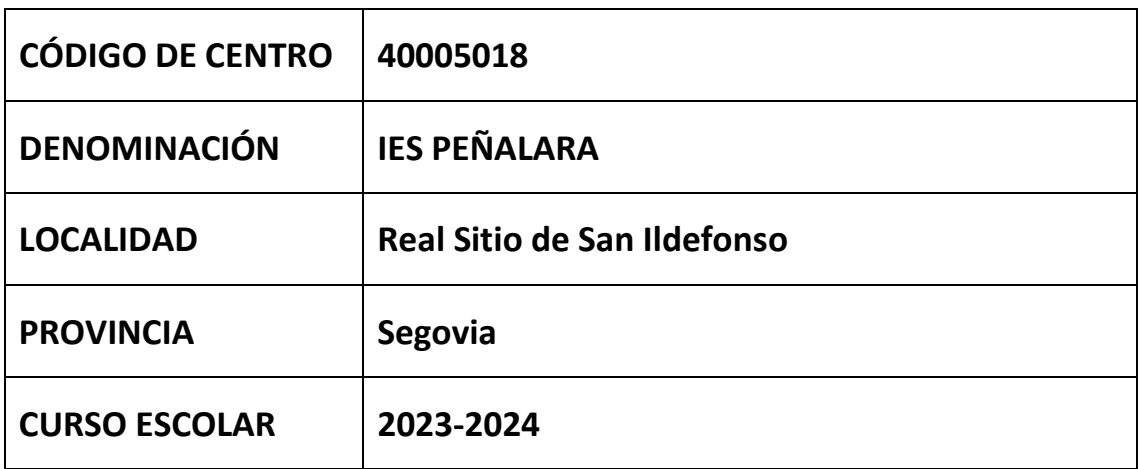

**Programa financiado por el Ministerio de Educación y Formación Profesional y el Mecanismo de Recuperación y Resiliencia (MRR).**

**Programa financiado por la Unión Europea en el marco de dicho Mecanismo.**

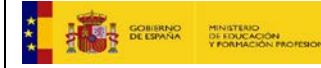

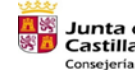

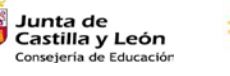

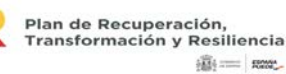

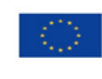

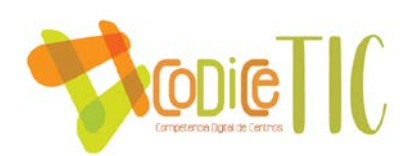

# **ESTRUCTURA DEL PLAN DIGITAL CODICE TIC**

# **1. [INTRODUCCIÓN](#page-2-0)**

### **2. [MARCO](#page-5-0) CONTEXTUAL**

- 2.1. [Análisis de la situación del centro.](#page-5-1)
- 2.2. [Objetivos del Plan de acción.](#page-9-0)
- 2.3. [Tareas de temporalización del Plan.](#page-10-0)
- 2.4. [Estrategias y procesos para la difusión y dinamización del Plan.](#page-12-0)

# **3. [LÍNEAS DE ACTUACIÓN](#page-12-1)**

- 3.1. [Organización, gestión y liderazgo.](#page-12-2)
- 3.2. [Prácticas de enseñanza y aprendizaje.](#page-15-0)
- 3.3. [Desarrollo profesional.](#page-18-0)
- 3.4. [Procesos de evaluación.](#page-20-0)
- 3.5. [Contenidos y currículos](#page-26-0)
- 3.6. [Colaboración, trabajo en red e interacción social.](#page-32-0)
- 3.7. [Infraestructura.](#page-35-0)
- 3.8. [Seguridad y confianza digital.](#page-40-0)

# **4. [EVALUACIÓN](#page-42-0)**

- 4.1. Seguimiento [y diagnóstico.](#page-42-1)
- 4.2. Evaluación del Plan.
- 4.3. Propuestas de [mejora y procesos de actualización.](#page-45-0)

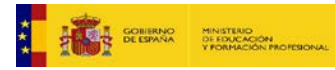

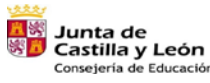

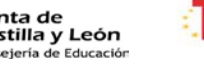

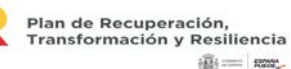

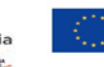

Financiado por la Unión Europea NextGenerationEU

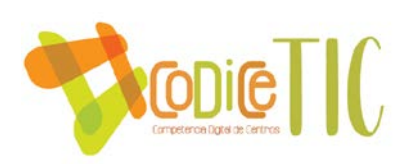

# <span id="page-2-0"></span>**1. INTRODUCCIÓN**

#### **Contexto socioeducativo.**

El IES Peñalara abarca toda la comarca de la Sierra, desde Siguero a Valsaín, una larga franja que cubre 62 km en línea recta a lo largo de la carretera N-110, que estructura la comarca al pie de la Sierra. Se nutre de alumnos provenientes de 21 ayuntamientos y pedanías, hasta un total de 45 núcleos de población. Es un centro de titularidad pública, ubicado en el Real Sitio de San Ildefonso, en el ala este del antiguo edificio de la Real Fábrica de Cristales.

De los casi 400 alumnos, la mitad provienen del Real Sitio de San Ildefonso y sus dos pedanías -La Pradera y Valsaín- y la otra de diferentes localidades, especialmente de Torrecaballeros. Más de la mitad utilizan el transporte escolar, en cinco rutas establecidas por la Consejería de Educación de Castilla y León. Los grupos más numerosos proceden de Torrecaballeros y de La Pradera y Valsaín.

En su conjunto es una zona poco poblada, con una densidad de población baja, en torno a los 20 h/km². De los núcleos de población sólo el Real Sitio tiene cierta entidad, aunque el crecimiento urbanístico de los últimos años ha provocado un significativo aumento de población en algunos núcleos como Torrecaballeros (de 443 habitantes en 1996 a 1305 en 2014), Espirdo (de 220 a 1088) y Basardilla (de 91 a 153), que han multiplicado su población debido probablemente a su cercanía a Segovia y al desarrollo vivido por el sector inmobiliario en la última década. Sin embargo, en los últimos tres o cuatro años se ha estabilizado, tanto por el descenso de la población inmigrante como el del índice de natalidad (entre otras causas), lo cual se deja notar en el número de alumnos del Centro, aunque menos que en otros.

El alumnado inmigrante ha disminuido significativamente desde "la crisis del ladrillo". Muchas familias que trabajaban en el sector de la construcción, al quedarse en paro, tomaron la decisión de volver a su país de origen o reagruparse con otras familias en la capital. El número de alumnos hispanoamericanos se mantiene como en cursos anteriores. En la actualidad, en torno a un 6% de nuestros alumnos son inmigrantes –9,35% el curso pasado-, un total de 24 a principio de curso, con parecido número de hombres que de mujeres y que supone un tercio menos que el curso pasado –39- ); las nacionalidades más representadas son la marroquí (4), la polaca (5) y la búlgara (5), bien socializados e integrados. Sus resultados son similares a los de los nacionales: en ESO promocionaron 15 de 21 (71,4%), y en Bach., 6 de 9 (66%). El número de alumnos hispanoamericanos se mantiene como en cursos anteriores (no llega al 1%).

Las actividades económicas de la zona se reparten en el Real Sitio entre el sector terciario (turismo, comercio y Patrimonio) y el primario (ganadería en el pie de monte y silvicultura en Valsaín-La Pradera), con presencia significativa del secundario (Verescence). La situación es parecida en Torrecaballeros, volcado en los sectores primario (ganadería) y terciario (hostelería).

En el IES nos encontramos inmersos durante este curso en las incertidumbres provocadas por la pandemia en los últimos cursos –de la que parece que empezamos a salir- y la enésima implantación de una reforma educativa hecha con enorme precipitación y aplicada con manifiesto desprecio de los ritmos y las actividades de los centros de secundaria,

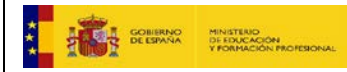

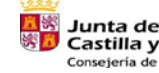

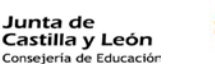

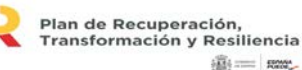

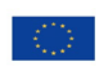

Financiado por la Unión Europea **NextGenerationEU** 

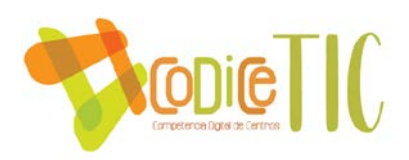

modificando in medias res tanto lo esencial cuanto lo anecdótico del sistema educativo, cambiando las reglas de juego en mitad de la partida y sin saber incluso si se cambian o no otras.

Es nuestro un centro, diríamos híbrido entre lo rural y lo urbano, dadas por un lado la cercanía de La Granja y Torrecaballeros a Segovia y las peculiaridades de sus poblaciones, y por otro la condición manifiestamente rural de los núcleos de población más alejados, sometidos también a peculiares condiciones urbanísticas y de dotaciones e infraestructuras que, como se mencionará después, influyen en el acceso a internet y las TIC -además de las limitaciones económicas de una parte de nuestras familias-.

El centro imparte ESO –con tres grupos por curso antes de la covid- y bachillerato –un grupo por curso y modalidad-, y a ambas etapas deben entenderse referidas las indicaciones generales que se recogen, salvo que se indique expresamente una u otra etapa.

La importancia del contexto del centro (el físico, pero sobre todo el humano y el cultural) debe reflejarse en nuestras actuaciones. La presencia de los jardines y el palacio, la cañada real, la reserva de la biosfera, las salas de exposiciones, el pantano del Pontón Alto o la planta de tratamiento de aguas residuales (EDAR) y el punto limpio, entre otros, son recursos que debemos explotar. Pero también el CENEAM, el Centro de Interpretación de la Guerra Civil Española, el Museo Tecnológico del Vidrio y la Escuela Superior del Vidrio, el Parque Nacional de la Sierra del Guadarrama…

#### **Justificación y propósitos del Plan.**

El uso de las Nuevas Tecnologías se ha generalizado en nuestro entorno, de tal manera que resulta una herramienta imprescindible en la actualidad. En este sentido, los centros educativos no debemos permanecer de espaldas a esta realidad y debemos proporcionar a los alumnos los recursos y aprendizajes necesarios para que manejen estas herramientas de la forma más adecuada.

Las leyes educativas no son ajenas a esta realidad. La recientemente aprobada "LOMLOE", Ley Orgánica 3/2020, de 29 de diciembre, por la que se modifica la Ley Orgánica 2/2006, de 3 de mayo, de Educación dice en su PREÁMBULO:

> A*simismo, el uso generalizado de las tecnologías de información y comunicación en múltiples aspectos de la vida cotidiana ha acelerado cambios profundos en la comprensión de la realidad y en la manera de comprometerse y participar en ella, en las capacidades para construir la propia personalidad y aprender a lo largo de la vida, en la cultura y en la convivencia democráticas, entre otros. Este cambio de enfoque requiere de una comprensión integral del impacto personal y social de la tecnología, de cómo este impacto es diferente en las mujeres y los hombres y una reflexión ética acerca de la relación entre tecnologías, personas, economía y medioambiente, que se desarrolle tanto en la competencia digital del alumnado como en la competencia digital docente. En consecuencia, se hace necesario que el sistema educativo dé respuesta a esta realidad social e incluya un enfoque de la competencia digital más moderno y amplio, acorde con las recomendaciones europeas relativas a las competencias clave para el aprendizaje permanente.*

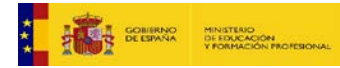

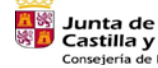

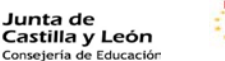

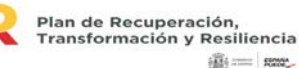

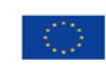

Financiado por la Unión Europea **NextGenerationEU** 

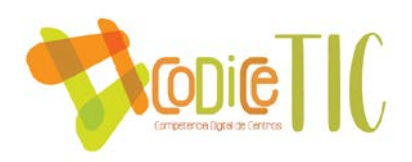

Indica también, más adelante que:

*Sin perjuicio de su tratamiento específico en algunas de las áreas de la etapa, la comprensión lectora, la expresión oral y escrita, la comunicación audiovisual, la competencia digital, el fomento de la creatividad, del espíritu científico y del emprendimiento se trabajarán en todas las áreas.*

En este sentido, la utilización de los recursos y herramientas por parte de los profesores y los alumnos introduce una nueva dimensión en los procesos de aprendizaje y de enseñanza que hay que tener en cuenta por todo el equipo docente del centro. Para ello, el centro marca los siguientes propósitos y metas principales:

- Integrar el empleo de las TIC como uno de los recursos fundamentales en el proceso de enseñanza-aprendizaje en todas las áreas educativas.
- Fomentar el uso de los medios informáticos, facilitando el acceso a estas herramientas por parte de los alumnos como medio de apoyo y refuerzo en sus aprendizajes, tanto dentro como fuera del aula.
- Potenciar la comunicación con la Comunidad Educativa y su entorno: espacios educativos, correo electrónico, páginas Web, blogs, y plataformas educativas en los que se divulga el centro y su oferta educativa, trabajos, tareas, convocatorias, experiencias, actividades, etc.
- Gestionar y optimizar el uso de los recursos tecnológicos del centro mediante la revisión y el mantenimiento de todos ellos.
- Impulsar los avances metodológicos y tecnológicos, que principalmente se han hecho visibles durante el periodo de confinamiento COVID-19, que además permitan motivar tanto a los alumnos como al equipo docente en el desarrollo del proceso de enseñanza.

Desde las primeras irrupciones de las TIC en la enseñanza el centro ha estado implicado en ellas a fondo, aunque no haya optado nunca a un sello TIC o un reconocimiento similar. Hace diez años, por empezar por algún sitio, el claustro se formó en la creación y mantenimiento de páginas web. Desde entonces se han sucedido las actuaciones en Moodle primero y en TEAMS y otras plataformas después, y sobre todo a raíz del confinamiento provocado por la pandemia y la puesta en funcionamiento de una enseñanza en línea sui generis que permitió terminar el curso 19-20 de la mejor manera posible y abordar el 21-22 con un incipiente plan de digitalización que buscamos consolidar ahora.

En las sucesivas PGA de los últimos años se contemplan como objetivos, entre otros,

- Mejorar la evaluación y la práctica docente, incorporadas las competencias clave en la programación y la evaluación.
- Mejorar la comunicación con las familias y con los alumnos, con datos completos y actualizados, y más flexibilidad y facilidad para el profesorado, los alumnos y sus padres, abundando en las medidas del plan de contingencia.
- Mejorar el equipamiento general y el informático en particular, con la reposición de equipos informáticos y mobiliario.

En los tres se percibe la importancia y relevancia de las TIC.

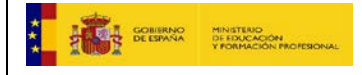

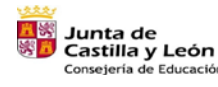

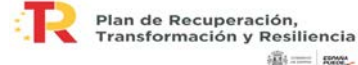

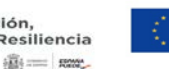

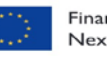

Financiado por la Unión Europea **NextGenerationEU** 

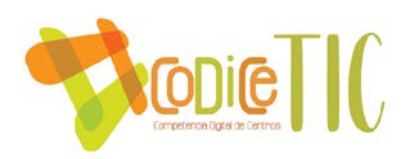

En los últimos cursos, además, hemos recibido importantes apoyos técnicos y materiales (implantación de Escuelas conectadas, equipamiento informático para paliar la brecha digital mediante préstamo a los alumnos, incremento de la dotación de paneles digitales interactivos de 65 pulgadas, pasando del único que se nos proporcionó el curso pasado a dos más este, lo que nos permitirá disponer de uno por planta gracias a sus soportes móviles). Junto a ello nuestra continua renovación y mantenimiento de los equipos tanto informáticos como de proyección y sonido ya instalados, y la implicación de una parte muy importante del profesorado en la formación primero en Aulas virtuales y la plataforma *Moodle* y, después, en la plataforma *TEAMS* y nuevas metodologías y programas educativos, como se verá en las actuaciones reseñadas por los departamentos, permitirán abordar este Plan Digital con las mejores perspectivas.

El plan no debe dejar de contemplar la formación de las familias en lo digital pues aunque la mayoría maneja las TIC con mayor o menor soltura, hay una minoría casi analfabeta digital que no deberíamos desatender.

#### <span id="page-5-0"></span>**2. MARCO CONTEXTUAL**

#### <span id="page-5-1"></span>**2.1. Análisis de la situación del centro:**

**Autorreflexión: integración de tecnologías en los procesos de centro.**

# *TRAYECTORIA TIC:*

El uso de las tecnologías de la información en la actividad docente diaria con el alumnado se ha ido incrementando gradualmente. Durante estos últimos cursos se han ido adquiriendo cañones de proyección para todas las aulas del centro, así como instalación de pantallas y equipo de sonido, junto con un ordenador personal. Lo que ha facilitado que el profesorado haga un mayor uso de las TIC en el aula.

En el centro existen tres aulas específicas de informática, además de ordenadores en aulas específicas como Tecnología y el laboratorio de Física. Todo este equipamiento se actualiza todos los veranos, modificando las placas que se hayan quedado obsoletas, cambiando los discos duros a SSD, aumentando la memoria, etc. Los ordenadores de estas aulas están protegidos, a fin de que se minimicen los problemas si se infectan o se instalan programas no deseados o si se modifican la configuración de los mismos.

Contamos con una empresa de mantenimiento de los ordenadores que se ha ocupado de la instalación de los equipos anteriormente mencionados en todas las aulas del centro, así como de mantener lo mejor posible el estado de todos los equipos informáticos del centro.

Existen ordenadores personales en todos los departamentos didácticos, así como en la sala de profesores y en las oficinas de administración, jefatura, secretaría y dirección. Las dos fotocopiadoras de las que dispone el centro, se encuentran en red y se puede acceder a ellas desde la sala de profesores y los despachos de la primera planta.

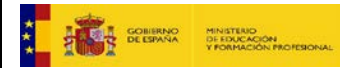

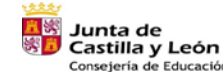

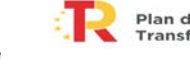

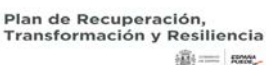

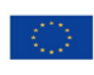

Financiado por la Unión Europea **NextGenerationEU** 

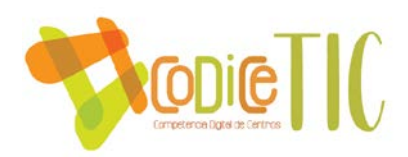

Se ha avanzado en el uso de las TIC a grandes pasos en los dos últimos años debido, entre otras causas, al confinamiento por el estado de alarma para la prevención del contagio por COVID-19.

Se ha generalizado y coordinado el uso de las aplicaciones corporativas de la Junta de Castilla y León.

#### *COMUNICACIÓN:*

En general todos los departamentos utilizan *Teams* para las comunicaciones internas, tenemos activados equipos correspondientes a cada uno de los cursos y grupos del alumnado, así como equipos específicos de los distintos órganos del Centro, CCP, Claustro, Consejo Escolar, Equipo Directivo + Departamento de Orientación, y un equipo con el representante del CFIE en el Centro.

También utilizamos la aplicación WHATSAPP para mensajería y chat instantáneo, para la coordinación de grupos (CCP, Claustro).

#### *ALMACENAMIENTO EN LA NUBE:*

Disponemos de *ONE DRIVE* institucional, que utilizamos, entre otras cosas, para compartir archivos grandes y documentos pesados (PGA, programaciones didácticas y sus anexos, planes institucionales, etc.) entre nosotros, con la Dirección Provincial y con las familias (a través de la página web del centro).

#### *FORMACIÓN EN TIC DE LOS ÚLTIMOS AÑOS*

Con el fin de mejorar la calidad de la práctica y la actividad educativa, el profesorado ha estado y sigue formándose con las propuestas ofertadas en sus modalidades presenciales u online por el CFIE, CRFPTIC, CSFP o INTEF entre otros. La actualización del profesorado proporciona estrategias y recursos para hacer frente a las nuevas necesidades y demandas, el aprendizaje, la promoción y satisfacción laboral, en definitiva, para mejorar las competencias profesionales.

El alumnado ha recibido formación sobre el uso de las TIC principalmente en las asignaturas específicas que lo contemplan como pueden ser Tecnología de la información y la comunicación (4.º ESO, 1.º y 2.º Bachillerato), Tecnología (1.º ESO), Tecnología industrial I y II (Bachilleratos), Control y robótica (3.º E.S.O) y Programación informática (4.º E.S.O.). A raíz de la situación de pandemia y confinamiento su uso es generalizado en todos los grupos de alumnado, recibiendo formación puntual por parte de cada profesor.

A continuación se detallan algunas de las actividades formativas relacionadas con las TIC que han sido realizadas en los últimos años en el centro.

En el periodo *prepandemia* (2019/2020) el centro inició el grupo de trabajo AULA MOODLE: INICIACIÓN solicitado formalmente al CFIE de Segovia, este grupo resultó de gran ayuda para la época de confinamiento y fin de curso. Al inicio del siguiente curso académico se realizó una encuesta de intereses entre el profesorado para decidir en qué tipo de plataforma prefería seguir formándose, de manera que se solicitó al CFIE de Segovia el seminario 'TEAMS Y OFFICE 365' ("equipos y oficina 365")

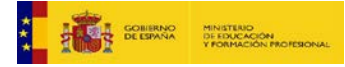

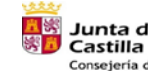

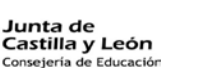

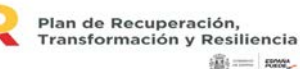

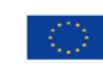

Financiado por la Unión Europea **NextGenerationEU** 

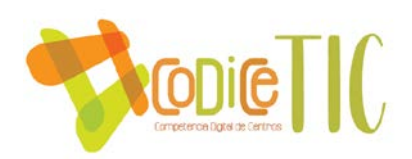

El centro ha participado en los proyectos de innovación educativa TIC como el PIE CREA en el curso 2017/2018 organizado por el CRFPTIC, el PIE INGENIA SECUNDARIA realizado en el curso 2020/2021 por el CFIE de Segovia y el PIE CONECTA llevado a cabo el curso 2021/2022 a través del CRFPTIC y durante el curso 2022/23 se participó en el PIE APPLICA con la creación de un aplicación Android "Fuentes de la Granja".

En cuanto a actividades de grupos de profesores, durante el curso 2022-23, más de la mitad del Claustro participó en el Seminario de SEGURIDAD Y MÉTODOS DE AUTENTICACIÓN EN INTERNET, solicitado formalmente al CFIE de Segovia.

En este curso la formación en centros, relacionada con las TIC, se agrupa en tres Seminarios de Formación en Centros:

Pantallas interactivas.

Realidad aumentada en la educación.

Impresión en 3D: utilización de las impresoras 3D y del escáner en 3D.

Además, el centro lleva varios años realizando un curso dedicado al TEI -Tutoría entre iguales-, en el que varios centros colaboran en el desarrollo del programa, donde se ponen experiencias dificultadas y soluciones en común.

# **Autorreflexión: capacidad digital docente.**

Durante el año 2022 se realizó, dos veces<sup>[1](#page-7-0)</sup>, la reflexión con la herramienta SELFIE (cuyas siglas en inglés significan «reflexión personal sobre un aprendizaje efectivo mediante el fomento de la innovación a través de tecnologías educativas») es una herramienta diseñada para ayudar a los centros educativos a integrar las tecnologías digitales en la docencia, el aprendizaje y la evaluación del alumnado. Puede poner de relieve qué es lo que funciona, en qué aspectos se necesita mejorar y cuáles deberían de ser las prioridades.

Durante el presente curso se han generado los enlaces para volver a utilizar la herramienta Selfie, en la primera sesión del curso, más en concreto desde el 20 de noviembre hasta el 10 de diciembre. Se analizarán los resultados y s**e adjuntará un nuevo informe al ANEXO I de este Plan, al inicio del segundo trimestre del curso**.

El informe obtenido con esta herramienta, con los resultados de las dos sesiones y la comparativa entre ambas, se adjunta a este plan como **ANEXO I**.

La participación de las encuestas ha sido del 100 % del Equipo directivo, 48 % del profesorado y un 60 % del alumnado, en la última sesión del curso pasado y un 100 % de equipo directivo, 77% del profesorado y un 39 % del alumnado en la primera sesión hecha en el curso 2022-23.

El 17% del profesorado se considera innovador en cuanto la exploración de las TIC, y un tercio considera que utiliza las TIC antes que el resto de compañeros, sólo el 9% de los encuestados considera que ha empezado a utilizas las nuevas tecnologías después de sus compañeros.

<span id="page-7-0"></span> $1$  En la sesión 3 del curso 2021-22 y en la sesión 1 del curso 2022-23.

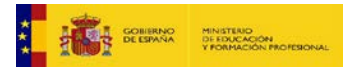

<u>.</u>

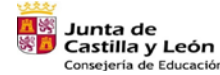

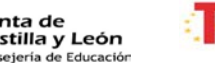

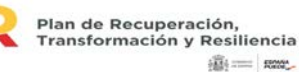

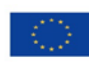

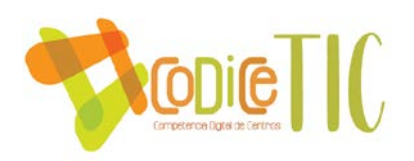

En cuanto al tiempo que el profesorado ha usado las TIC en su actividad docente, los resultados reflejan que la mayoría de los mismos (más del 80%) ha utilizado desde el 25% al 100% del tiempo las TIC en los tres últimos meses.

No hay ningún docente que haya declarado sentirse nada seguro o poco seguro utilizando las TIC para la preparación de las clases, sin embargo a la hora de utilizarlas en la impartición de clases el 9% declara no estar muy seguro. La mejor puntuación al respecto de la seguridad al utilizar la tecnología se refiere a la comunicación, con una valoración de 4,3 sobre 5.

Las actividades para el desarrollo profesional continuo presencial (DCP), en línea y a través de la colaboración tienen mejores resultados, respecto a su utilidad, que las actividades realizadas con visitas de estudios y la formación interna.

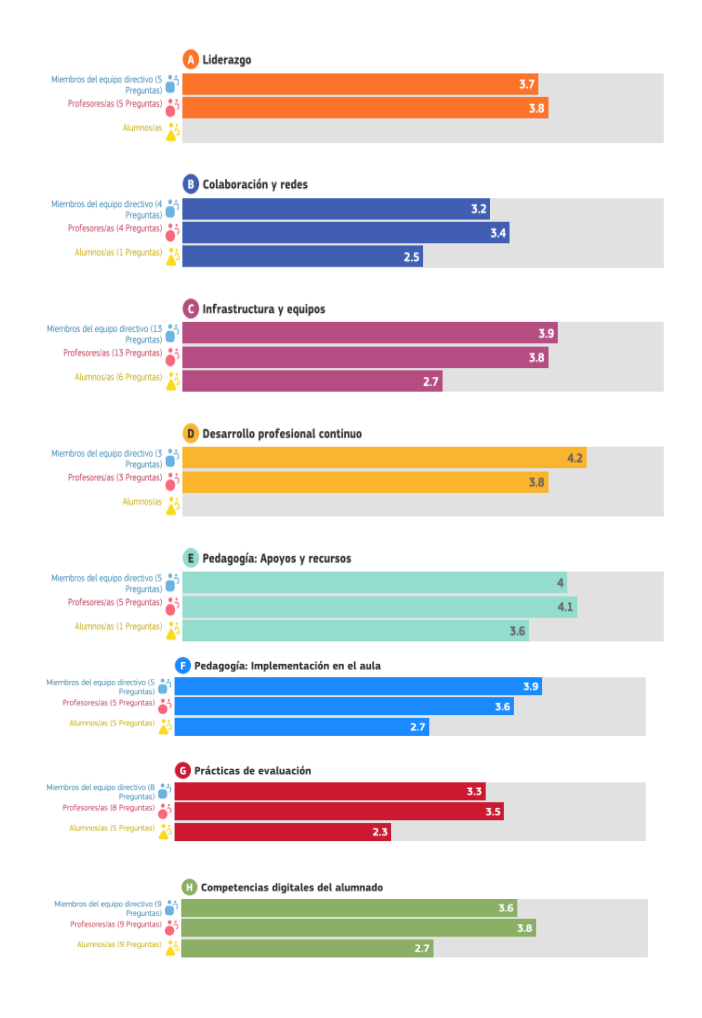

#### **Análisis interno: debilidades y fortalezas.**

En la imagen se muestran las valoraciones de cada una de las áreas con la media de las calificaciones que ha obtenido cada una de ellas. Se puede observar en general que en el caso del Equipo directivo y el profesorado las valoraciones en las ocho áreas han sido mayores que en el caso del alumnado.

Una de las áreas mejor valorado ha sido el área **E**: "Pedagogía: Apoyos y recursos", con una media de 4,1 sobre 5. Esta área se centra en la preparación del uso de las tecnologías digitales para el aprendizaje mediante la actualización e innovación de las prácticas de enseñanza y aprendizaje.

Podemos considerar como una de nuestras **fortalezas** la predisposición positiva del profesorado del centro en el uso de las TIC tanto para la preparación de las actividades de enseñanza-aprendizaje: utilizando recursos educativos en línea – ítem **E1** valorado en 4.5- como en la comunicación –ítem **E4** valorado con un 4,3-

Otra de nuestras **fortaleza**s, según se refleja en el informe, es la que se refiere a estructura y equipos.

Las áreas **B:** "Colaboración y redes" y **G**: "Prácticas de evaluación" tienen la calificación media más baja. La primera de ellas se centra en las medidas que los centros educativos pueden aplicar para promover una cultura de colaboración y comunicación para compartir experiencias

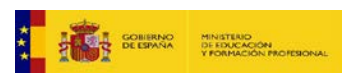

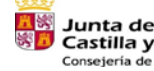

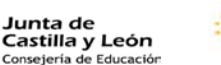

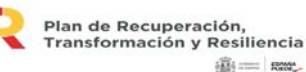

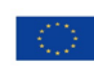

Financiado por la Unión Europea NextGenerationEU

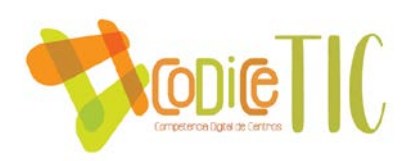

y aprender de manera efectiva dentro y fuera de la organización, y la segunda en a las medidas que los centros podrían considerar para sustituir la evaluación más tradicional por un conjunto de prácticas más amplio. Dicho conjunto podría incluir prácticas de evaluación facilitadas por la tecnología centradas en el alumnado, personalizadas y auténticas.

En cuanto a las debilidades del centro, podemos observar en virtud de los resultados anteriores, que el profesorado considera que no existe una cultura de colaboración para compartir experiencias, es por ello que en las propuestas de mejora se intentará crear espacios colaborativos en la web del centro.

Los resultados obtenidos en todas las áreas por parte del alumnado es, en la mayor parte de las áreas, inferior a la apreciación que tiene el profesorado, eso supone otra de las posibles debilidades del centro, creemos que la creación de cuentas de redes sociales del centro puede paliar esta visión del alumnado con respecto a las actividades, recursos, etc... de los que dispone el centro. Por lo que se propone como propuesta de mejora la creación de redes sociales oficiales del centro.

En el informe se puede observar que el factor que más limita el uso de las tecnologías es la falta de tiempo por parte del profesorado, (más del 50 %) y alumnado con competencias digitales insuficientes (43,5 %).

No se detectan problemas en la infraestructura del centro, pero sí fallos en las conexiones de Internet.

El 95 % del alumnado dispone de dispositivos en el hogar que consideran adecuados para el trabajo educativo.

<span id="page-9-0"></span>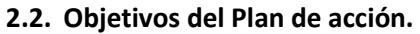

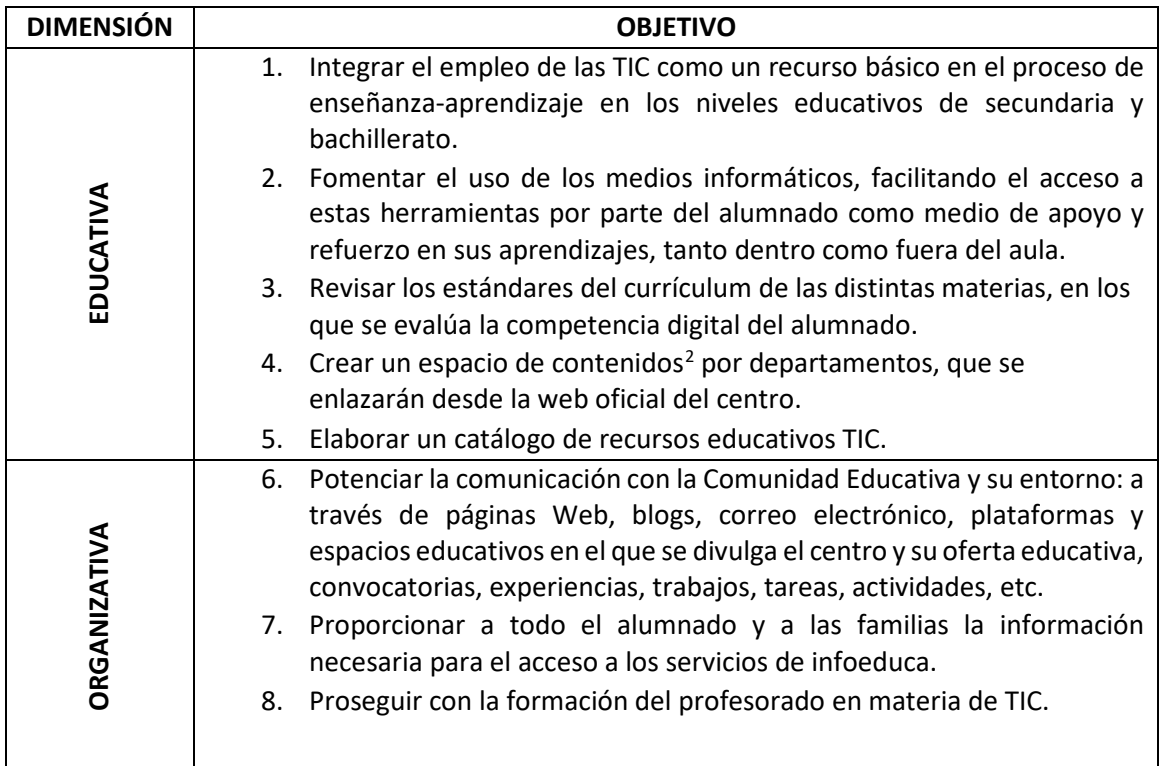

 $2$  Tipo página web, blog, etc.

<span id="page-9-1"></span>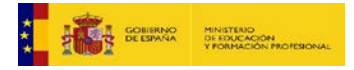

<u>.</u>

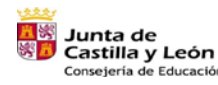

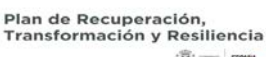

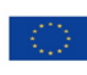

10

Financiado por la Unión Europea NextGenerationEU

<span id="page-10-0"></span>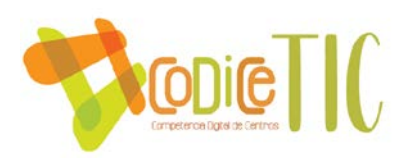

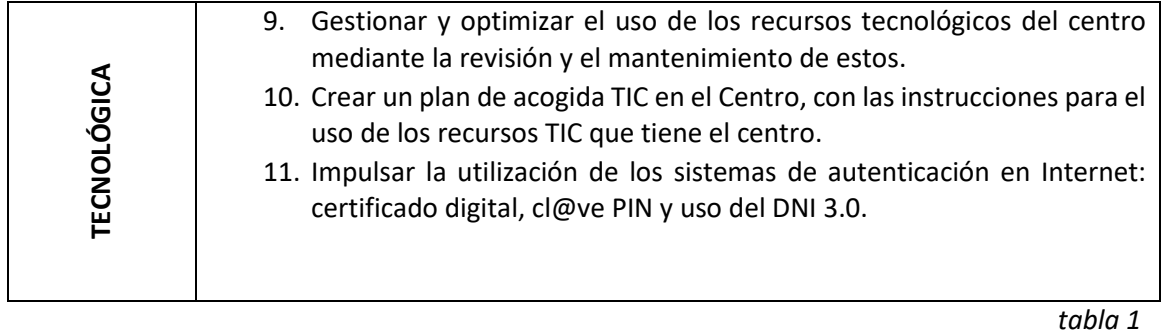

# **2.3. Tareas de temporalización del Plan.**

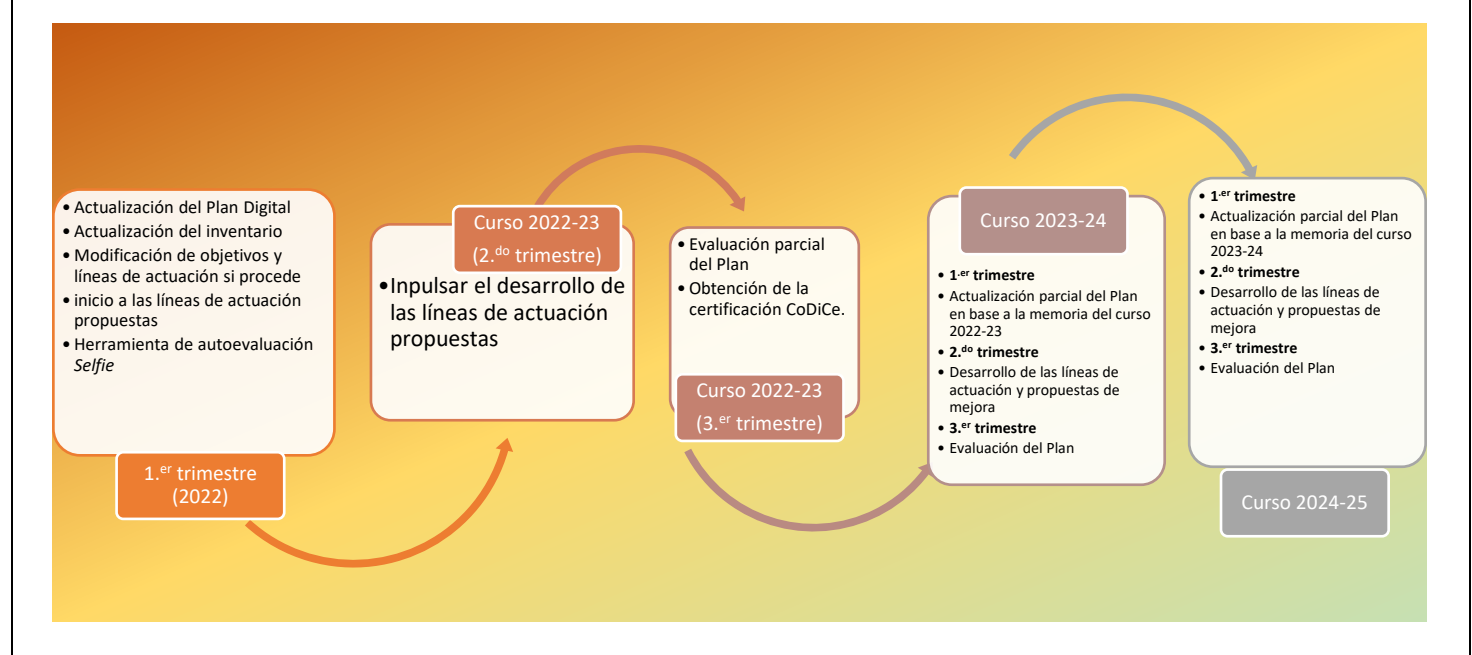

# CURSO 2022-23

# PRINCIPIO DE CURSO:

A principio de cada curso se actualiza el Plan Digital, con los datos de formación en TIC del nuevo profesorado y alumnado ACNEAE. Se actualizará el inventario, y por tanto en el ANEXO IV del plan que contempla las adquisiciones o equipos que hayan llegado durante el final del curso anterior, verano y primer trimestre.

En cuanto a los objetivos y líneas de actuación son modificadas después del primer claustro en el que se presenta el Plan para su aprobación si así se determina en el mismo.

Se dará inicio a las líneas de actuación propuestas<sup>[3](#page-10-1)</sup>.

El Equipo directivo establecerá en la web oficial del centro un espacio en el que se enlazará este Plan y se incluirán las actividades llevadas a cabo para el desarrollo del mismo.

Durante el mes de diciembre de 2023 el equipo directivo realizará la autoevaluación de este plan, en el que valorarán los procesos de integración de las TIC recogido en el plan TIC de centro, según la normativa ORDEN EDU/1291/2022 de 15 de septiembre.

 $3$  Apdo. 3

<span id="page-10-1"></span>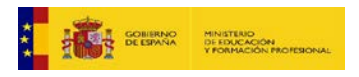

<u>.</u>

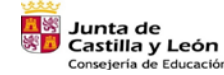

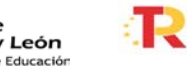

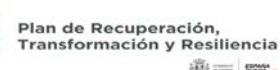

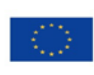

1

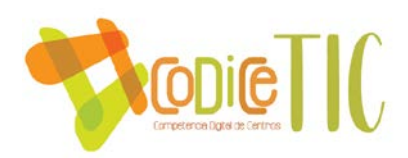

En este primer trimestre se va a realizar un estudio para distribuir los 18 paneles digitales interactivos en el centro, así como los 26 PC completos que nos ha adjudicado la Junta de Castilla y León[.4](#page-11-0)

Se ha creado nuevos enlaces para el uso de la herramienta de autoevaluación *Selfie* durante la segunda quincena de noviembre.

#### DURANTE EL DESARROLLO DEL CURSO 2022-2023

La comisión TIC impulsará el desarrollo de las líneas de actuación propuestas y revisará el cumplimiento de las mismas.

#### TERCER TRIMESTRE

Obtención del certificado CoDiCe

Evaluación del Plan<sup>5</sup>. El Plan se propone para dos cursos y debe ser evaluado de forma parcial, observando si se van cumpliendo los objetivos y líneas de actuación.

Después de esta evaluación parcial del cumplimiento del plan se determinarán si se modificarán líneas de actuación nuevas y/o se ha de seguir trabajando en las que no se hayan conseguido.

Este Plan Digital se certificará a lo largo del curso 2022-23 y estará vigente durante dos cursos en los que se producirá la revisión y actualización anteriormente citada.

#### CURSO 2023-2024

#### PRIMER TRIMESTRE

Durante los primeros días del curso se reelaboró el Plan de acogida TIC para los integrantes del Claustro de Profesores, en el que se explica el funcionamiento de las aulas de informática, Sala de profesores, conexiones a la Red de Escuelas Conectadas, etc...

En este nuevo Plan de acogida se ha incluido un formulario para la detección de posibles "incidencias TIC", al que se accede a través de un código QR, así se consigue que sea más rápida la comunicación con la responsable TIC y se intenté dar solución cuanto antes a esas incidencias.

Se ha determinado por parte del equipo directivo las nuevas ubicaciones para los tres paneles interactivos que nos va a subministrar la Junta de Castilla y Léon.

En este primer trimestre se han diseñado la formación en el Centro, por parte del equipo directivo, (en el que se encuentra el representante del CFIE en el Centro) que fundamentalmente va a ser la realización de 4 seminarios, 3 de ellos relacionados con las Tic y otro con la LOMLOE.

Se han generado de nuevo los enlaces a la herramienta de autoevalución *Selfie* que se llevará a cabo desde el 20 de noviembre al 10 de diciembre.

Se han creado, en este trimestre cuentas en las redes sociales, por parte del responsable de medios audiovisuales y de responsable TIC.

SEGUNDO TRIMESTRE

Se van a ir desarrollo de las líneas de actuación y propuestas de mejora TERCER TRIMESTRE

<sup>5</sup> Más información en el apartado de Evaluación

<span id="page-11-1"></span><span id="page-11-0"></span>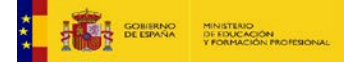

<u>.</u>

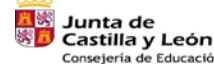

Castilla y León

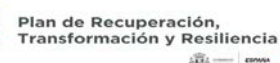

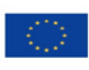

12

Financiado por la Unión Europea **NextGenerationEU** 

<sup>&</sup>lt;sup>4</sup> Ya se han instalado los paneles en las aulas como se indica en la página ------- y se han distribuido 24 de los 26 PC

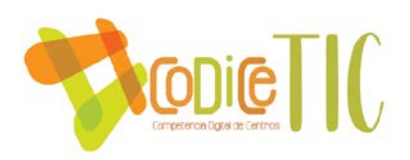

Se generará unos formularios para evaluar el Plan y poder determinar si se han conseguido las líneas propuestas o se necesita modificar y ampliar para el curso siguiente.

# <span id="page-12-0"></span>**Estrategias y procesos para la difusión y dinamización del Plan.**

- Presentación del mismo en el Claustro y en el Consejo Escolar de principio de curso.
- Presentación en las reuniones de inicio de curso a las familias.
- Aprobación del mismo e inclusión del mismo en la PGA del Centro.
- Creación de un espacio en la página web del centro sobre el Plan TIC, en la que se enlazaran las actividades relacionadas con el mismo, y en la que se ubicará el documento del Plan.
- Activación de cuentas oficiales en redes sociales como *Instagram, Twitter y Facebook*.

### <span id="page-12-1"></span>**3. LÍNEAS DE ACTUACIÓN**

#### <span id="page-12-2"></span>**3.1. Organización, gestión y liderazgo.**

 **Funciones, tareas y responsabilidades: Equipo Directivo, Comisión TIC, Responsable de medios informáticos...**

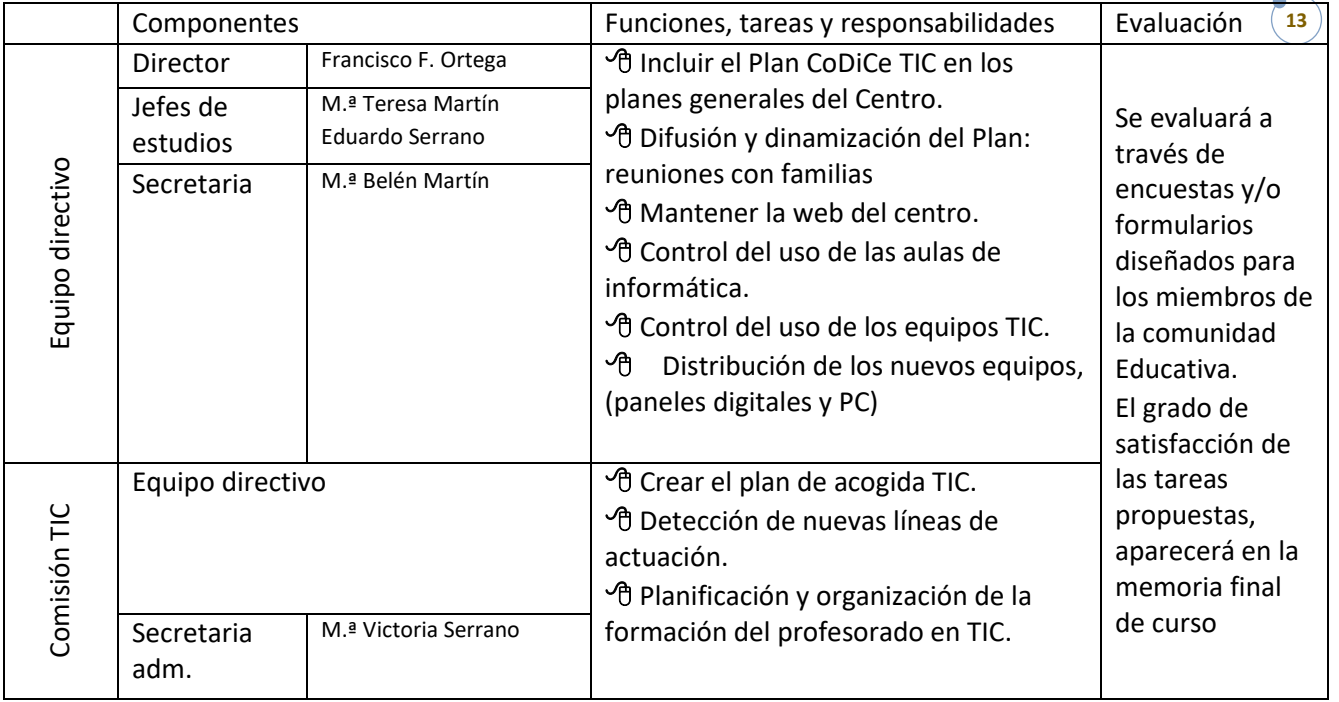

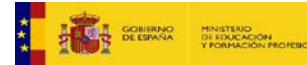

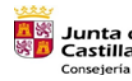

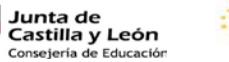

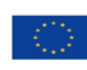

13

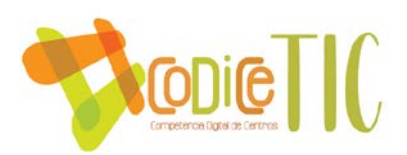

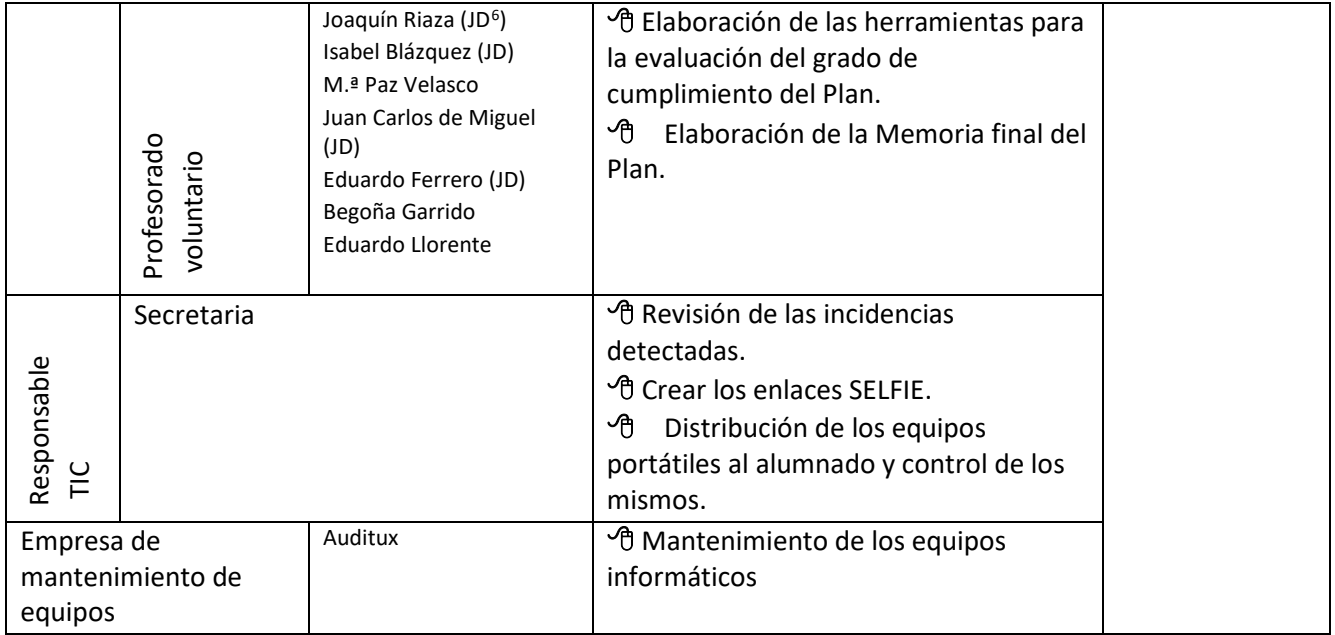

# **El Plan Digital CoDiCe TIC en relación con los documentos y planes institucionales.**

El Plan CoDiCe TIC se integrará, una vez presentado y aprobado por el Claustro y Consejo Escolar, en la Programación General Anual.

En la PGA se hace referencia al mismo tanto en los objetivos (pág. 21) como en el apartado 9 de la misma (Planes institucionales).

Los objetivos del plan TIC están contemplados, también dentro de la PGA, en las programaciones de los departamentos didácticos.

En el Plan de Acción tutorial se contemplan actividades relacionadas con los objetivos de este Plan Digital, como actividades para recopilar información e intentar paliar la brecha digital de las familias y otras en lo que se refiere a uso responsable de las redes, prevención del acoso y desarrollo de conductas proactivas haciendo un buen uso de la tecnología, etc...

En el RRI de Centro se contemplan los derechos del alumnado y entre ellos -*Dotar a los alumnos de recursos que compensen las posibles carencias o desventajas de tipo personal, familiar, económico, social o cultural, con especial atención a aquellos que presenten necesidades educativas especiales, que impidan o dificulten el acceso y la permanencia en el sistema educativo-* que es un objetivo del Plan para paliar la brecha digital si la hubiese*.*

Será evaluado y revisado al final del curso lectivo y se incluirá la Memoria del mismo en la Memoria del Centro.

<span id="page-13-0"></span><sup>6</sup> JD: Jefe de departamento

<u>.</u>

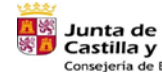

Castilla y León ejería de Educació

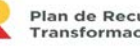

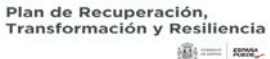

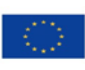

14

Financiado por la Unión Europea NextGenerationEU

 $\binom{14}{ }$ 

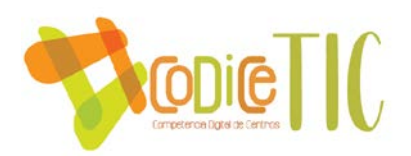

#### **Integración de las TIC en los procesos administrativos y educativos en el centro: gestión, organización, acciones y evaluación.**

Los procesos administrativos del centro se realizan a través de las siguientes herramientas, algunas de las cuales nos proporciona la Junta de Castilla y León:

o **Programa IESFacil:** utilizado por todo el profesorado para el control de faltas del alumnado, para la introducir las notas, para pedir información de los tutores cuando tienen entrevistas con las familias, etc.

Este programa, basado en una base de datos, se conecta con el servidor que tenemos en el despacho de secretaría y en épocas de más uso, como puede ser las evaluaciones, cuando se conectan varios compañeros a la vez se queda "colgado" demasiadas veces, es una queja constante del profesorado. Desde el equipo directivo se entiende que quizás con un servidor más potente se podría solucionar, sin embargo el servidor no pertenece al Centro, (podríamos comprar otro con nuestros fondos, pero esa posibilidad no se contempla desde la Dirección Provincial)

Este programa se utiliza también desde casa, pero las conexiones con el servidor fallan muchísimo más a menudo.

o **Programa de gestión económica GECE2000:** utilizado para realizar la cuenta de gestión del centro y la elaboración del presupuesto. En dicho programa se van incluyendo todos los apuntes de los gastos e ingresos que se llevan a cabo a lo largo del año.

o **Programa gestión Escolar IES 2000:** utilizado para la matriculación del alumnado, la inclusión del personal del centro, elaboración de listados, estadísticas de notas, generación de certificados, etc. recoge los datos que se han introducido en el IESFácil.

Este programa es de 32x bits y para poder trabajar con él se hace uso de un entorno virtual, ya que la mayor parte de los ordenadores donde se encuentra instalado son de 64x bits. El IES 2000 permite realizar consultas en SQL, que normalmente realiza la Secretaria administrativa del centro, para poder trabajar con listados que no se encuentran definidos en el programa. Generalmente para la realización de esas tareas, se requiere la ayuda de la Dirección Provincial.

o **Programa de Gestión de horarios:** utilizado a principio de curso por jefatura de estudios. (compramos licencias anuales para 50 px)

# o **Aplicaciones dentro de área privada de** *educacyl***:**

 **Hermes:** utilizado para las comunicaciones interiores entre administraciones.

Este programa sólo funciona en la red de *Escuelas Conectadas*, por lo que lo ejecutamos en un ordenador portátil que se encuentra en secretaría administrativa, ya que el ordenador de sobremesa aún no está migrado a la red de *Escuelas Conectadas*, de modo que la manera de trabajar es mediante almacenamiento en un *Pen Drive* de los documentos que se adjuntan en las comunicaciones por *Hermes*

*Stilus***:** dentro del cual se tiene acceso a:

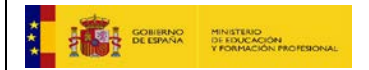

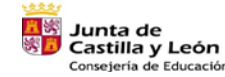

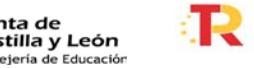

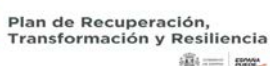

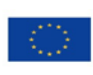

15

Financiado por la Unión Europea **NextGenerationEU** 

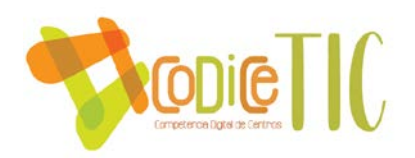

- Carpeta del Centro, donde modificar la configuarción básica del mismo, Planes de Estudio y el acceso a la facturación electrónica.
- Carpeta del Alumnado: con acceso a la ficha personlizada del alumnado, La aplicación para la atención a la diversidad, la convivencia escolar, alumnos y grupos, infoeduca y organización docente y agrupamientos.
- Carpeta del Personal: para la gesitión del personal del centro y el acceso a cargos y órganos.
- Aplicación web para la admisión del alumnado
- Acceso al programa RELEO+
- Acesso a la aplicación para el éxtio educativo
- Acesso a la estadística
	- **Acceso al área personal:** en la que se accede al correo electrónico corporativo, al Office 365, a *Teams*, aulas virtuales, al almacenamiento personal OneDrive, a la consulta del registro de formación y la nómina.

Con respecto a la labor de las ordenanzas, desde hace tres años se les ha dotado de un ordenador personal que utilizan en su labor diaria, gracias a este equipo pueden imprimir materiales desde dispositivos de almacenamiento o desde el correo electrónico que han proporcionado al profesorado.

Se encargan de emitir las proyecciones en la pantalla, que se encuentra a la entrada del instituto, con diverso material audiovisual de las actividades que se ha programada en el centro, por ejemplo vídeos de las excursiones realizadas, jornadas de celebraciones, trabajos realizados por el alumnado, etc...

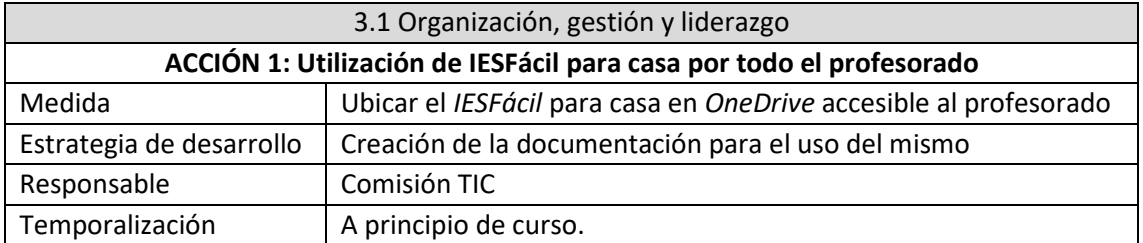

#### **Propuestas de innovación y mejora:**

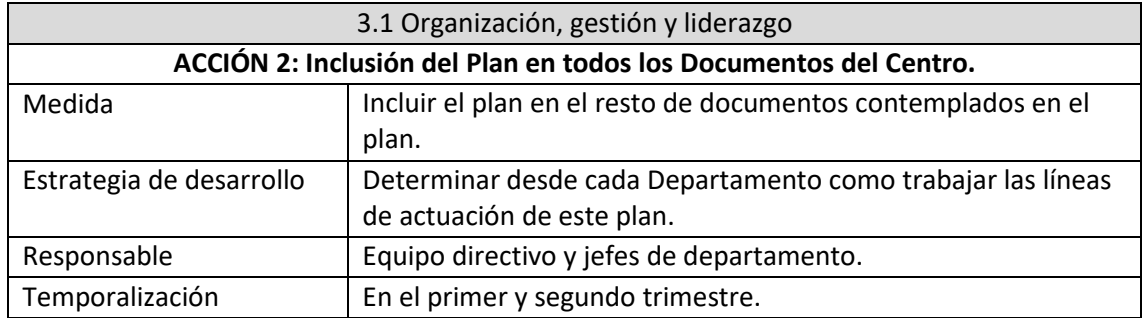

<span id="page-15-0"></span>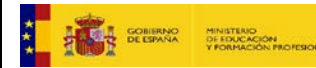

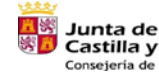

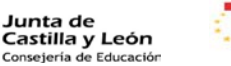

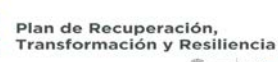

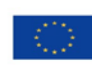

16

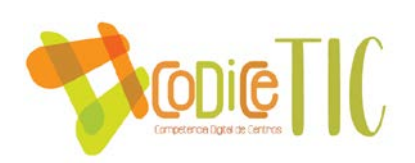

#### **3.2. Prácticas de enseñanza y aprendizaje.**

#### **Proceso de integración didáctica de las TIC.**

Para la elaboración de este apartado se ha recogido **la información de los departamentos didácticos**, a través de una hoja de Excel en la que cada jefatura de departamento se ha encargado de recoger información sobre la integración de las TIC en las prácticas de enseñanza-aprendizaje.

Esta hoja de datos se ha compartido con todos los que formamos parte del equipo TIC y los responsables de cada departamento en un equipo de *Teams.*

En el **ANEXO II**se encuentran cinco tablas en las que se recogen los recursos TIC utilizados por el profesorado en su labor docente, indicando en líneas generales para qué se usan, qué porcentaje o departamentos didácticos hacen uso de los mismos y la frecuencia.

En la *tabla 1*, aparecen como recursos TIC las *aplicaciones ofimáticas de Microsoft*: Microsoft Office: Word, Excel, Power Point y Access. Otras aplicaciones ofimáticas como Pdf Acrobat. Herramientas Office 365: Teams, Forms, Stream, Sway y OneDrive.

En la misma tabla se hace referencia al uso didáctico de las herramientas del Portal de Educación *Educacyl:* Outlook, Portal de Área Privada, Aula virtual: Moodle y otras.

En la *tabla 2* aparecen los *recursos TIC audiovisuales* que más se utilizan en la integración didáctica de las TIC: Youtube, AtubeCatcher y/o Bandicam (no solo para descarga de vídeos sino también para grabaciones de pantalla), Filmora, Photoshop, Gimp, Genyal.ly, Autocad, Indesing, Loom, VivaVídeo o Canva, Ted-Talks Ted-Ed y Audacity.

En la *tabla 3* se reflejan lo que hemos denominado: *otras aplicaciones web y páginas web*[7:](#page-16-0) Blogger, Google Sites, Prezi, Wix, WordReference, Idoceo, BBC Learning English, phET Colorado, Perseus digital Library, Dictionaries, Dicciogriego, Spreaker, Soundcloud educa.org y Educaplay.

En la *tabla 4* están las *aplicaciones para Smartphone* más utilizadas: Perfect piano  $1<sup>er</sup> xilophone, Doremi clefs, Drum Pad Machine, Grabadora de sonidos, Sonómetro, Atune,$ Mixpads, BWordApp, Mosaic 1&2, WordApp Burlington, ApowerMirror, Fitness Budy, iJuggleStrava, Wikiloc, Temporizador y Physics Toolbox Suite.

En la *tabla 5* se resumen *programas más específicos de determinadas materias*: Musescore Flat, Songmaker, Incredibox, Clipchamp, 123 apps, Oxford Pocket, Phonetic, Tracker y al final de la misma los departamentos que utilizan el libro digital de las editoriales.

Además de estas herramientas TIC, el *departamento de Tecnología en las asignaturas de TIC utiliza programas específicos en los que se enseña*: Programación en C++ con Dev++, y otros lenguajes como Phyton, QBasic y Scratch 3.0. FLOWOL y LLWIN para la Creación de flujogramas-programación de robots Aprendizaje IoT (Internet de las cosas) ArduinoBlocks y Adafruit (IoT). Y App Inventor para la creación de aplicaciones para smartphones.

<span id="page-16-0"></span><sup>&</sup>lt;sup>7</sup> No se hace una referencia a todas las páginas web que usa el profesorado para la elaboración de materiales, colecciones de ejercicios, imágenes y demás recursos utilizados en el aula, se refiere principalmente a páginas específicas que son utilizadas habitualmente por los departamentos.

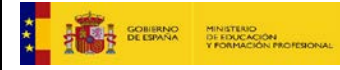

<u>.</u>

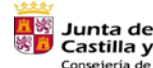

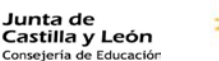

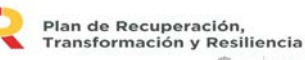

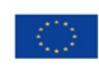

17

Financiado por la Unión Europea **NextGenerationEU** 

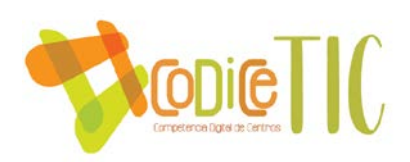

El *departamento de Tecnología* utiliza la metodología innovadora del uso de la impresora en 3D así como la robótica, para lo que se valen de programas on-line gratuitos para la Creación modelos 3D: TINKERCAD y el programa REPETIER que crea a partir de la anterior el archivo para impresión 3D.

#### **Procesos de individualización para la inclusión educativa.**

El centro IES Peñalara utiliza dentro de la Atención a la Diversidad la aplicación (ATDI) para la recogida de datos relativos a los Alumnos con Necesidades Educativas Específicas.

Dentro del alumnado con necesidades educativas especiales algunos utilizan un ordenador portátil personal, prestado por el centro, como herramienta de escritura, para dar respuesta a dichas necesidades adaptaciones metodológicas y de acceso al currículo.

Cada uno de ellos dispone de un ordenador portátil, en el que fundamentalmente utilizan el procesador de textos como herramienta habitual ante tareas de escritura extensas, para suplir las dificultades que tienen en la grafía.

Durante este curso hemos recibido más ordenadores portátiles que se prestarán al alumnado en caso de ser necesario.

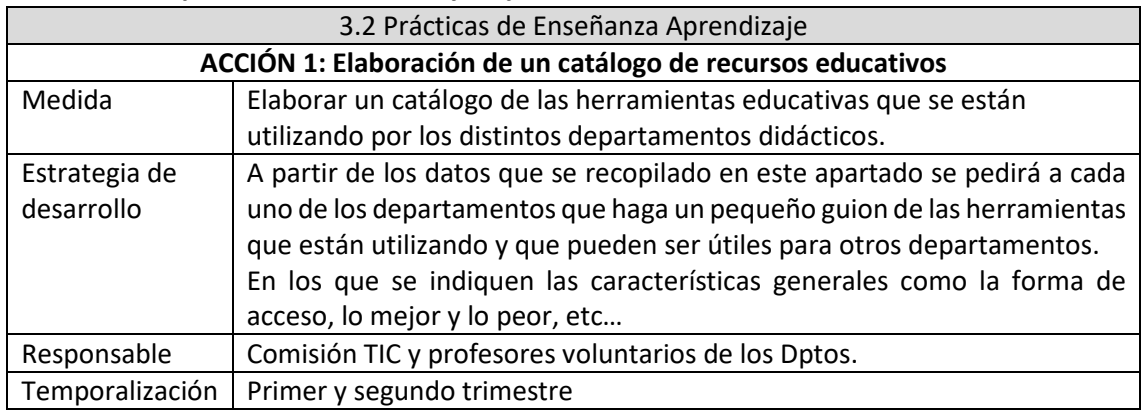

#### **Propuesta de innovación y mejora:**

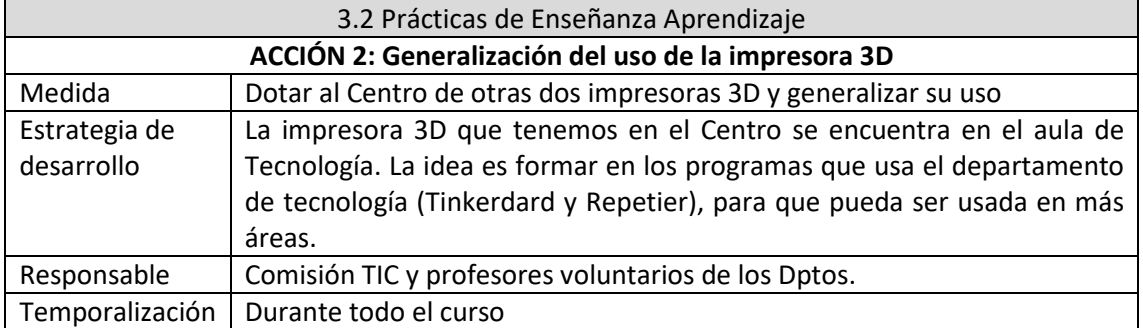

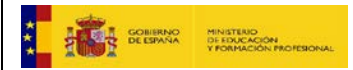

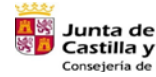

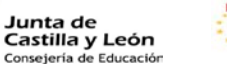

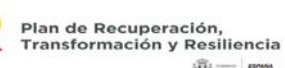

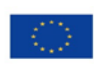

18

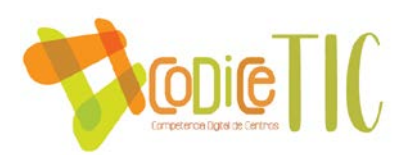

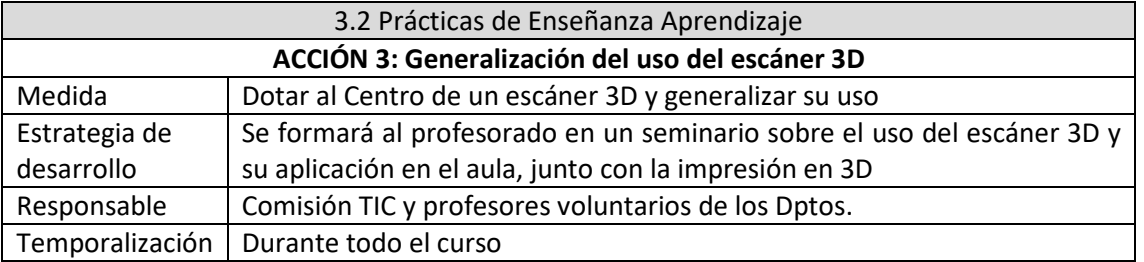

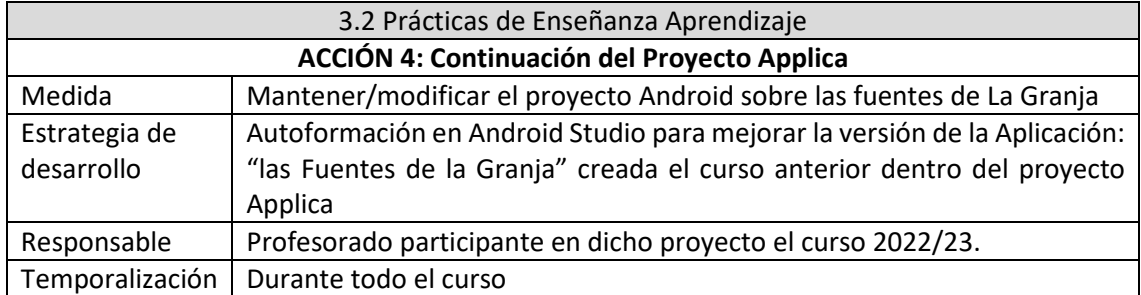

# <span id="page-18-0"></span>**3.3. Desarrollo profesional.**

# **Procesos para la detección de las necesidades formativas del profesorado.**

A final de curso se pregunta al profesorado sobre sus intereses personales en la formación para el próximo curso. El representante del CFIE en el Centro recoge estos datos y los hace llegar al Centro de Formación e Innovación Educativa. Asimismo el Equipo directivo informa también en las reuniones de la CCP los plazos para recoger las necesidades formativas a nivel de centro para que se trate en las reuniones de departamento y poder así organizarlas para el siguiente curso.

# **Estructuración del proceso formativo para la integración curricular de las TIC.**

Estamos inmersos en un Proyecto de Innovación Educativa (PIE) APPlica los departamentos de Tecnología, Clásicas, Dibujo y Matemáticas, con la idea de crear un aplicación de móvil, en la que el alumnado participará también, basado en las "Fuentes de la Granja" del Palacio Real de nuestra localidad.

Entre los intereses a nivel individual se recoge la siguiente selección en formación TIC que ha realizado parte del profesorado.

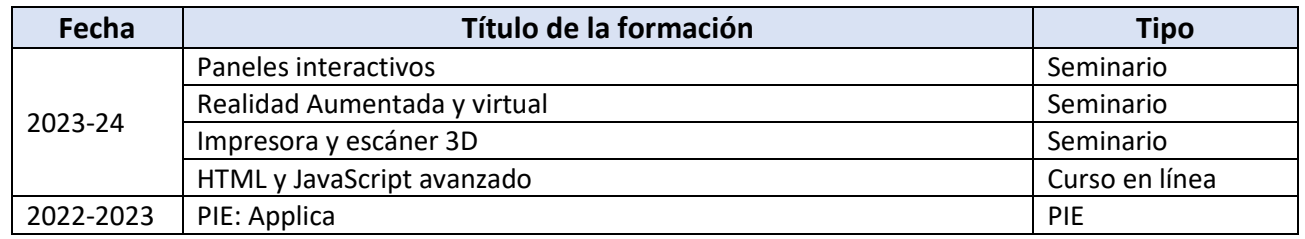

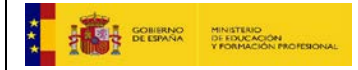

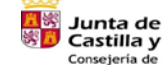

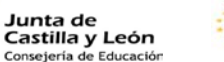

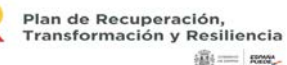

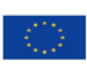

19

Financiado por la Unión Europea NextGenerationEU

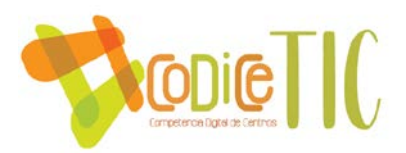

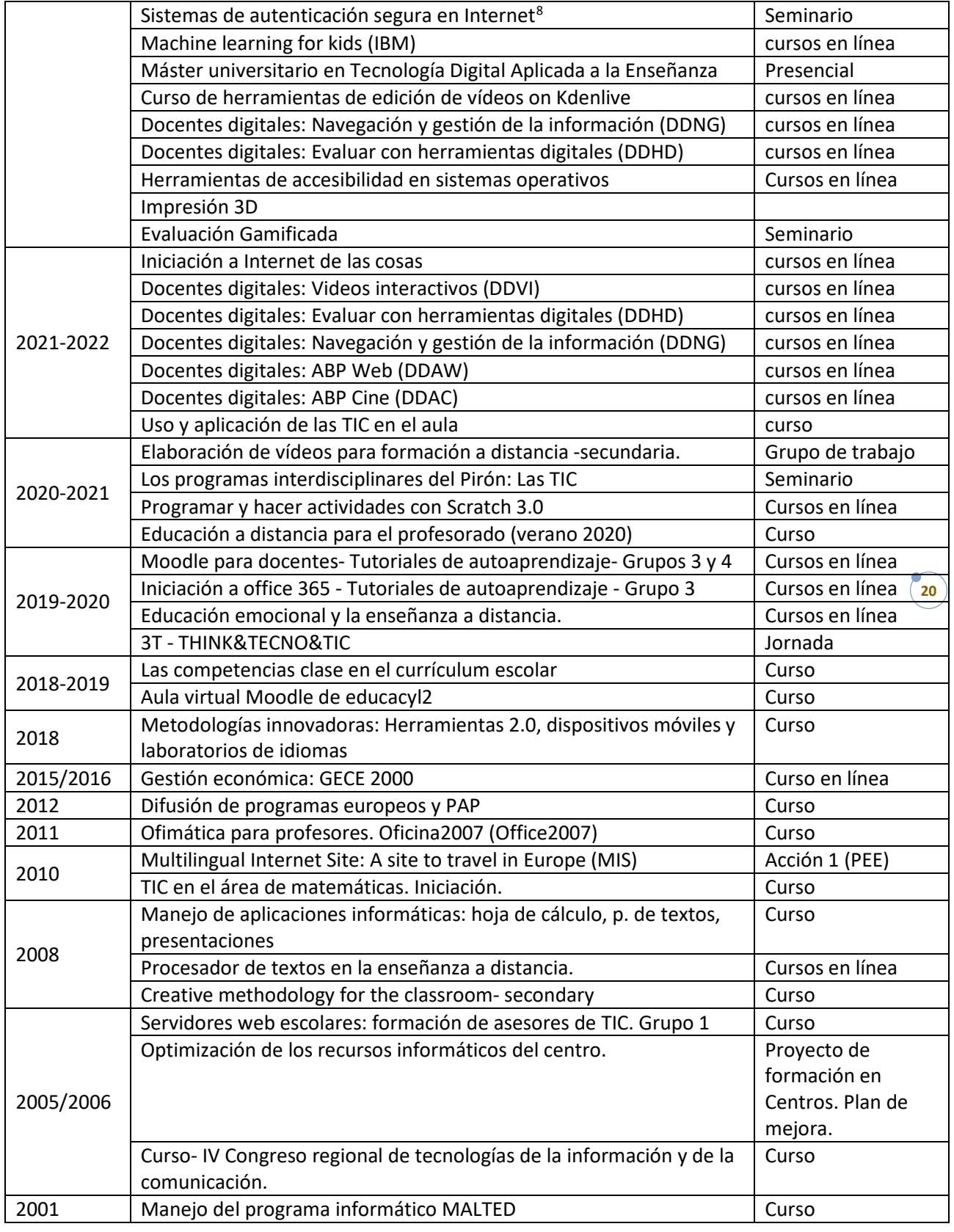

<sup>8</sup> La asistencia a este seminario, fue de más del 50% del profesorado de ese curso

<span id="page-19-0"></span>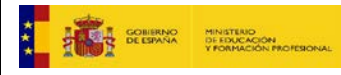

<u>.</u>

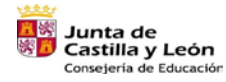

а.

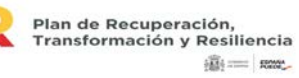

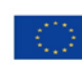

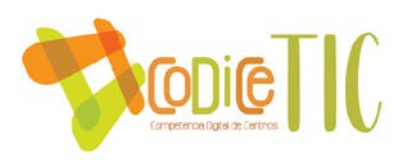

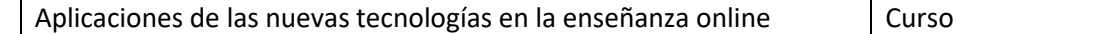

En los distintos apartados de este plan se indican propuestas de mejora e innovación con una serie de acciones, algunas de estas requieren formación previa, que en muchos casos se realizará en el centro con el profesorado que desee formar al resto, o con ayuda de un ponente exterior en el caso necesario.

# **Estrategias de acogida para la integración y adaptación del profesorado.**

A cada uno de los nuevos docentes que se incorpora en el centro se le indica una clave y contraseña para acceder a las impresoras en red del IES. Se le indica cómo pueden acceder a esos servicios. Así mismo se informa de los recursos de los que dispone el centro a través del Plan de Acogida TIC.

En el caso de que no hayan trabajado nunca para educación de la Junta de Castilla y León, la secretaria administrativa les da de alta en el sistema para que puedan hacer uso de sus credenciales de *educacyl*.

<span id="page-20-0"></span>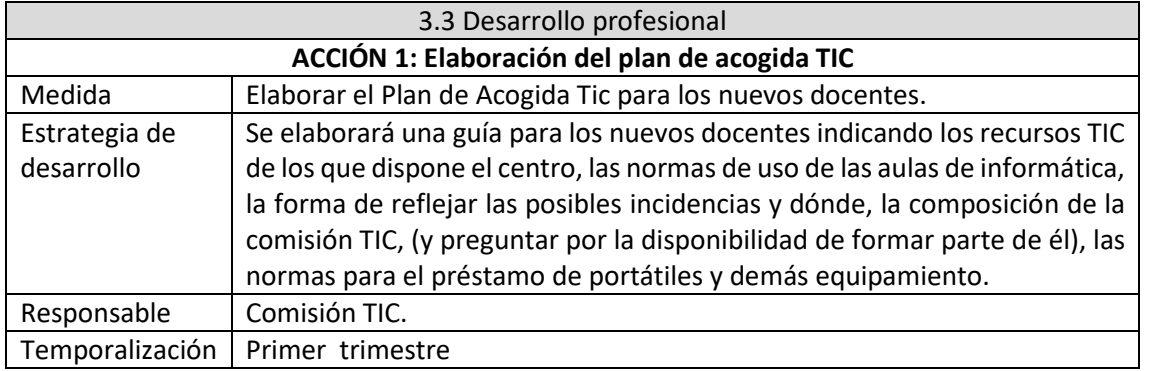

#### **Propuesta de innovación y mejora:**

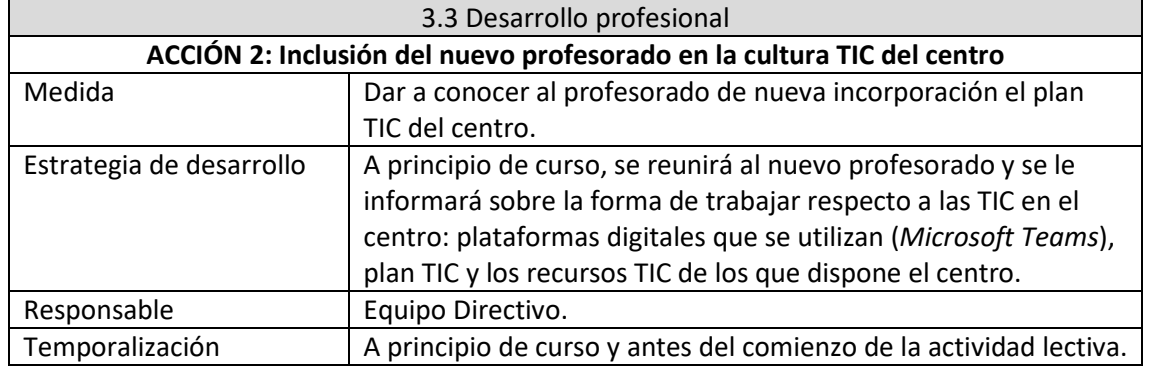

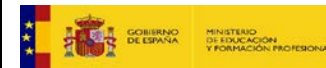

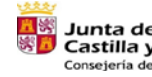

Junta de<br>Castilla y León sejería de Educació

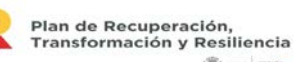

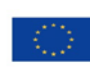

21

Financiado por la Unión Europea NextGenerationEU

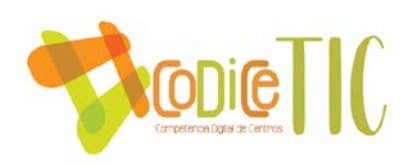

#### **3.4. Procesos de evaluación.**

#### **Procesos educativos:**

#### **- Estrategias e instrumentos para la evaluación de la competencia digital.**

En la nueva Ley de educación se establece, de forma inequívoca (apdo. octavo), que la evaluación será "criterial", es decir, tomará como referencia fundamental los criterios de evaluación correspondientes a cada materia. Se fijan varios aspectos en relación a cómo debemos llevar a cabo la evaluación del aprendizaje del alumnado. En concreto, se indica lo siguiente:

La evaluación debe hacerse "mediante la observación continuada de la evolución del proceso de aprendizaje en relación con los criterios de evaluación y el grado de desarrollo de las competencias específicas". Por tanto, se trata de una evaluación continua (y no sumativa) que tiene como referentes los criterios y las competencias específicas.

La evaluación debe hacerse con "diferentes instrumentos de evaluación ajustados a los criterios de evaluación y a las características específicas del alumnado". Es decir, los instrumentos de evaluación deben ser variados, deben ceñirse a medir los criterios y también deben personalizarse a nuestro alumnado.

Para la evaluación, se establecerán "indicadores de logro de los criterios de evaluación con grados de desempeño" (insuficiente, suficiente, bien, notable y sobresaliente). Los indicadores reflejaran los procesos cognitivos y contextos de aplicación. Por tanto, una de las tareas de los departamentos debe ser la concreción y contextualización de todos y cada uno de los criterios de su currículo, como si se tratase de una rúbrica.

También se establece que todos los criterios contribuyen en la misma medida al grado de desarrollo de la competencia específica y tendrán el mismo valor. Por tanto, ya no será posible ponderarlos: todos tendrán un mismo valor para su competencia específica correspondiente.

Para evaluar por competencias es preciso tener en cuenta tres aspectos, que deben estar alineados:

- El **currículo prescriptivo**, que oriente la actividad en el aula, desde la premisa de que el currículo de la LOMLOE pretende ser más orientador que prescriptivo.
- Las **situaciones de aprendizaje** que evidencien si el aprendizaje está logrando la adquisición de las competencias.
- Los **instrumentos para medir** esa adquisición, como las pruebas objetivas (cuestionarios), las escalas de evaluación o las rúbricas; siempre herramientas sencillas que eviten la calificación basada en un corpus rígido de conocimientos

Se pretende aplicar nuevos criterios que permitan una evaluación más integradora, flexible y, sobre todo, personalizada. El objetivo último es responder a diferentes perfiles del alumnado y cumplir con el modelo de educación inclusiva que debe definir a la LOMLOE. De

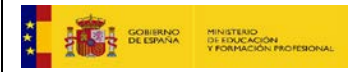

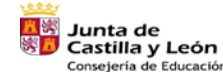

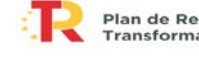

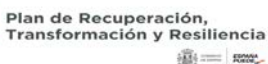

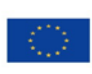

22

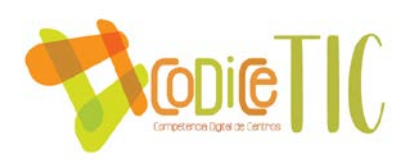

hecho, la nueva Ley considera este sistema de evaluación por competencias la clave del éxito de la educación.

El equipo directivo del IES se ha formado en procesos para evaluar las competencias en cursos anteriores.

Después de esta formación se mantuvieron muchas reuniones con los distintos departamentos para llegar a un acuerdo para evaluar las competencias adquiridas por el alumnado y conseguir una calificación, lo más objetiva posible, teniendo en cuenta todas las materias y la carga lectiva de cada una de ellas.

Para determinar el grado de adquisición de la Competencia Digital (y del resto) tenemos en cuenta la contribución de cada una de las materias que curse el alumno.

Utilizamos una hoja de Excel diseñada por la Junta de Castilla y León para que calcule cuál es la calificación en la competencia que se trate, a partir de los estándares de aprendizaje evaluables.

En primer lugar, el equipo directivo incorpora los datos del alumnado con las materias que esté cursando.

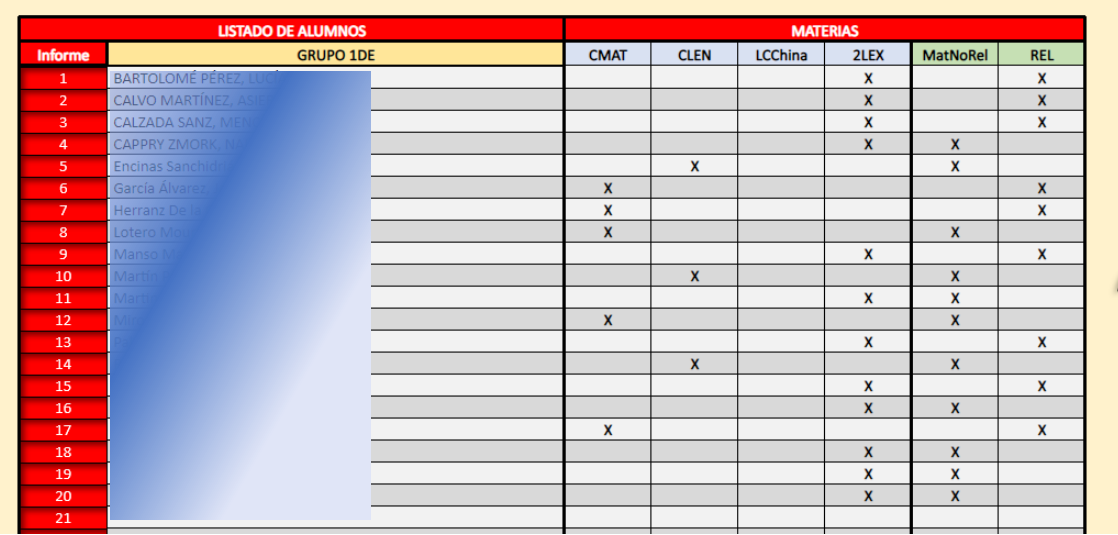

En segundo lugar cada profesor debe definir los criterios de calificación de las competencias clave así como el peso de cada una de ellas.

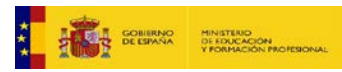

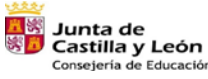

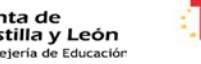

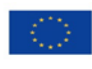

23

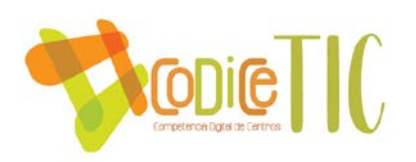

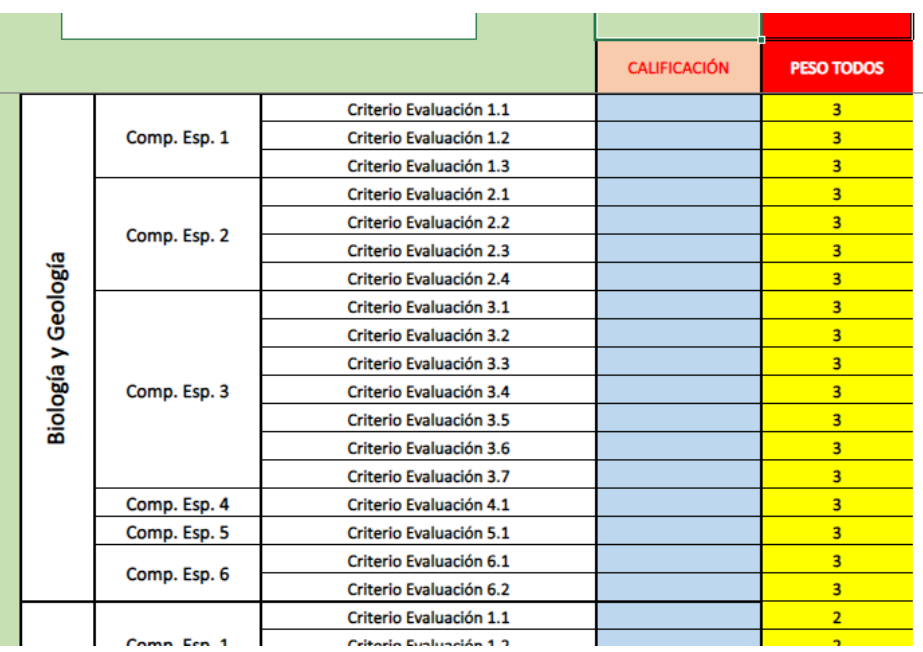

Para terminar de calcular la calificación de las competencias, cada profesor debe poner una nota en cada uno de los criterios de evaluación.

Cuando terminan las sesiones de evaluación, el equipo directivo asaca las calificaciones resultantes de este Excel y se incorporar al programa de gestión desde la administración del centro.

**- Estrategias e instrumentos para la evaluación de la competencia digital. Aplicación de la LOMLOE.**

**Evaluación de los aprendizajes con tecnologías digitales.**

Para la evaluación de los aprendizajes, además de las herramientas tradicionales como pruebas escritas y orales, se utilizan otras herramientas en las que las TIC tienen un papel fundamental.

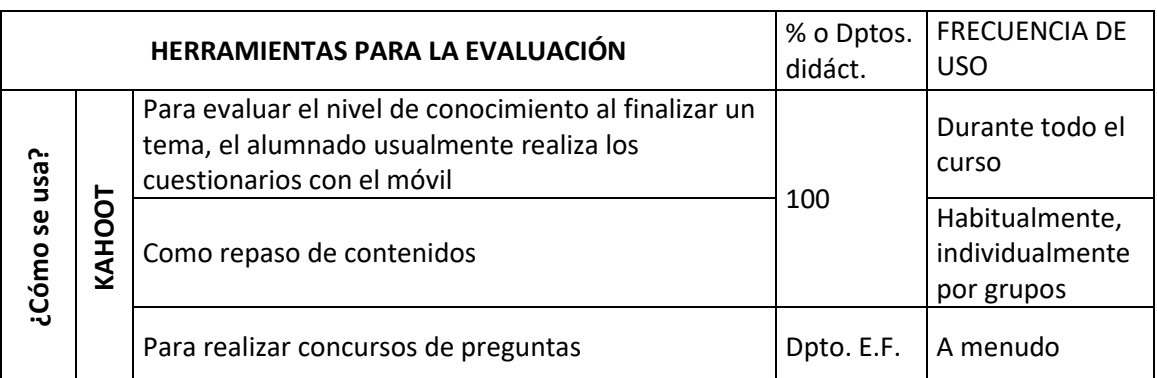

#### CÓMO EVALUAMOS NUESTROS CONTENIDOS UTILIZANDO LAS TIC

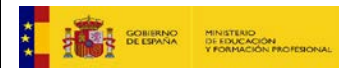

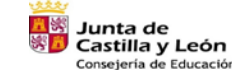

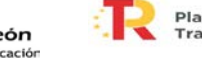

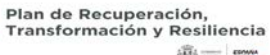

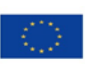

24

Financiado por la Unión Europea NextGenerationEU

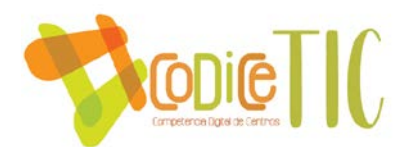

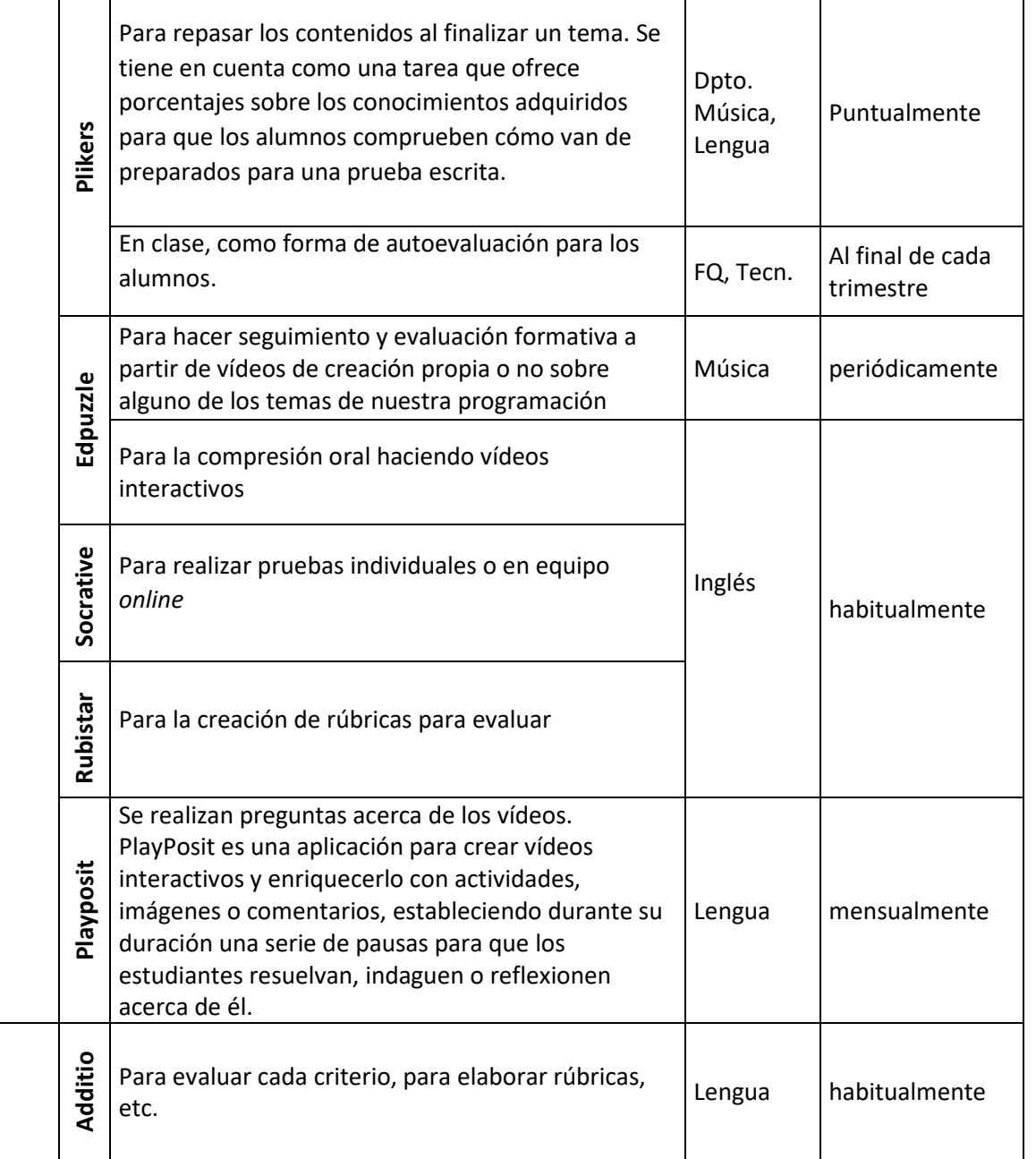

# - **Criterios para la evaluación en entornos digitales presenciales y no presenciales.**

En la programación de los distintos departamentos didácticos se puede comprobar que parte de la calificación del alumnado, resultado de su evaluación, se basa en la realización de trabajos, exposiciones, programas de radio, etc.

Tareas que llevan implícito el uso de las TIC: informes hechos con procesadores de textos, hojas de cálculo, presentaciones on-line o usando aplicaciones para ello. Además de la realización de cuestionarios realizados con herramientas como *Forms*.

#### **Procesos organizativos:**

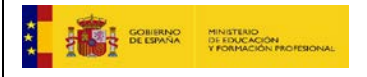

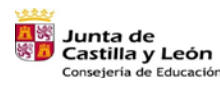

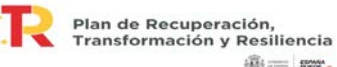

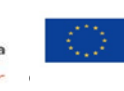

Financiado por la Unión Europea NextGenerationEU

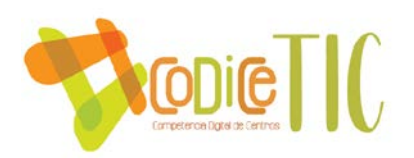

# - **Valoración y diagnóstico de los procesos organizativos de integración digital del centro.**

Para evaluar los procesos organizativos nos plantearemos a final de curso si se han conseguido llevar a cabo y en qué grado las funciones asignadas a La comisión TIC. En la tabla del apartado 3.1 en cuanto a Organización, gestión y liderazgo, se plantea la evaluación de las propuestas de acción (en la última columna) de cada uno de los encargados de organizar a cabo este Plan, se completará con los instrumentos que se vayan a utilizar y con las valoraciones obtenidas.

Realizaremos unos cuestionarios sencillos para conocer el grado de satisfacción de la comunidad educativa con respecto a:

- $\checkmark$  Plan de Acogida TIC, si es suficientemente claro, si se pueden añadir o quitar partes, si responde a todas las preguntas que se pueden plantear.
- $\checkmark$  Control del uso de los equipos TIC, si se ha llevado a cabo de una forma organizada y si se han tenido en cuenta todos las solicitudes y la razón, si fuera el caso, de las demandas no satisfechas.
- Control en el uso de las aulas de informática, si el horario de las asignaturas que las utilizan como aula de referencia ha sido adecuado y si se han tenido en cuenta todas las peticiones de las mismas en el horario no programado.
- $\checkmark$  Si la web del Centro ha sido útil para el objetivo que se persigue con este Plan, con un espacio de colaboración adecuado para cada uno de los departamentos didácticos.
- $\checkmark$  Si se ha colaborado en las RRSS creadas para el centro y han resultado de utilidad para los objetivos perseguidos.

# - **Instrumentos y estrategias de los procesos organizativos.**

Los cuestionarios para valorar y diagnosticar los procesos organizativos se realizarán a través de la herramienta *form,* con varias cuestiones que contarán con valores de calificación del 1 al 5 y con preguntas abiertas, no obligatorias, que nos permitan aclarar el motivo de la calificación registrada y realizar con ello un diagnóstico más claro.

Estos cuestionarios se mandarán a toda la comunidad educativa al final de curso. Se tratarán los resultados con una hoja de cálculo y se darán a conocer en el último Claustro y Consejo Escolar. Además se incluirán las conclusiones sacadas de los mismos en la memoria de final de curso.

# **Procesos tecnológicos:**

- **Valoración y diagnóstico de la estructura funcional de las tecnologías, redes y servicios.**

Para conocer la estructura funcional de las tecnologías, redes y servicios, elaboramos un "libro de quejas" en los que se van apuntando los problemas que se localizan en los equipos, indicando el aula, la causa del problema y la persona que lo detecta. En un primer lugar la responsable TIC del centro intenta solventar el problema, que a veces es una cuestión sencilla de tipo conexiones de cables, desconfiguración de periféricos, saltos de diferenciales de los cuadros eléctricos, etc. Si el problema no se soluciona se avisa a la empresa responsable del mantenimiento para que se solucione lo antes posible.

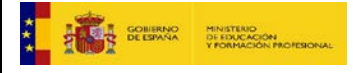

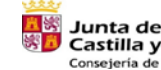

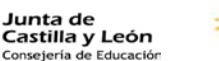

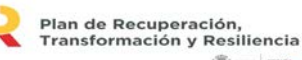

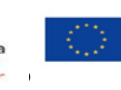

Financiado por la Unión Europea **NextGenerationEU** 

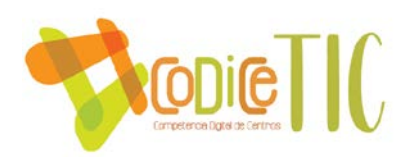

La mayoría de los ordenadores del centro se encuentran "congelados" de modo que se evita que se pueda instalar software no deseado. Cuando se quiere instalar un software la empresa de mantenimiento los descongela e instala lo que le requiramos. Las claves para "descongelar" estos equipos sólo las conocen la empresa y la responsable de los equipos TIC.

Para poder diagnosticar la estructura funcional de las tecnologías, redes y servicios, se incluirán preguntas acerca de la misma en los cuestionarios de evaluación anteriormente indicados a través de la herramienta *forms*.

# **Propuesta de innovación y mejora:**

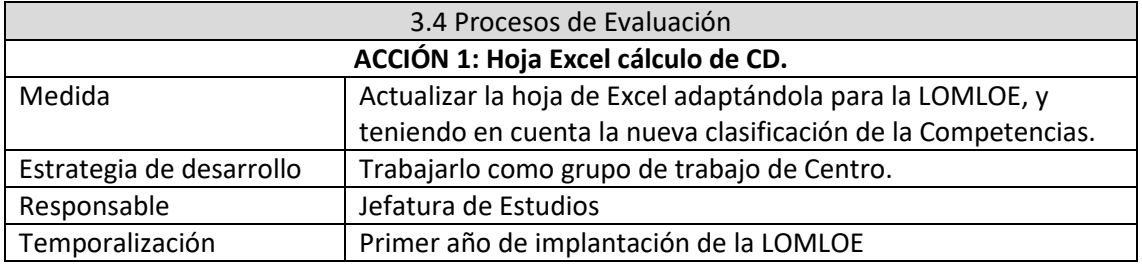

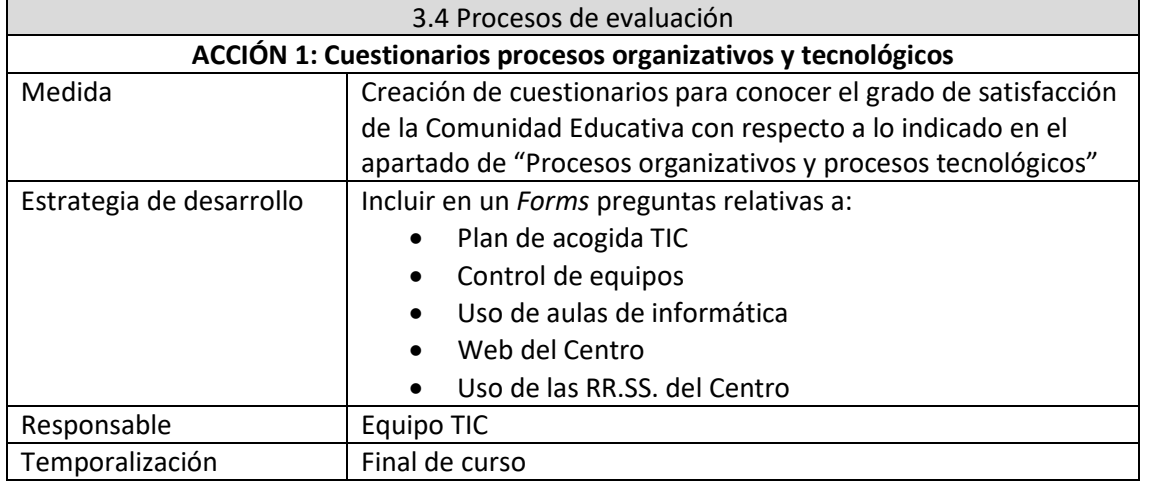

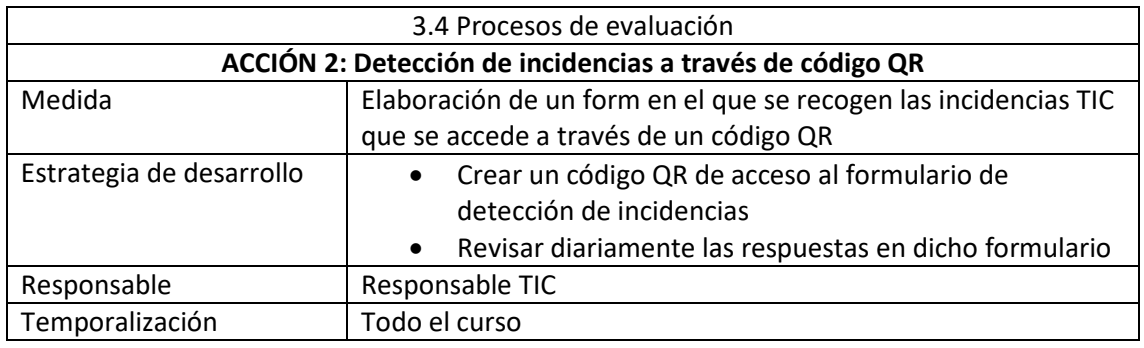

<span id="page-26-0"></span>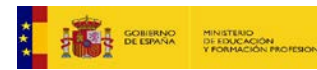

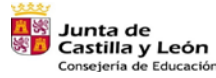

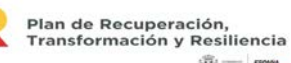

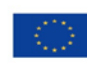

27

Financiado por la Unión Europea NextGenerationEU

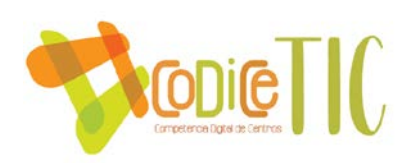

#### **3.5. Contenidos y currículos**

### **Integración curricular de las TIC en las áreas, como herramienta de enseñanza y aprendizaje.**

Las TIC como herramientas didácticas tienen la finalidad de contribuir a la mejora del proceso de enseñanza aprendizaje, para favorecer en los estudiantes su aprendizaje y conocimiento efectivo.

La competencia digital (CD) es transversal a todas las áreas, siendo el uso de las TIC por parte del profesorado y alumnado un aspecto clave de la misma, que fomenta su adquisición y desarrollo. Por ello, en todas las Programaciones de los Departamentos Didácticos existe un apartado específico relacionado con el uso e incorporación de las TIC en la enseñanza.

En todas las áreas, en nuestro Centro se trabaja con las TIC, en algunas con más asiduidad que en otras y cada vez de modo más generalizado. En áreas específicas como las que se dan en los departamentos de Tecnología, además de la utilización de las TIC por parte del profesorado, el alumnado aprende desde herramientas a nivel de usuario hasta niveles avanzados en el uso de las TIC, y de un modo natural van adquiriendo habilidades en las tecnologías de la información y comunicación. Se integra la lógica de la programación y la robótica para el pensamiento lógico-matemático tanto en la ESO como en Bachillerato.

Es necesaria una mayor colaboración entre los Departamentos para establecer un plan por cursos y etapas con el objetivo de impartir los contenidos necesarios para que el alumnado alcance el nivel de competencia digital adecuado a cada uno de los niveles educativos. Con este propósito, las reuniones de la Comisión de Coordinación Pedagógica (CCP) y reuniones de Departamento son una herramienta fundamental en la creación de un plan que se debe reflejar en la Programación individual de cada Departamento mediante actuaciones concretas, pero debe seguir unas directrices generales y objetivos comunes a todos.

# **Secuenciación de contenidos para la adquisición de la competencia digital.**

En las programaciones didácticas de los departamentos se contempla en cada uno de los contenidos de las distintas materias, los estándares de aprendizaje y se relaciona con cada una de las competencias clave incluyendo, la aquí nos compete, la competencia digital.

Como base para programar dichas actividades y situaciones de aprendizaje que requieran el uso de las TIC en cada curso y nivel, se propone una secuenciación de contenidos para la adquisición de la competencia digital por cursos que aparece reflejada en la *tabla 1*. En ella, se exponen los contenidos mínimos que consideramos que el alumnado debe conocer al finalizar su educación obligatoria y postobligatoria, por lo que esto no impide que se puedan proponer o realizar actividades en asignaturas determinadas (especialmente las optativas, y, en particular, aunque no exclusivamente, las más relacionadas con las TIC) que los amplíen o profundicen. En dicha tabla, los contenidos establecidos para un nivel se seguirán trabajando en los siguientes de forma acumulativa.

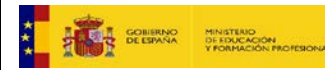

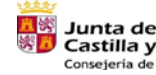

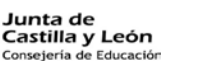

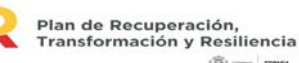

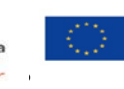

Financiado por la Unión Europea NextGenerationEU

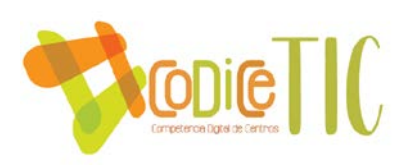

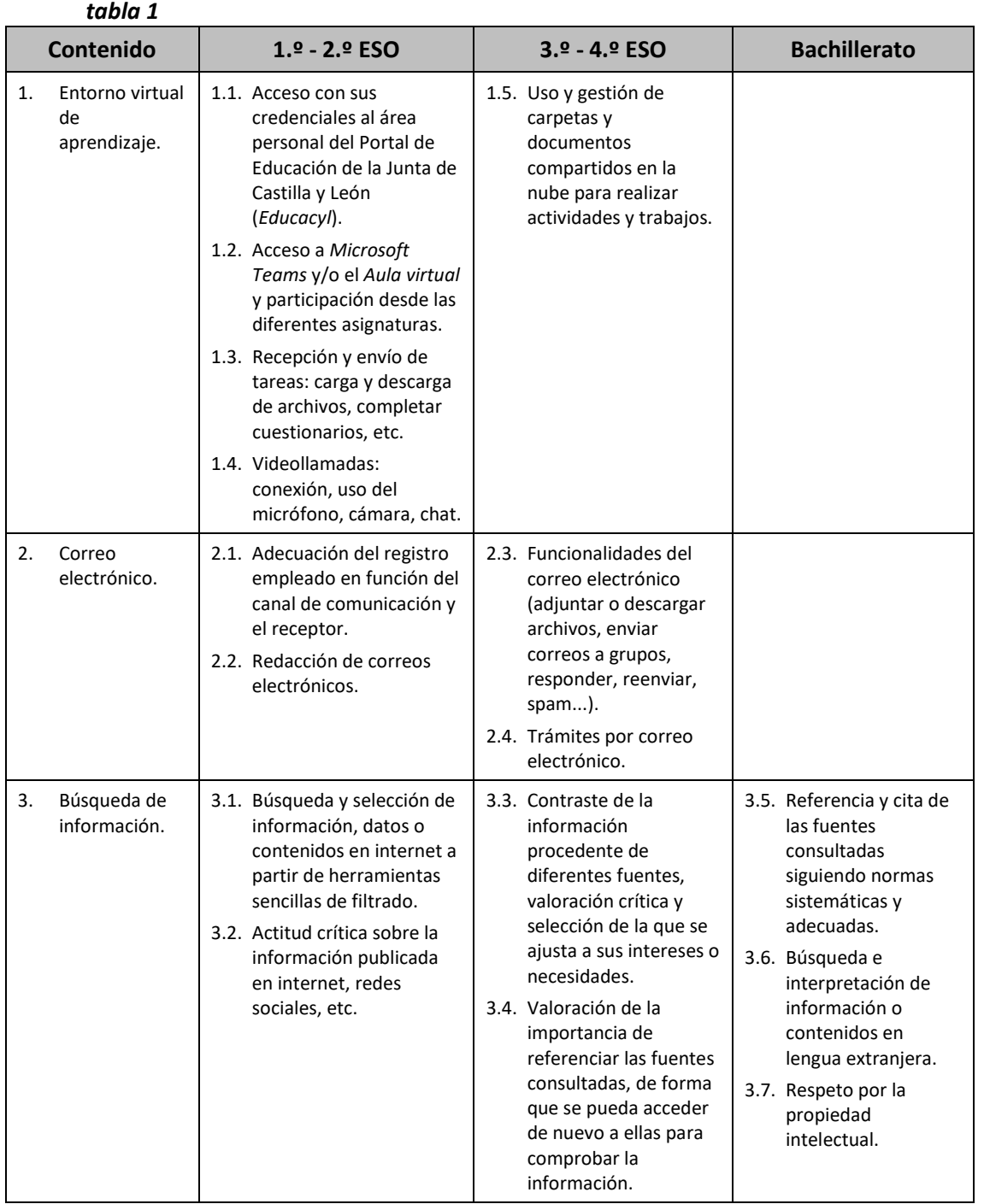

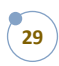

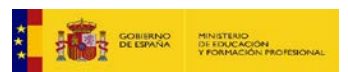

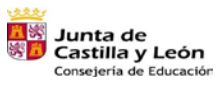

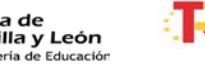

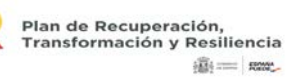

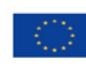

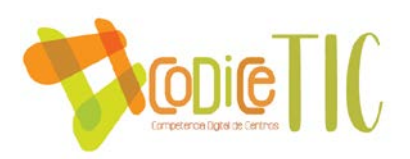

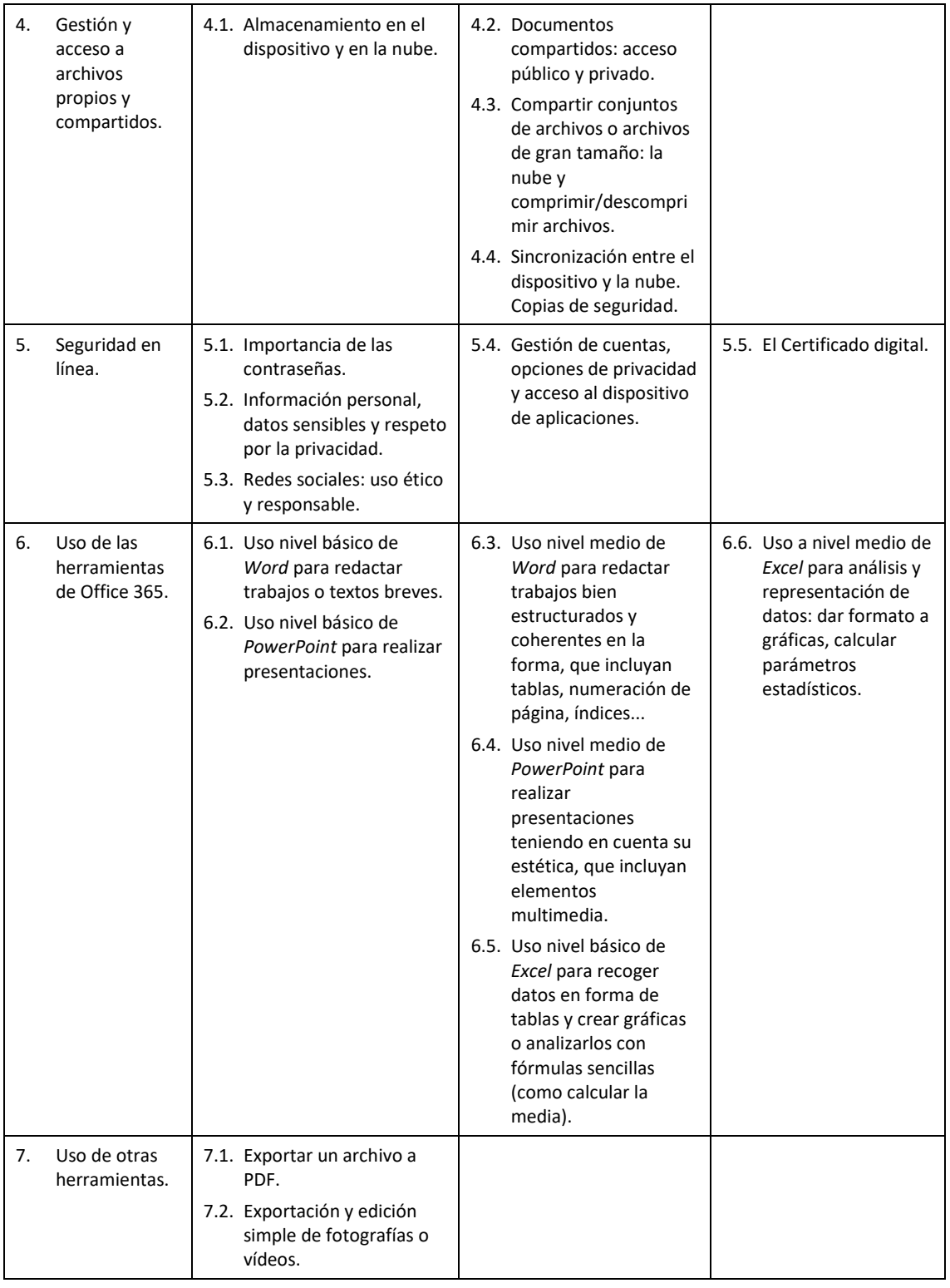

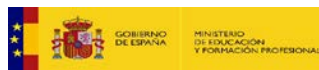

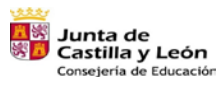

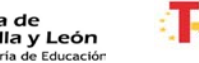

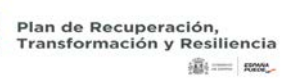

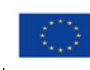

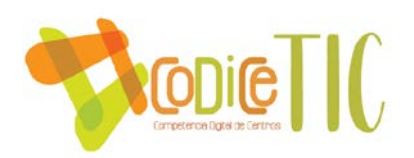

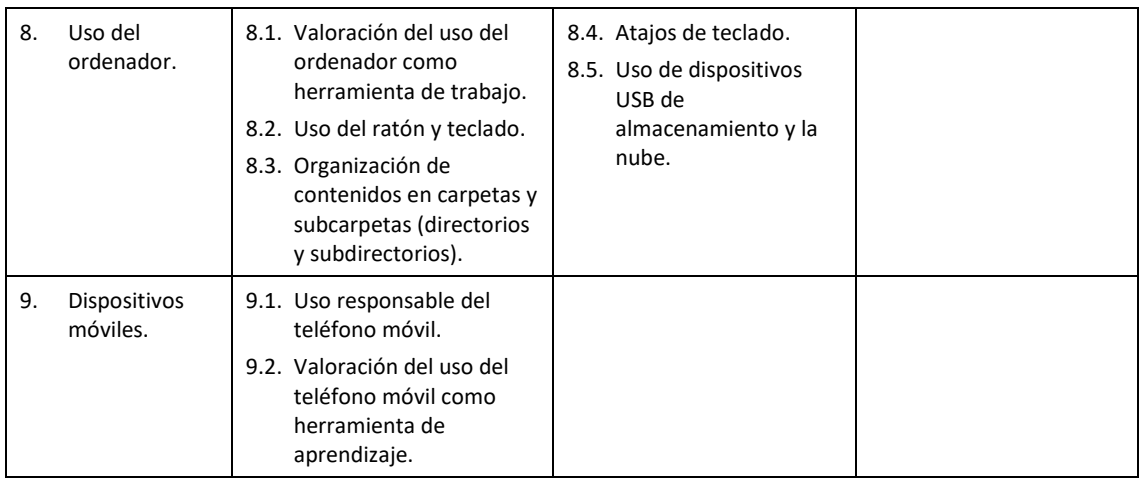

# **Estructuración y acceso a los contenidos, recursos didácticos digitales y servicios para el aprendizaje.**

Todo el alumnado del centro posee acceso al Portal de Educación *Educacyl*, desde el cual puede utilizar las herramientas de *Microsoft Office 365* y descargarlas e instalarlas en sus dispositivos. Además, puede acceder tanto a la plataforma *Microsoft Teams* como al Aula virtual. El profesorado también tiene acceso a estas herramientas.

Tras el confinamiento, *Microsoft Teams* se ha convertido en el entorno virtual más utilizado por el profesorado del centro para la enseñanza, en parte debido a su inmediatez, ya que consta de un chat fácilmente accesible y de videollamadas. Antes del confinamiento, se usaba también el Aula virtual, que ha ido cayendo en desuso pese a que parte del profesorado ha realizado una formación específica en ella. Aparte, la aplicación para teléfonos móviles de *Teams* ha resultado más cómoda y accesible para parte del alumnado.

Por ello, *Teams* se ha consolidado como el entorno digital de referencia del centro, desplazando a las demás casi por completo. En ella, cada profesor crea grupos de sus asignaturas en los que incluye a sus alumnos y comparte con ellos los recursos que estima oportuno o les solicita la realización y entrega de tareas o actividades. Por otra parte, también se han creado grupos de profesores de cada curso, CCP y Claustro, así como algunos Departamentos. A través de ellos, se comparten documentos del centro y materiales entre profesores.

Para el acceso a los contenidos, recursos digitales y servicios, la mayor parte del alumnado usa sus dispositivos personales, ya sean el ordenador, el teléfono móvil o ambos. Esto es dependiente de factores como sus recursos en casa o el número de hermanos escolarizados que tengan con los que compartir equipos, por lo que no podemos esperar un acceso en condiciones iguales por parte de todos los alumnos.

En el centro, en principio, el uso del teléfono móvil por parte de los alumnos no está permitido. Sin embargo, sí se considera que puede ser un instrumento educativo útil. Por ello, se deja abierta la posibilidad de su uso, siempre con el permiso del profesor y bajo su supervisión. Sin embargo, debemos tener en cuenta que no todos los alumnos tienen por qué poseer teléfonos móviles, ni con las mismas prestaciones ni con las mismas tarifas de conexión.

Como se ha visto en el apartado *Proceso de integración didáctica de las TIC*. Los recursos digitales y servicios que se utilizan en el Centro son múltiples y variados, en función de los departamentos y el profesorado que los compone.

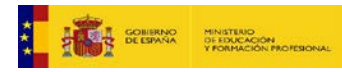

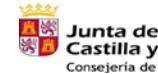

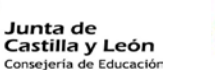

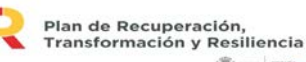

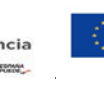

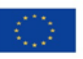

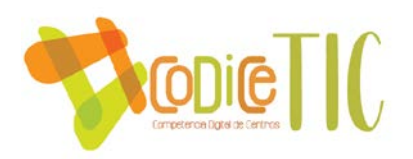

### **Propuesta de innovación y mejora:**

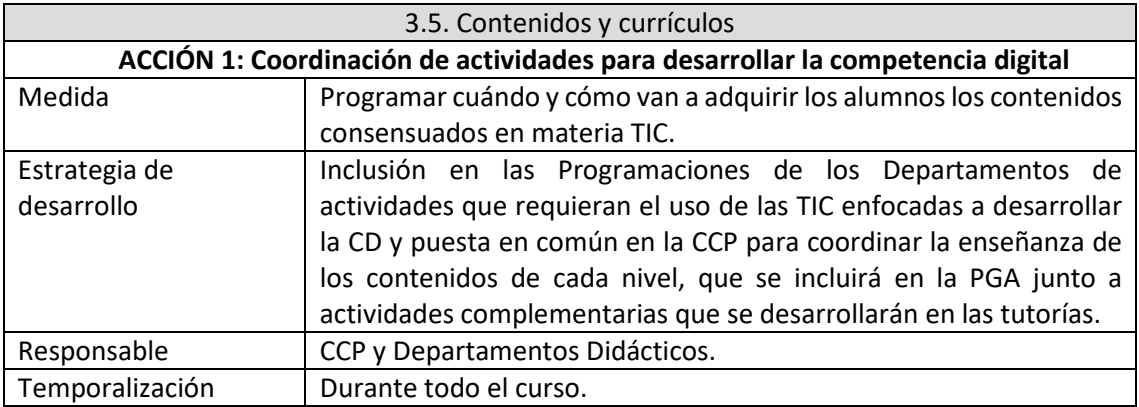

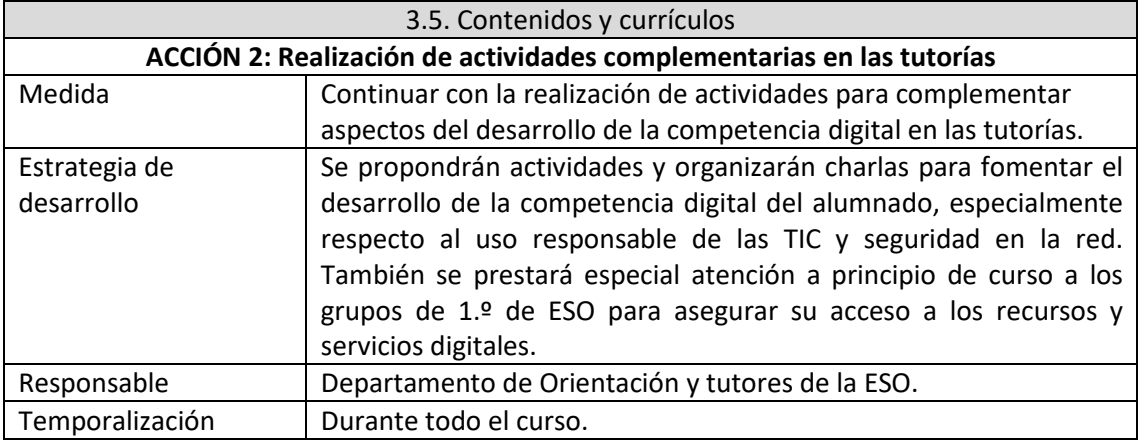

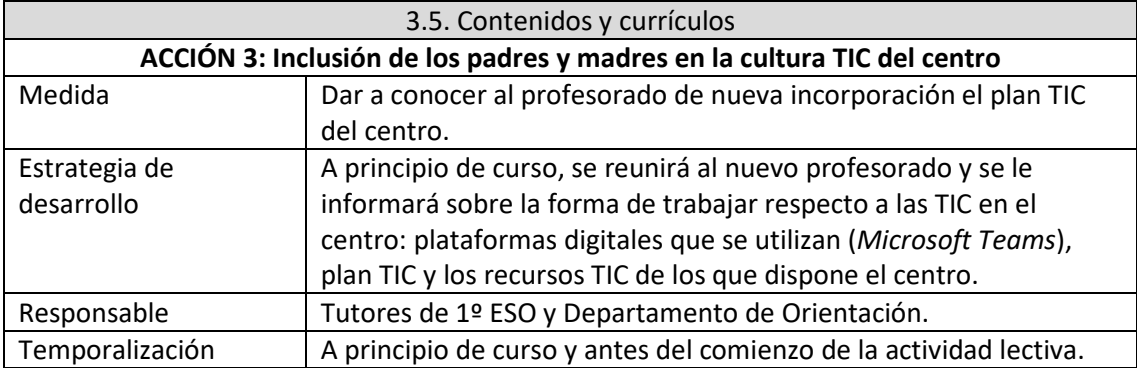

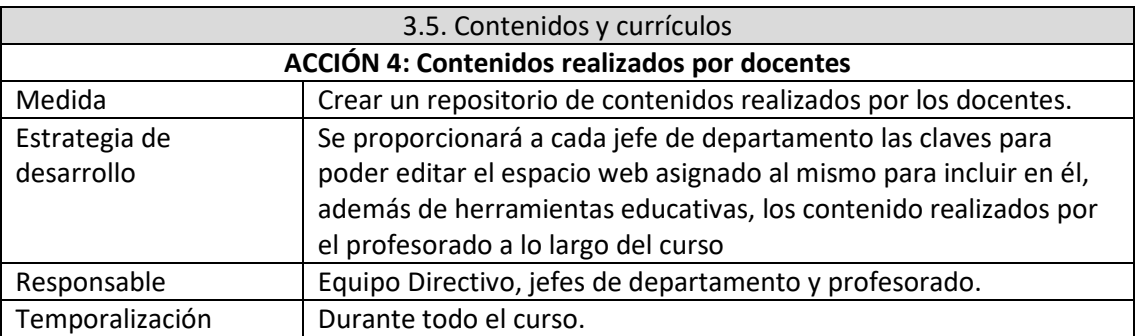

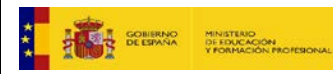

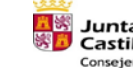

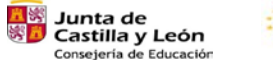

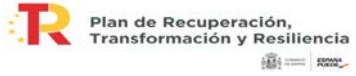

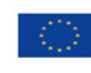

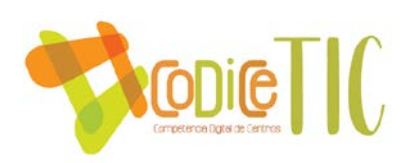

#### <span id="page-32-0"></span>**3.6. Colaboración, trabajo en red e interacción social**

# **Definición del contexto del entorno de colaboración, interacción y comunicación de la comunidad educativa.**

Como ha quedado demostrado a lo largo del confinamiento vivido por causa de la pandemia, no debe sustituirse por medios digitales la comunicación cara a cara entre los distintos actores de la comunidad educativa. El uso de medios digitales para la comunicación e interacción solo se hace cuando las circunstancias lo obligan o cuando redunda en beneficio de alguno de los actores implicados.

# **A. Con los padres:**

Cuando no se puede comunicar con ellos vía telefónica o cuando su situación sociolaboral lo impide se utiliza mayoritariamente el correo electrónico. Se da el caso de que muchos padres utilizan el chat de TEAMS de sus hijos para comunicarse instantáneamente con el profesorado.

El centro comunica las calificaciones y faltas de asistencia a través de Infoeduca.

#### **B. Con los alumnos:**

#### **B.1 Para comunicaciones rápidas:**

Cada profesor utiliza aquel medio que más cómodo le resulta, por este orden: correo corporativo, chat de TEAMS, videollamadas de TEAMS y esporádicamente Whatsapp. En el caso de tratarse de alumnos enfermos o confinados, existe un protocolo de actuación de cada uno de los departamentos para tal fin.

#### **B.2 Entrega de trabajos y tareas:**

Mayoritariamente se utiliza TAREAS de TEAMS, el chat de TEAMS y el correo electrónico corporativo. TEAMS plantea dificultades que trataremos más adelante. Algunos profesores utilizan otras plataformas más simplificadas que permiten envíos de más peso y que no se cuelgan en momentos de mucho tráfico en la red

#### **B.3 Consulta de dudas:**

Por el chat de *TEAMS* fundamentalmente. Algunos profesores a título particular trabajan con grupos de *Whatsapp* (no recomendable) haciendo uso del teléfono móvil particular. Esporádicamente se usan otras plataformas educativas. Reflejamos aquí la queja de muchos profesores por recibir mensajes en horario no lectivo (fines de semana, altas horas de la noche, etc.)

#### **B.4 Elaboración de encuestas:**

Uso generalizado de *FORMS* para realizar encuestas sobre fechas de exámenes o cualquier otro tema que surja y haya que resolver rápidamente.

#### **B.5 Realización de pruebas en red:**

Mediante FORMS o aplicaciones de uso educativo como Kahoot. La no gratuidad de algunos de estos programas está viendo mermado su uso. Muchos alumnos no disponen de teléfonos con memoria suficiente adecuados para este uso. También ha planteado numerosos problemas el uso de los móviles para esta finalidad en clase.

#### **C. Con los profesores:**

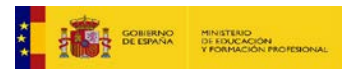

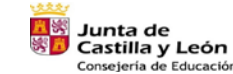

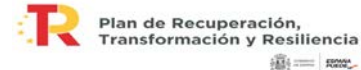

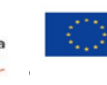

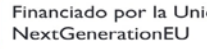

Financiado por la Unión Europea

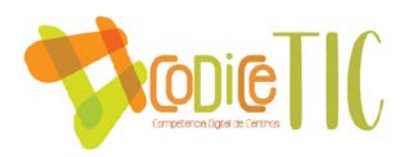

Los medios tecnológicos más utilizados son por este orden:

•Whatsapp: Distintos grupos con distintas finalidades

•Grupos de TEAMS: para realizar evaluaciones online, para hacer seguimientos del alumno, para pedir información, grupos de trabajo...

•IES Fácil: para registrar faltas, consultar información del alumnos, introducir calificaciones...

#### **Criterios y protocolos de colaboración, interacción y trabajo en red dentro y fuera del centro.**

C.1 Utilizar los medios que nos ofrece la Junta con el fin de estar amparados legalmente en temas relacionados con la confidencialidad, permisos y protección de datos.

C.2 Respetar la confidencialidad de los datos de los miembros de la comunidad educativa no revelando información personal sensible.

C.3 Respetar la jornada laboral en la medida de lo posible del claustro con el fin de no sobrecargar innecesariamente a los profesores que además deben preparar clases, realizar y corregir exámenes y otras tareas.

C.4 Utilizar correctamente la lengua castellana (ortografía, puntuación, etc.) sin caer en la tentación de utilizar las jergas propias de los alumnos tan nocivas para una correcta expresión, pues no hay que olvidar que estamos en un contexto académico entre trabajadores: emoticonos, abreviaturas incorrectas, anglicismos innecesarios, laísmos, etc.) En algunas ocasiones, no deben descartarse si su uso en un contexto informal puede ayudarnos a conectar con algunos alumnos.

C.5 No utilizar en modo alguno las TIC como sustituto de la comunicación directa, ya que ésta es más precisa y permite desde hace milenios la interacción.

C.6 Hacer un diagnóstico adecuado de los conocimientos informáticos y medios de los que disponen otros miembros de la comunidad educativa para no incurrir jamás en discriminación alguna.

C.7 No utilizar canales de comunicación que previamente no se hayan pactado para evitar redundancias o discriminaciones. No olvidemos que el uso de las TIC es muy recomendable, pero no obligatorio para algunos sectores de la comunidad educativa.

# **Diagnóstico y valoración de la estructura, la organización y los servicios de colaboración, interacción y trabajo en red dentro y fuera del centro.**

En general hacemos una valoración positiva. A lo largo de este apartado hemos ido señalando algunas de las carencias detectadas que pasamos a enumerar:

- Uso redundante de más de un canal de comunicación o trabajo.
- No respetar horarios, jornadas o tiempos de descanso en el uso de las TIC.
- Hacer recaer en la economía de los docentes la financiación de sus herramientas de trabajo así como del pago mensual de los datos contratados para uso de la función docente.
- Sustituir en algunas ocasiones la comunicación directa dentro del horario escolar por el uso de las TIC. Esto solo está justificado si se quiere dejar constancia de determinadas comunicaciones.

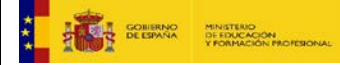

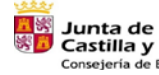

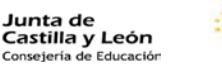

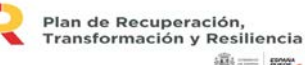

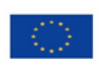

34

Financiado por la Unión Europea NextGenerationEU

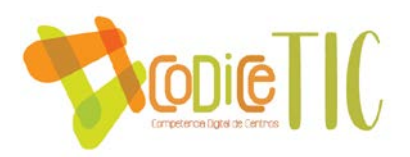

- Dificultades para el rastreo del mal uso de los dispositivos móviles en el aula. Esto se debe como siempre, a unas ratios elevadas muy poco adecuadas para la adquisición de las competencias digitales.
- En algunas ocasiones se echa de menos un criterio unificado por parte de los profesores para el uso de dispositivos móviles.

#### **Propuesta de innovación y mejora:**

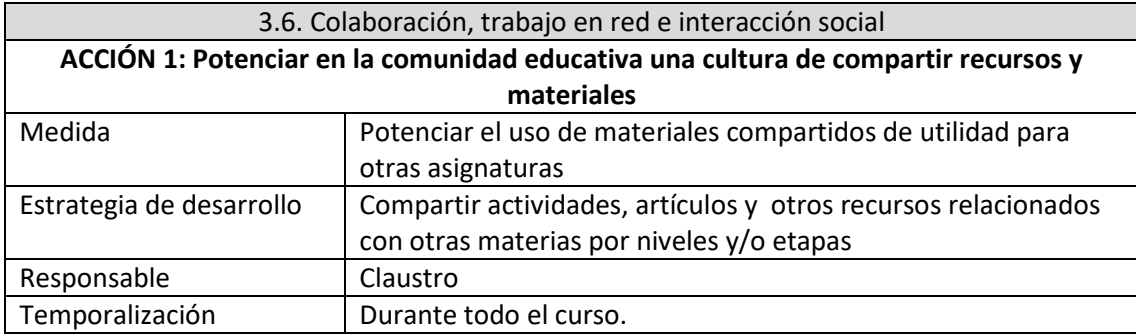

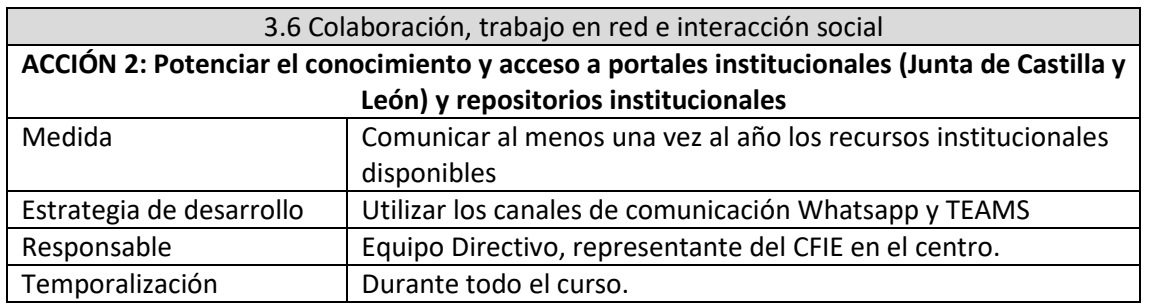

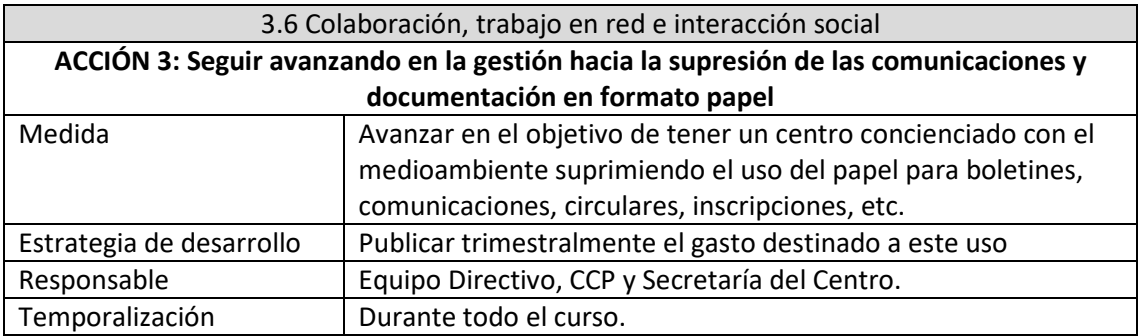

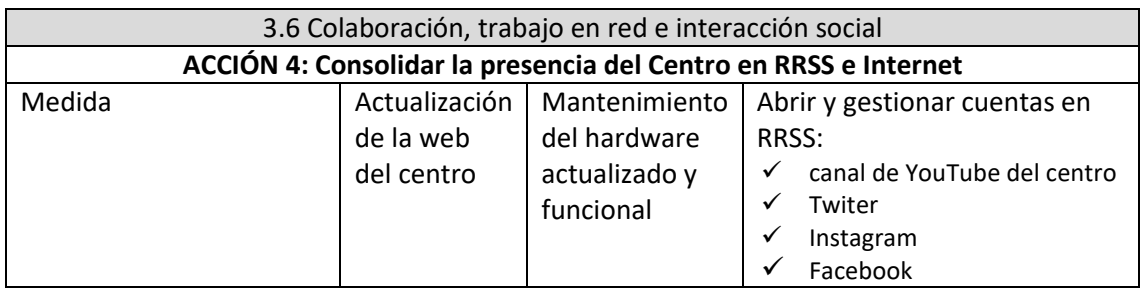

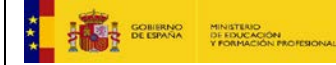

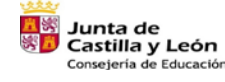

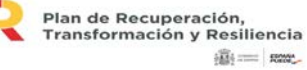

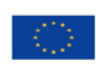

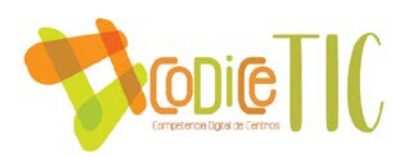

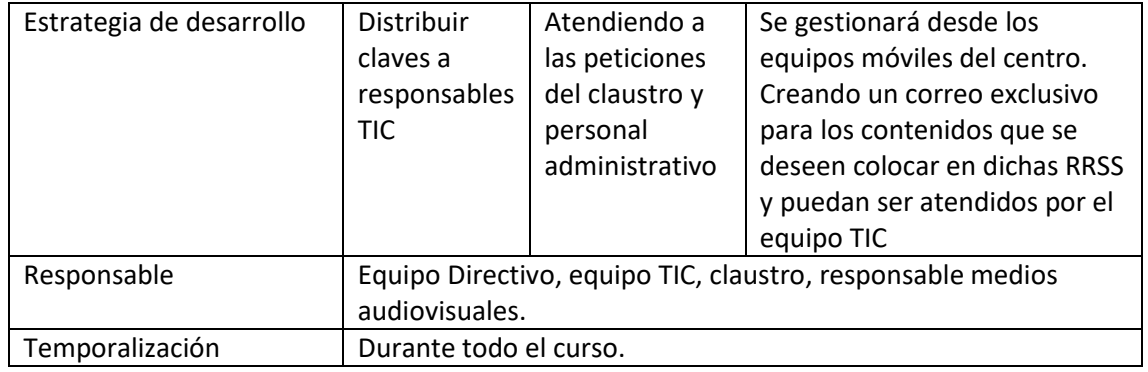

#### <span id="page-35-0"></span>**3.7. Infraestructura**

# **Descripción, categorización y organización de equipamiento y software.**

El equipamiento del centro se encuentra inventariado tanto en el propio inventario del centro, dentro del programa Ies2000 y *on-line* en la página de *educacyl*, actualizado este mismo curso.

En apartados anteriores hemos comentado el hecho de que todas las aulas del Centro cuentan con un cañón proyector y al menos un PC para el profesorado.

En la siguiente tabla se puede ver un resumen de los equipos, fundamentalmente PC de sobremesa e impresoras. El inventario registrado en la página de *educacyl* se encuentra en el **ANEXO IV.**

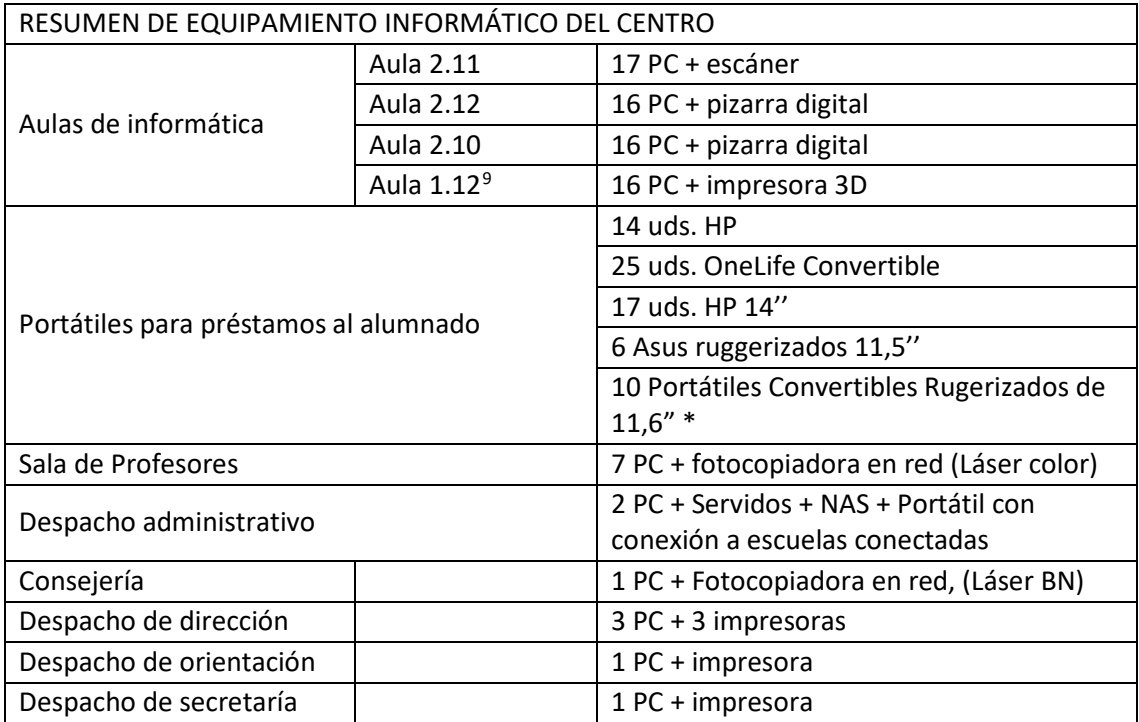

<sup>9</sup> Aula específica de Tecnología

<span id="page-35-1"></span>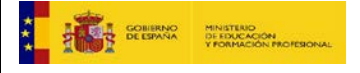

<u>.</u>

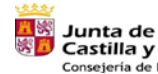

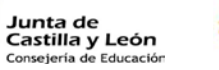

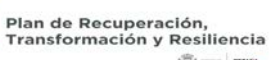

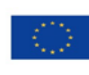

36

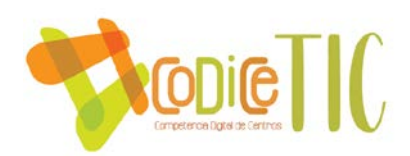

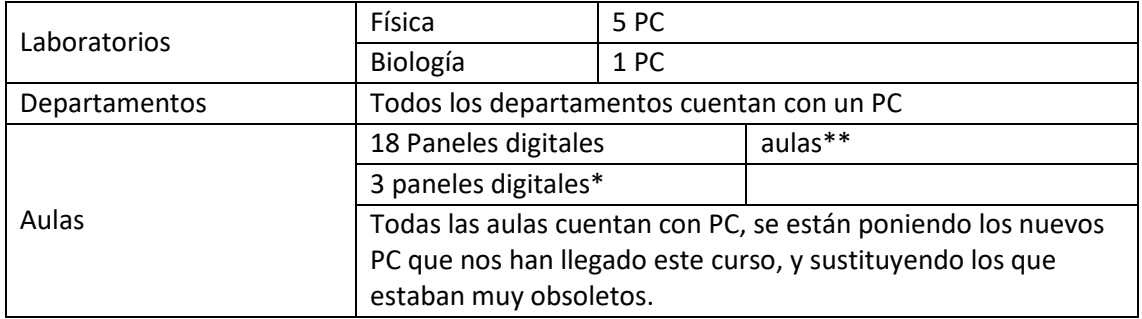

\* Equipos que han irán llegando al centro en el curso 2023-243

\*\* Aulas con panel digital:

1.1, 1.6, 1.11, 1.12, 2.1, 2.3, 2.5, 2.11, 2.8, 2.9, 3.1, 3.5, 3.6, 3.7, 3.10, 3.11, 3.12.

Hay otros 3 paneles digitales con soporte móvil, uno en cada una de las tres plantas del centro.

En cuanto al Software, utilizamos como Sistema Operativo Windows en distintas versiones. En general el software que más se utiliza es gratuito. Sin embargo para determinadas tareas el último año compramos licencias de Software comercial:

- Departamento de plástica: *SketchUp*
- Elaboración de horarios de la empresa Peñalara Software.
- Adobe pdf pro.
	- **Definición, clasificación y estructuración de redes y servicios de aula, de centro y globales–institucionales.**

El edificio tiene wifi (independiente de Escuelas Conectadas) en 2 zonas concretas, sala de profesores (conexiones puntuales de dispositivos móviles de los profesores del centro y conexiones puntuales sin necesidad de estar dado de alta con Usuario/PWD de *educacyl*) y aula 1.12 de tecnología (para solucionar el problema de conexión de los ordenadores del laboratorio debido a la distribución de los mismos, de los puntos de red cableados, del SO de los ordenadores de ese aula y de las licencias de que disponen).

El resto del edificio está cableado y tiene WIFI con el servicio de Escuelas Conectadas. ESQUEMA DE INTERCONEXIÓN DE BLOQUES CONSTRUCTIVOS (CON ESPACIOS DOCENTES), Y UBICACIÓN DE ROUTERS/LÍNEAS ACTUALES:

El Edificio consta de las siguientes plantas:

- o Planta Sótano
- o Planta Baja
- o Entreplanta
- o Planta Alta

Centros de cableado:

- **Zona A: Planta Baja, Entreplanta y Planta Alta**
- **Zona B**: Sótano, Planta Baja, Entreplanta y Planta Alta

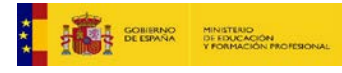

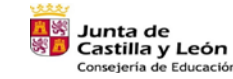

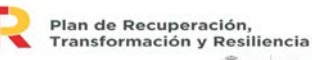

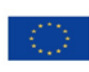

37

Financiado por la Unión Europea NextGenerationEU

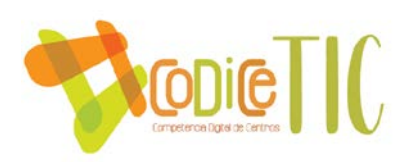

### • **Zona C:** Planta Baja, Entreplanta y Planta Alta

Estas tres zonas se unen convenientemente mediante enlaces verticales de voz y datos. Las distancias que separan los centros de cableado han hecho necesaria la instalación de fibra óptica para la vertical de datos, empleando manguera multipar para los servicios de voz.

La modalidad vertical conecta instalaciones de acceso y salas de equipos y telecomunicaciones, trasladando la información entre distintos pisos, mientras que el cableado horizontal, conecta las salas de telecomunicaciones a las tomas individuales de cada planta.

La disposición física de este modelo *backbone* (cableado vertical) se realiza en forma de estrella, de forma que se interconectan los gabinetes con uno central que se conoce como centro de la estrella, que es donde se ubica el equipo electrónico del que dependen todas las distribuciones (como se observa en el esquema)

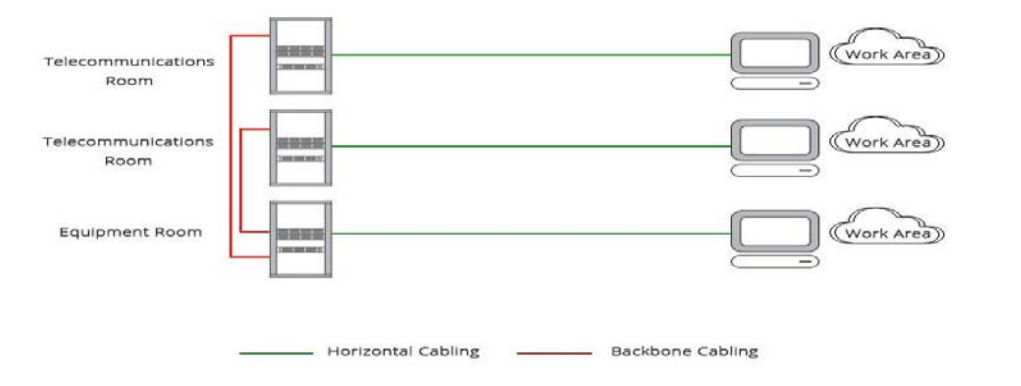

El sistema de cableado horizontal se extiende desde área de trabajo hasta el armario de comunicaciones correspondiente. El cableado horizontal se instala mediante una topología en estrella que conecta cada área de trabajo con el armario de comunicaciones. Esto incluye el enchufe de telecomunicaciones, los puntos de consolidación, un cable horizontal, terminaciones mecánicas y cables de conexión (o puentes) ubicados en los armarios de comunicaciones.

Se ha realizado una instalación eléctrica independiente, instalando cuadros eléctricos específicos para equipos informáticos alimentados desde el cuadro eléctrico general de cada una de las zonas del edificio.

Posteriormente se ha realizado otra instalación eléctrica adicional para un aula de informática (Aula 2.10) creada posteriormente, aunque se ha aprovechado la infraestructura de red para extender el cableado, dependiendo este de la Zona A.

Progresivamente se está ampliando la red eléctrica que se instaló independiente para los equipos informáticos ya que se ha observado que están sobrecargados, y producen errores en cascada.

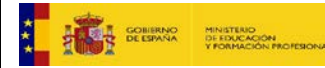

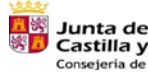

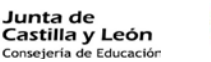

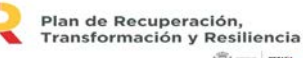

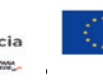

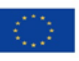

Financiado por la Unión Europea NextGenerationEU

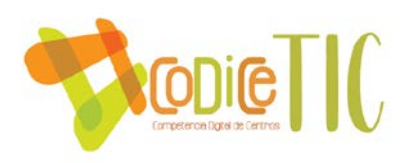

**Organización tecnológica de redes y servicios.**

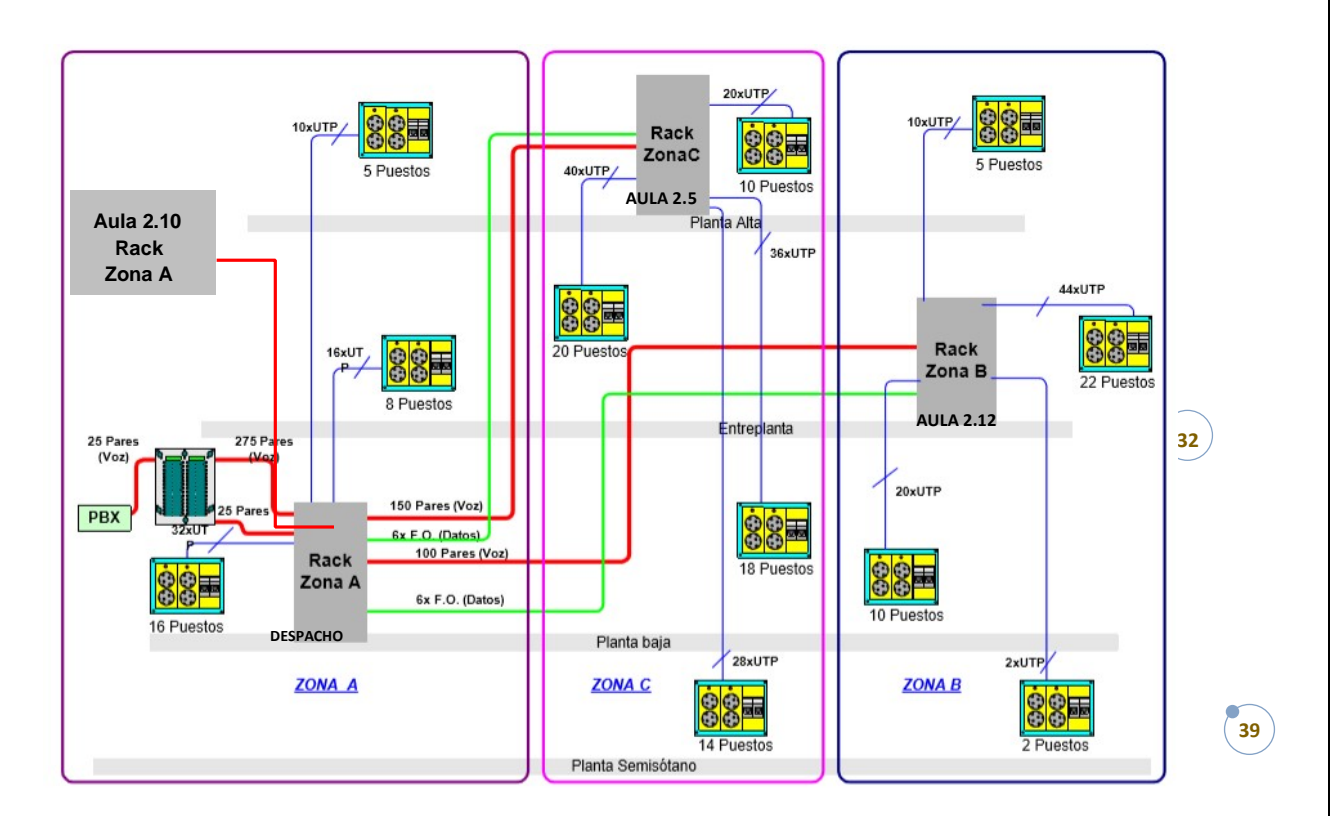

# **RACKS EXISTENTES:**

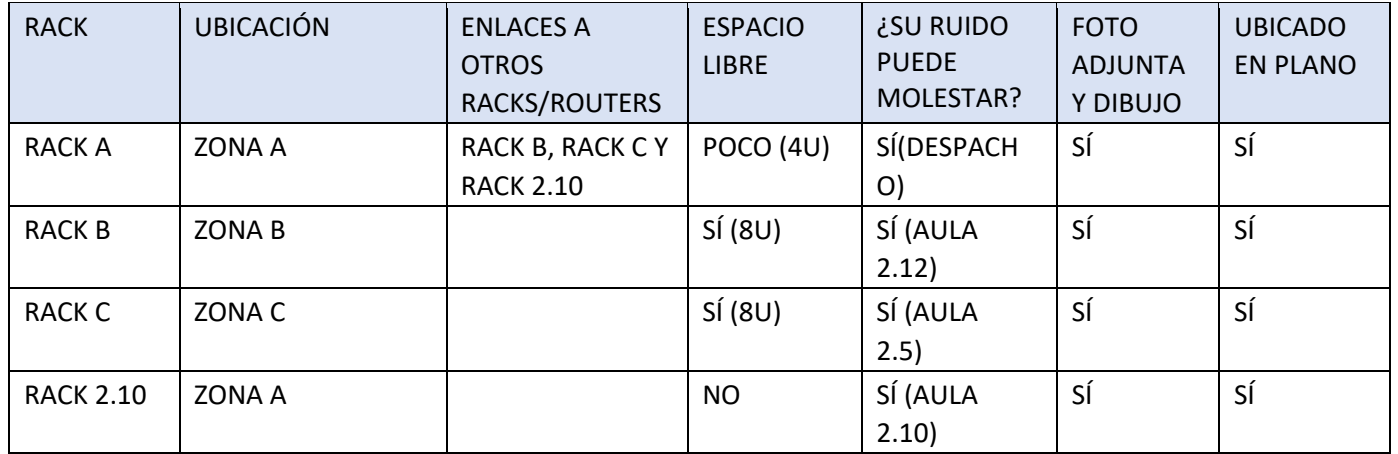

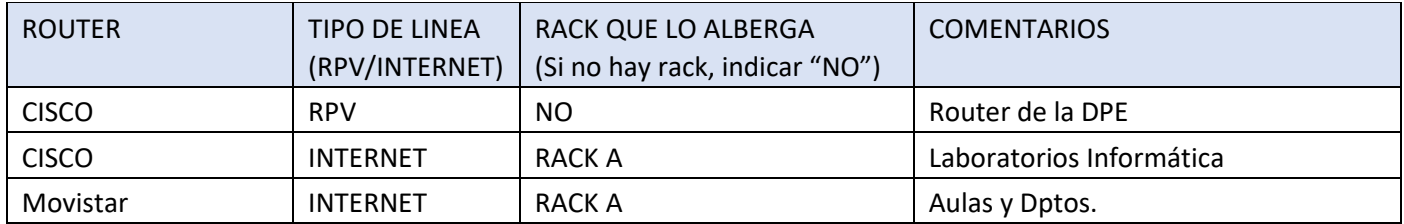

Nota: RPV es la "Red Privada Virtual", en este caso hace referencia a la Red Privada Educativa. Los planos y fotos se encuentran en el ANEXO III.

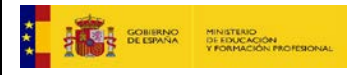

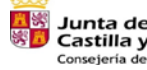

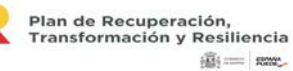

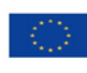

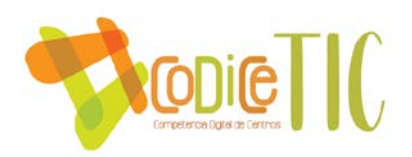

# **Planificación de equipamiento, organización, mantenimiento y gestión de equipos y servicios.**

El centro tiene un contrato en vigor con una empresa de mantenimiento de los equipos, *AUDITUX* con sede social en Segovia, que se encarga de revisar las incidencias que se van registrando en un "cuaderno de incidencias" por parte del profesorado que las detecta. Las incidencias detectadas se resuelven en un plazo aproximado de cuatro días, generalmente por la tarde, además durante el periodo no lectivo del centro se encargan de limpiar y actualizar todos los equipos fijos del centro, modificando los componentes que sean necesarios, memorias, SSD, procesadores, etc...

Esta empresa se encarga de los armarios de comunicaciones y de los distintos ordenadores de las aulas. Han hecho la instalación de cañones de proyección y pantallas con equipo de sonido en las distintas aulas.

Además de AUDITUX el centro se comunica con el CAU fundamentalmente para la actualización de los ordenadores portátiles que nos ha suministrado la Junta de Castilla y León estos últimos años.

#### **Actuaciones para paliar la brecha digital.**

El centro pone a disposición del alumnado más vulnerables y alumnado con necesidades especiales, mediante préstamo, dispositivos (portátiles 365 de 11"-14") que faciliten la educación digital tanto de forma presencial en el centro como desde el hogar.

El centro pone a disposición de los alumnos más vulnerables, mediante préstamo, dispositivos de conexión de banda ancha, para que junto con los dispositivos portátiles indicados en el apartado anterior, faciliten de manera conjunta la educación digital tanto de forma presencial en el centro como desde el hogar.

Se actualizan los planes de estudio del mayor número de asignaturas posibles para que incluyan la formación en competencias digitales, con programas formativos que faciliten el uso tanto de los ordenadores como de las plataformas formativas online.

El centro facilitará el desarrollo profesional docente y la mejora de competencias digitales si queremos disminuir la brecha digital. Se evaluarán las competencias de los docentes, para llevar a cabo un proceso de capacitación escalable en las TIC, que tenga en cuenta las fortalezas y debilidades individuales de los profesores, que faciliten las oportunidades para actualizar sus propias habilidades y conocimientos y así mantenerlos también al día con los desarrollos del mundo actual.

#### **Valoración y diagnóstico de estructura, funcionamiento y su uso educativo.**

La elaboración y puesta en marcha de este Plan TIC supondrá un afianzamiento en la completa integración de las TIC en todos los procesos de enseñanza-aprendizaje del centro, administrativas y las propias educativas, incluyéndose en todas las asignaturas, además de en la comunicación y gestión del centro. La elaboración de este plan ha supuesto una toma de decisiones que vienen dadas por los momentos de reflexión y que permiten orientar de manera estructurada los pasos a seguir en esta dirección.

El equipo TIC será el responsable de desarrollar las medidas de este plan, hacer el seguimiento del cumplimiento y realizar las modificaciones oportunas. y el reajuste del mismo

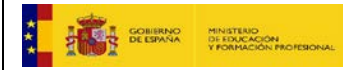

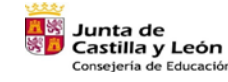

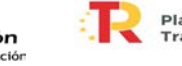

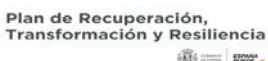

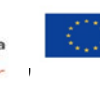

Financiado por la Unión Europea **NextGenerationEU** 

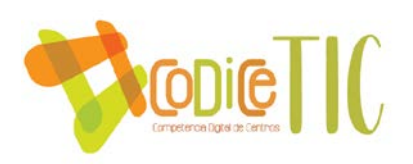

introduciendo las mejoras necesarias. Por otro lado, el equipo directivo supervisará el desarrollo del Plan.

# **Propuesta de innovación y mejora:**

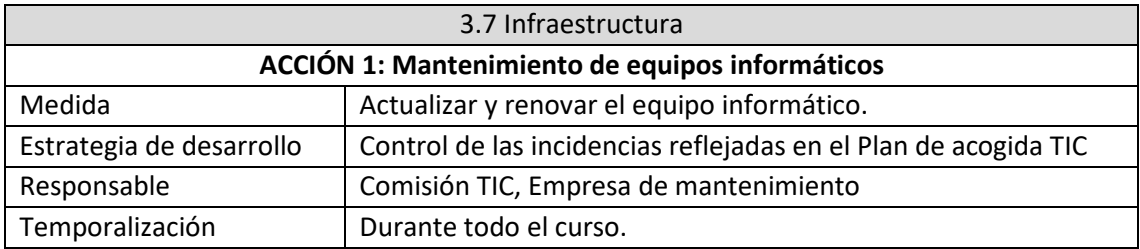

<span id="page-40-0"></span>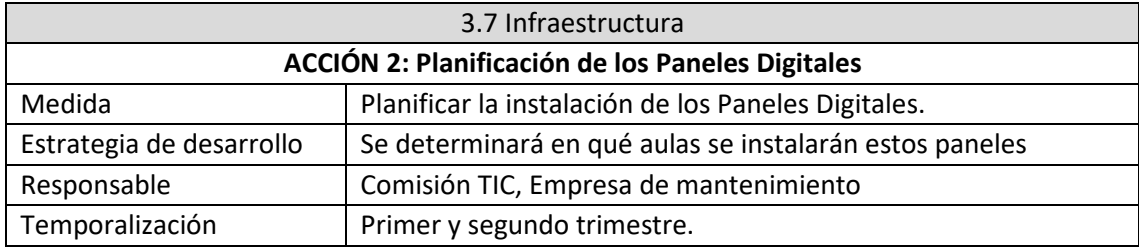

#### **3.8. Seguridad y confianza digital**

# **Estructura organizativa de seguridad de servicios, redes y equipos. Estrategias y responsabilidades.**

El centro cuenta con la red de Escuelas Conectadas que hace que para conectarse a la misma haya que autentificarse con el usuario de educacyl. La mayor parte de los ordenadores del Centro tienen antena WIFI para poder acceder a esta red y conseguir una mayor seguridad en los servicios que ofrece la Junta.

Todos los equipos de las aulas para el profesorado en el aula están protegidos con un usuario y contraseña.

Lo equipos de dirección, secretaría, administración y jefatura de estudios cuentan con dos redes, una para poder imprimir en las dos impresoras láser del centro (que comparten con los equipos de la Sala de Profesores) y otra para comunicarse entre ellos.

# **Criterios de almacenamiento y custodia de datos académicos, didácticos y documentales.**

Los datos referentes a expedientes e historiales académicos del alumnado se almacenan en el programa institucional *IESFacil,* a los que sólo tiene acceso el personal administrativo y el equipo directivo. Los historiales de alumnado de cursos anteriores se almacenan en armarios clasificadores en espacios cerrados con llave. (El responsable de la custodia de estas llaves es el Personal Subalterno).

Al finalizar el curso, cualquier documento con datos personales del alumnado se destruye en la máquina que existe para este fin en la Sala de Profesores.

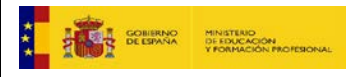

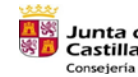

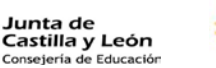

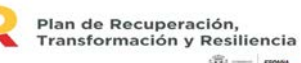

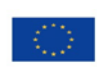

41

Financiado por la Unión Europea NextGenerationEU

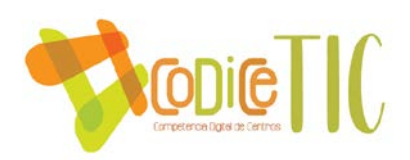

Cuando el alumnado realiza determinadas actividades se realizan una documentación con fotos o vídeos, en el caso de que se alojen en la web nunca se puede reconocer la imagen de ningún alumno. En el caso de publicarlas dentro del instituto, se solicita primero un permiso previo a las familias para autorizar el uso de sus imágenes.

# **Actuaciones de formación y concienciación.**

Durante el desarrollo del presente curso se han planificado actividades de formación y concienciación en los que se trabajarán los siguientes aspectos:

- o Riesgos de Internet: dentro del Plan director para la convivencia y mejora de la seguridad en los centros educativos y sus entornos 1.º ESO
- o Prevención en redes sociales: charlas 2.º ESO y alumnado de diversificación
- o Plan de Seguridad y Confianza digital:
	- Office 365 y aulas Moodle: 1.º ESO
	- Portal de Educación (contenidos y secciones)
	- Confianza digital y prevención de tecnoadicciones y juego online: 3.º ESO
	- **Criterios de evaluación de seguridad de datos, redes y servicios y su adecuación a la normativa de protección de datos y seguridad.**

De conformidad con lo dispuesto en el artículo 14 de la Ley 39/2015, de 1 de octubre, del Procedimiento Administrativo Común de las Administraciones Pública, las personas físicas podrán elegir en todo momento si se comunican con las Administraciones Públicas para el ejercicio de sus derechos y obligaciones a través de medios electrónicos o no (no obstante, reglamentariamente, las Administraciones puedan establecer la obligación de relacionarse con ellas a través de medios electrónicos para determinados procedimientos y para ciertos colectivos de personas físicas que, por razón de su capacidad económica, técnica, dedicación profesional u otros motivos, quede acreditado que tienen acceso y disponibilidad de los medios electrónicos necesarios).

En todo caso, estarán obligados a relacionarse a través de medios electrónicos con las Administraciones Públicas para la realización de cualquier trámite de un procedimiento administrativo, al menos, los siguientes sujetos:

- *…..*
- *e)* Los **empleados de las Administraciones Públicas** para los trámites y actuaciones que realicen con ellas por razón de su condición de empleado público, en la forma en que se determine reglamentariamente por cada Administración.
	- **Propuesta de innovación y mejora:**

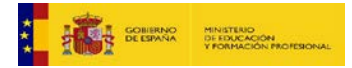

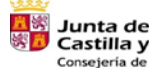

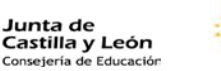

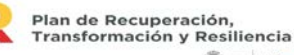

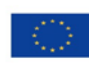

42

Financiado por la Unión Europea **NextGenerationEU** 

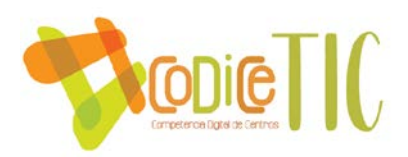

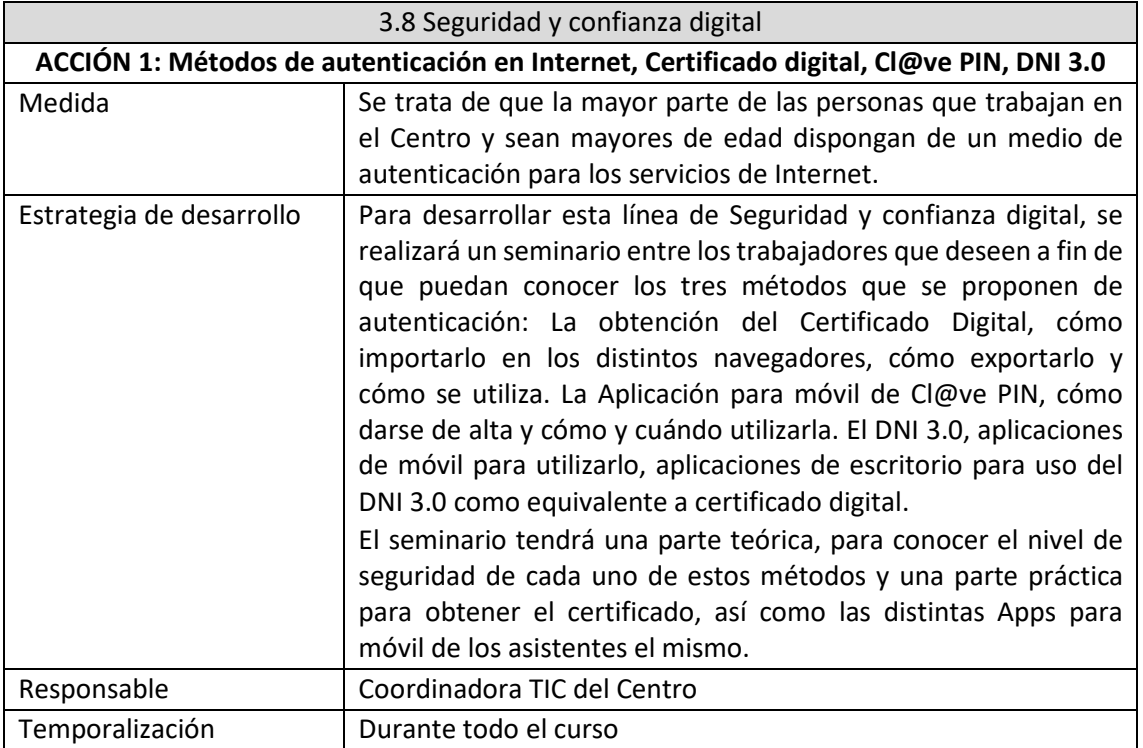

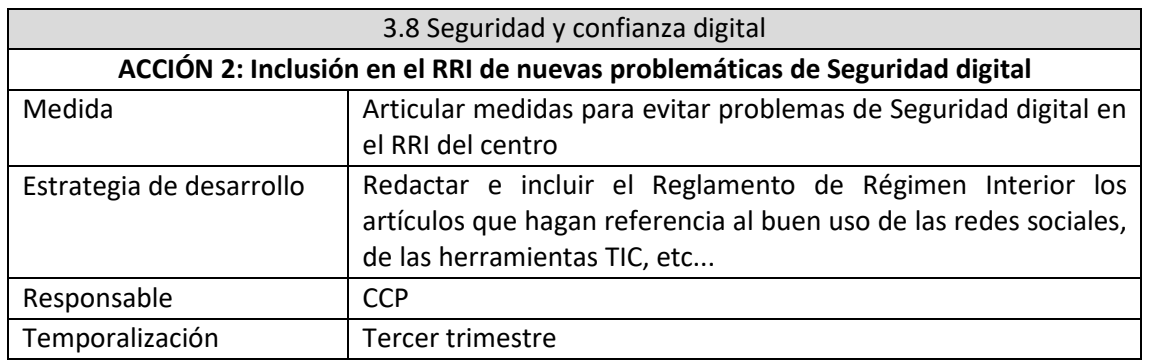

# <span id="page-42-0"></span>**4. EVALUACIÓN**

<span id="page-42-1"></span>**4.1 Seguimiento y diagnóstico.**

 **Herramientas para la evaluación del Plan: cuestionarios, informes de fin de curso, memoria de actuaciones, etc.**

Al finalizar el curso se realizará una evaluación del plan TIC mediante algún formulario de Microsoft a la comunidad educativa (familias, alumnado, P.A.S y profesorado), programa SELFIE u otros instrumentos de diagnóstico estandarizados con el que se realizará un informe de fin de curso que se adjuntará al Plan y que nos servirá para ver la evolución del mismo.

Así mismo se realizará la memoria correspondiente para indicar las actuaciones llevadas a cabo siguiendo las directrices del Plan.

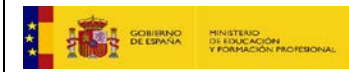

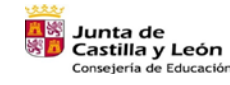

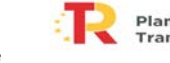

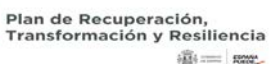

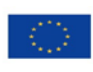

43

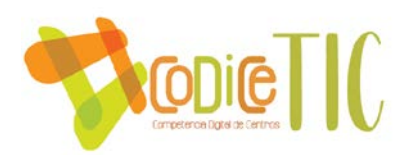

# **Grado de consecución de los objetivos propuestos en cada una de sus dimensiones (educativa, organizativa y tecnológica).**

En ese cuestionario se tendrán en cuenta los objetivos propuestos en cada una de las dimensiones reflejadas en el plan: educativas, organizativas y tecnológicas y se establecerá si se han logrado, si están en vías de lograrse o si no se han logrado. Siguiendo el esquema de la *tabla 2* (**C**: conseguidos, **EP**: En proceso, **NC**: no conseguidos)

Los de la dimensión educativa estarán relacionados con las siguientes áreas:

- Procesos de enseñanza y aprendizaje
- Procesos de evaluación
- Contenidos y currículos

Indicadores de la dimensión organizativa:

- •Gestión, organización y liderazgo
- Formación y desarrollo profesional
- Colaboración, trabajo en red e interacción social

Indicadores de la dimensión tecnológica:

• Infraestructura

• Seguridad y confianza digital

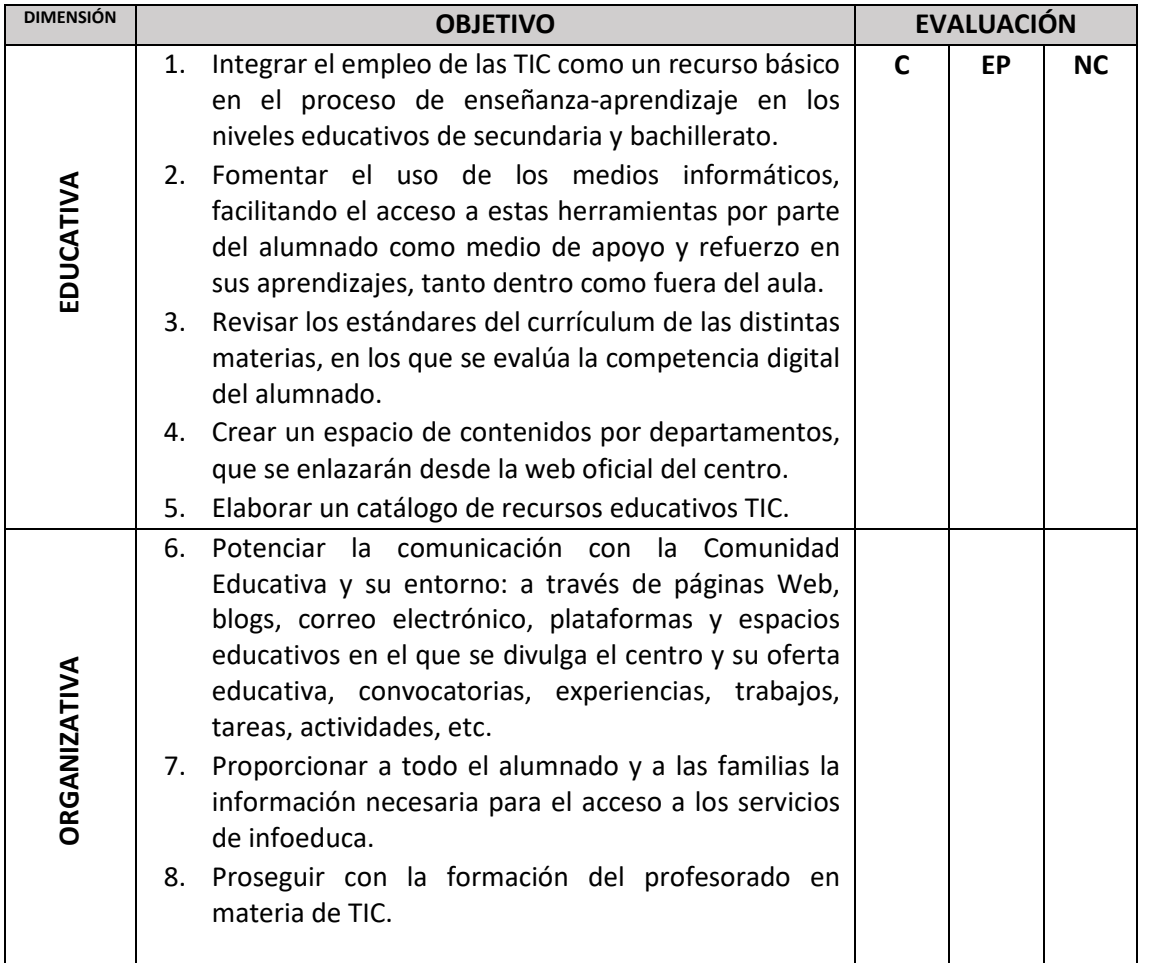

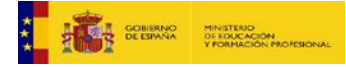

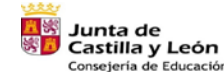

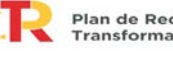

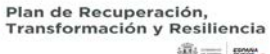

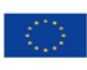

44

Financiado por la Unión Europea NextGenerationEU

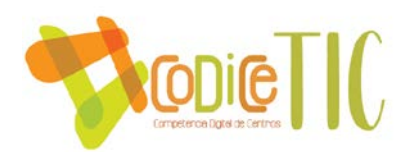

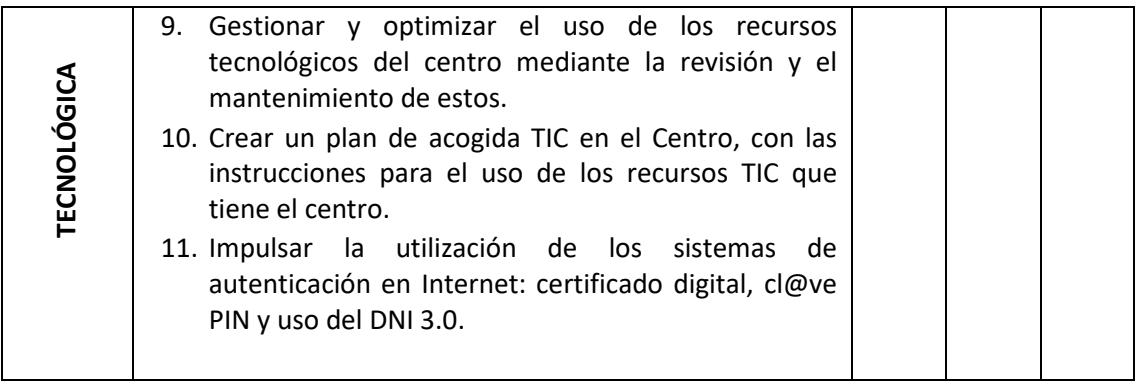

#### **Indicadores de logro de las propuestas de mejora.**

Se va a valorar si se han conseguido las propuestas de mejora, tanto si se han sido coherentes como si se han logrado en el tiempo indicado.

Si no se ha conseguido llevar a cabo alguna de las propuestas, se plateará eliminarla si así se considera o seguir con ella para el siguiente curso, en su totalidad o redactándolas a modo de conseguir propuestas de mejora más sencillas o más realistas acorde a los se refleje en los indicadores de logro

#### **4.2. Evaluación del Plan.**

#### **En relación al alumnado**:

• Se elaborará un forms en la que se preguntará si se han conseguido los objetivos, valorando del 1 al 5 el grado de cumplimiento de los mismos.

#### **En relación al profesorado**:

- Se elaborará un forms en la que se preguntará si se han conseguido los objetivos, valorando del 1 al 5 el grado de cumplimiento de los mismos.
- Detección de necesidades TIC antes de finalizar cada curso escolar y solicitud de nuevas actividades de formación dentro del plan de formación vigente o de nuevos planes de formación.
- Porcentaje de profesores del Claustro que han utilizado con frecuencia las TIC o han realizado cursos de actualización en TIC.

#### **En relación al equipo directivo:**

- Detección de necesidades TIC al finalizar cada curso escolar.
- Evaluación de la coordinación en relación con las TIC y del funcionamiento de la comisión TIC.

#### **En relación al resto de usuarios (familias, proveedores y servicios, entre otros):**

• Evaluación de porcentaje de familias que utilizan con frecuencia las TIC.

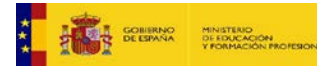

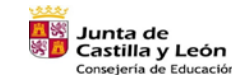

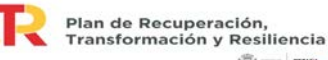

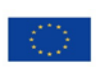

45

Financiado por la Unión Europea NextGenerationEU

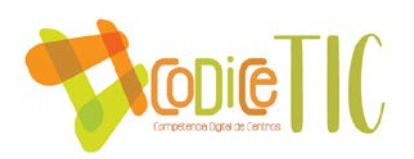

#### <span id="page-45-0"></span>**4.3 Propuestas de mejora y procesos de actualización.**

- **Priorización de las propuestas de mejora a desarrollar.**
- 1. Elaboración del plan de acogida TIC
- 2. Inclusión del nuevo profesorado en la cultura TIC del centro
- 3. Planificación de los Paneles Digitales
- 4. Utilización de IESFácil para casa por todo el profesorado
- 5. Inclusión del Plan en todas las Programaciones del Centro.
- 6. Hoja Excel cálculo de CD.
- 7. Realización de actividades complementarias en las tutorías
- 8. Generalización del uso de la impresora 3D
- 9. Consolidar la presencia del Centro en RRSS e Internet
- 10. Cuestionarios procesos organizativos
- 11. Coordinación de actividades para desarrollar la competencia digital
- 12. Métodos de autenticación en Internet, Certificado digital, Cl@ve PIN, DNI 3.0
- 13. Inclusión de los padres y madres en la cultura TIC del centro
- 14. Contenidos realizados por docentes
- 15. Elaboración de un catálogo de recursos educativos
- 16. Potenciar en la comunidad educativa una cultura de compartir recursos y materiales
- 17. Potenciar el conocimiento y acceso a portales institucionales (Junta de Castilla y León) y repositorios institucionales
- 18. Seguir avanzando en la gestión hacia la supresión de las comunicaciones y documentación en formato papel
- 19. Mantenimiento de equipos informáticos
- 20. Formación del personal administrativo.

#### **Procesos de revisión y actualización del Plan.**

#### **Procesos de revisión y actualización del Plan:**

El plan TIC debe ser un documento dinámico y su revisión debe realizarse al menos una vez al año, preferentemente al finalizar el curso escolar para intentar analizar sus fortalezas y debilidades, y el grado de consecución de sus objetivos y líneas de actuación.

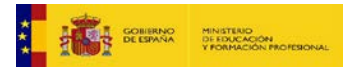

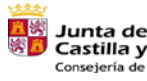

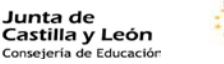

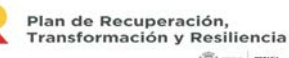

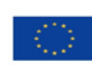

46

Financiado por la Unión Europea NextGenerationEU

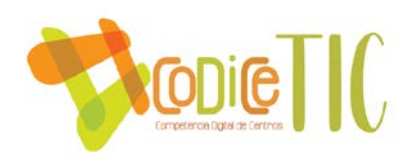

#### **ANEXO I**

INFORME SELFIE:

Se han creado los enlaces par la participación que se abrirá desde el 20 de noviembre al 10 de diciembre.

En el primer trimestre del curso 2023/24 se adjuntará el informe comparando con los resultados del curso anterior.

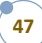

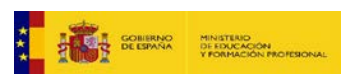

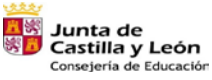

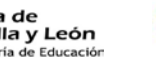

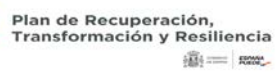

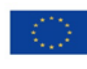

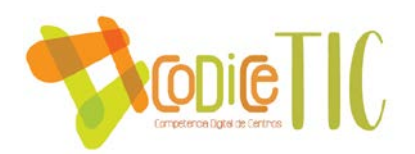

#### **ANEXO II**

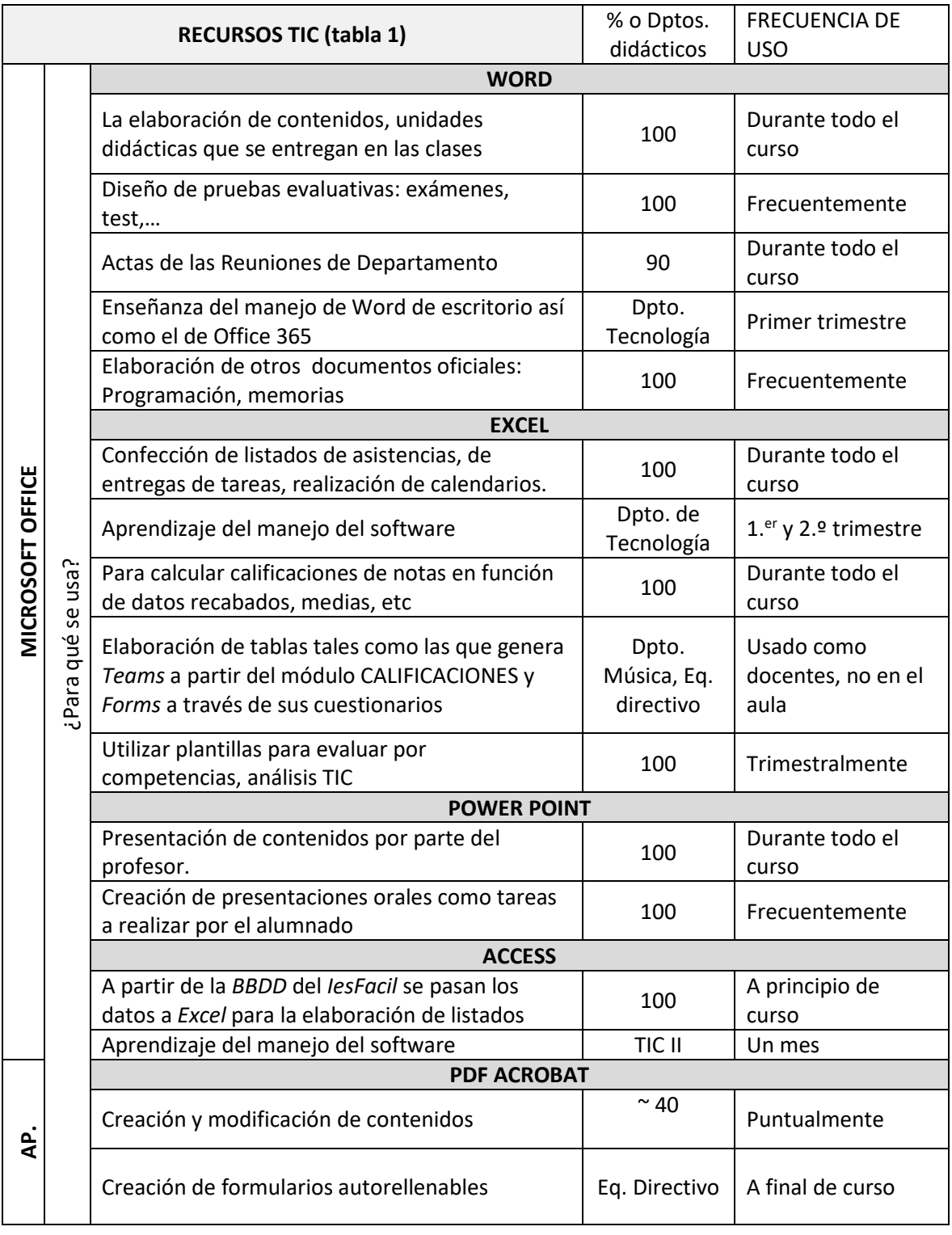

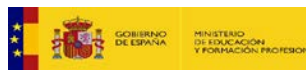

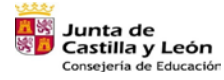

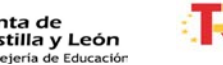

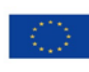

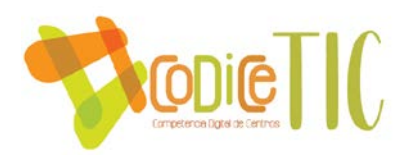

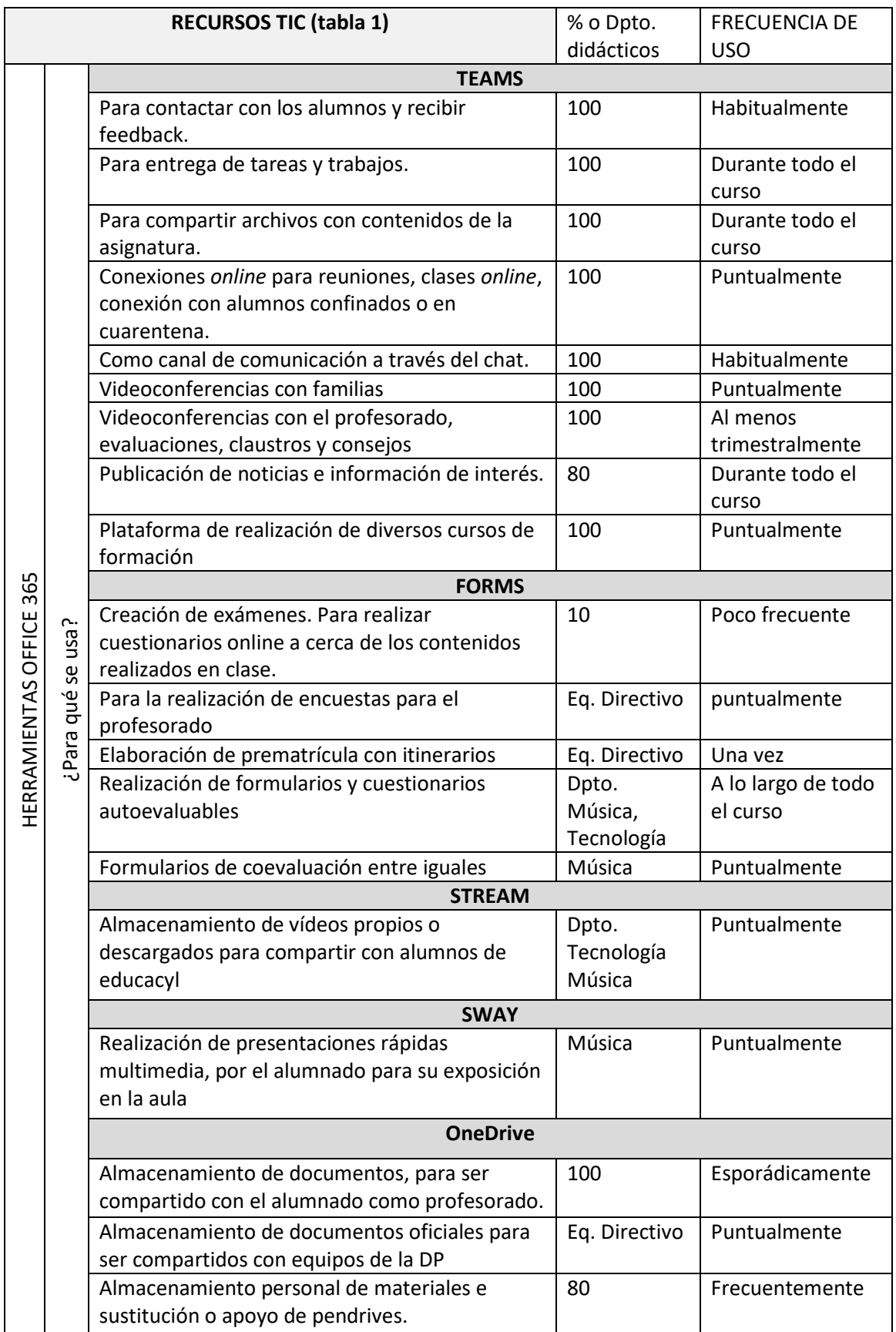

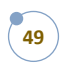

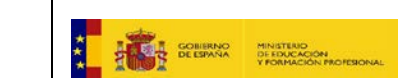

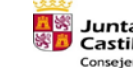

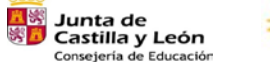

**1989** Plan de Recuperación,<br>Transformación y Resiliencia<br> $\hat{\mathbb{B}} = \mathbb{R}$ 

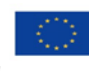

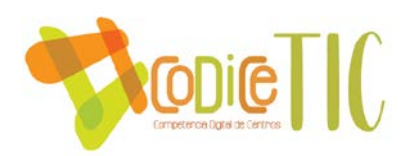

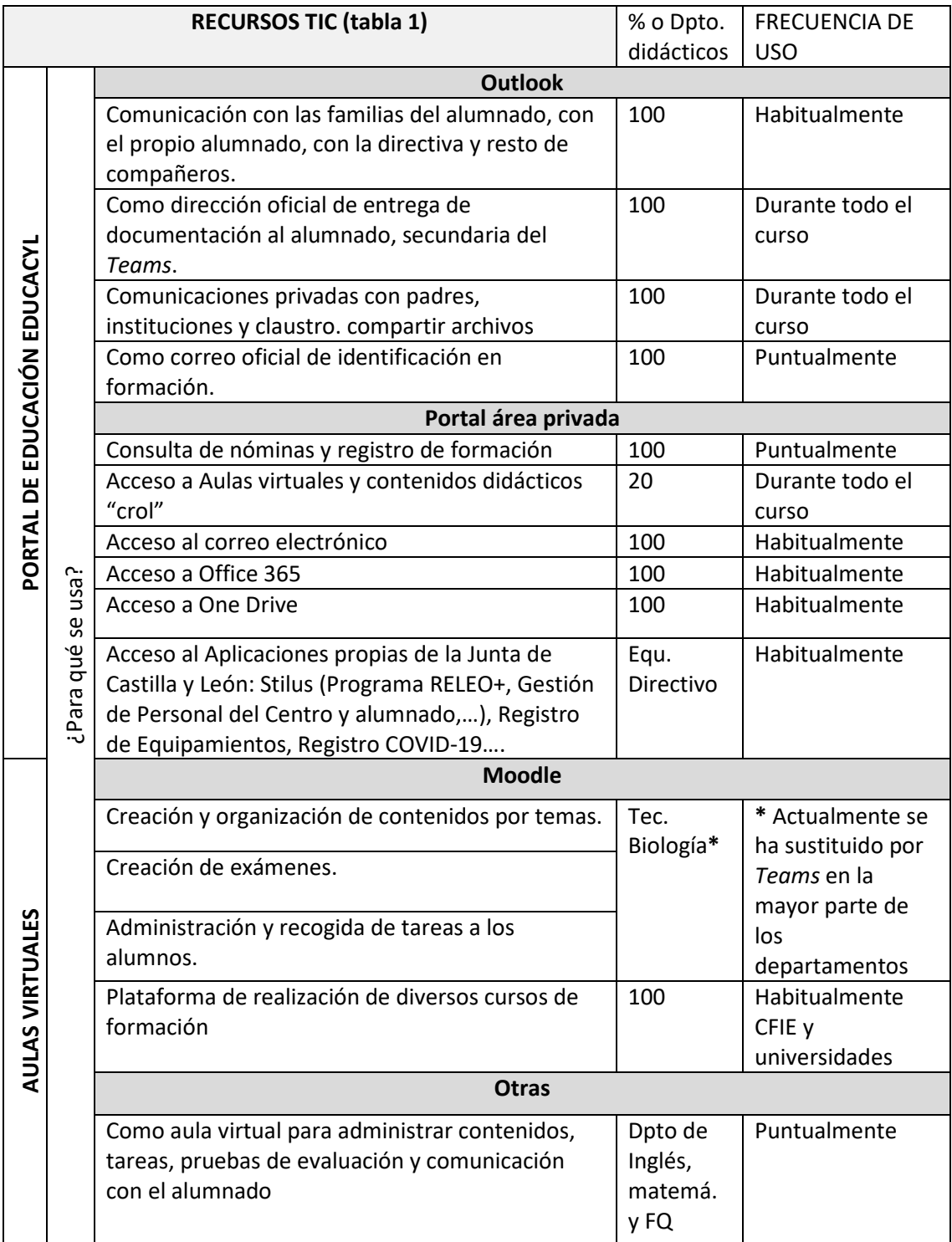

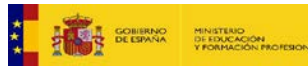

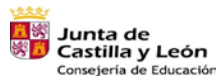

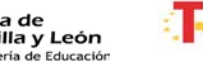

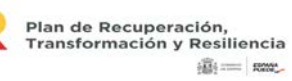

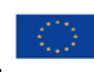

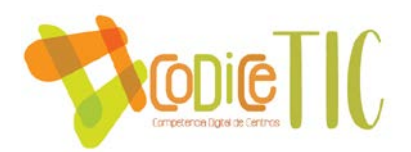

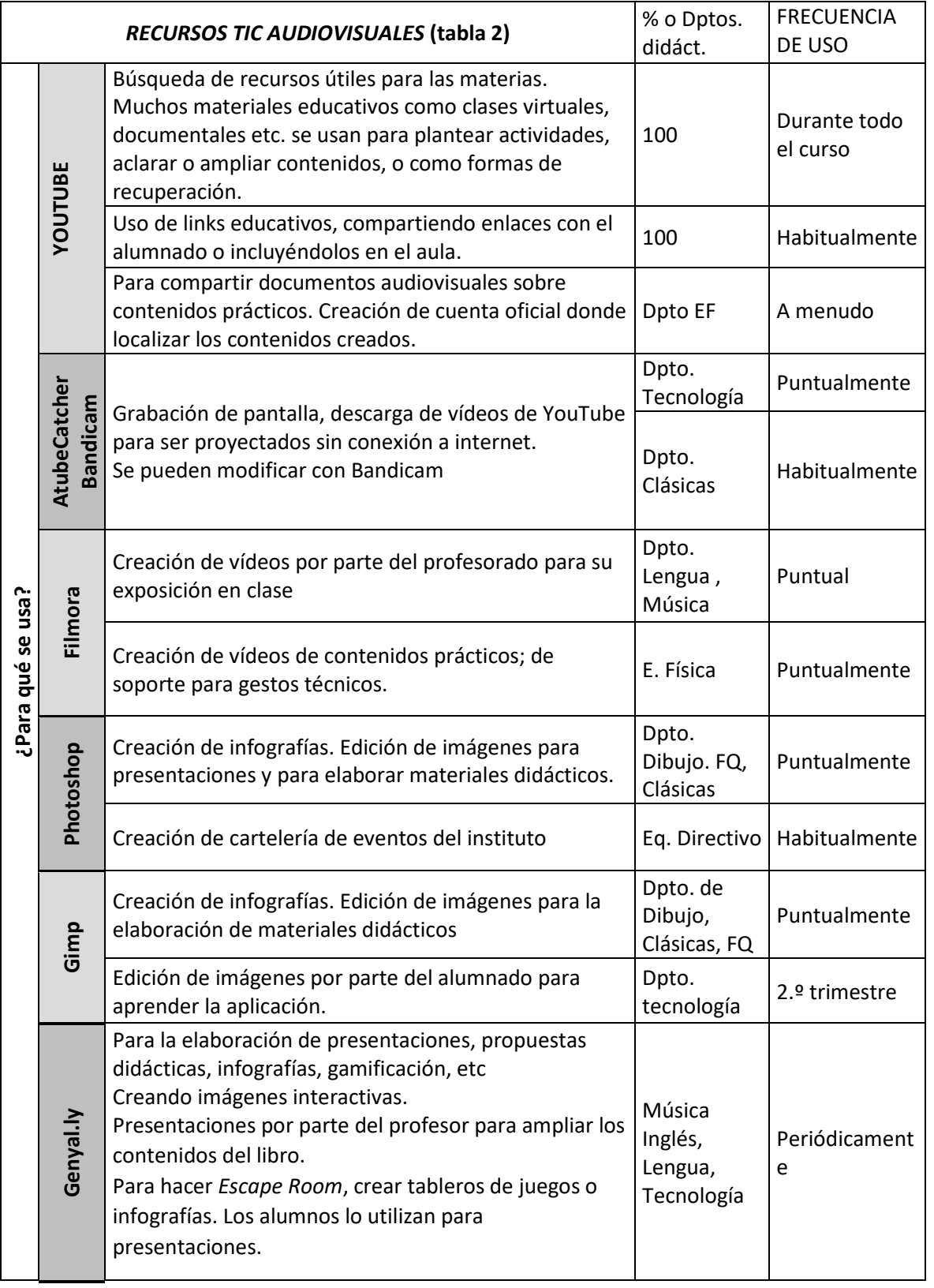

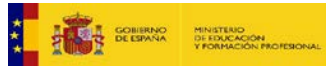

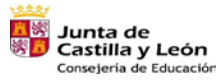

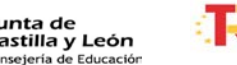

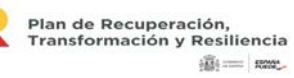

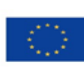

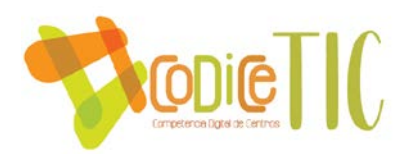

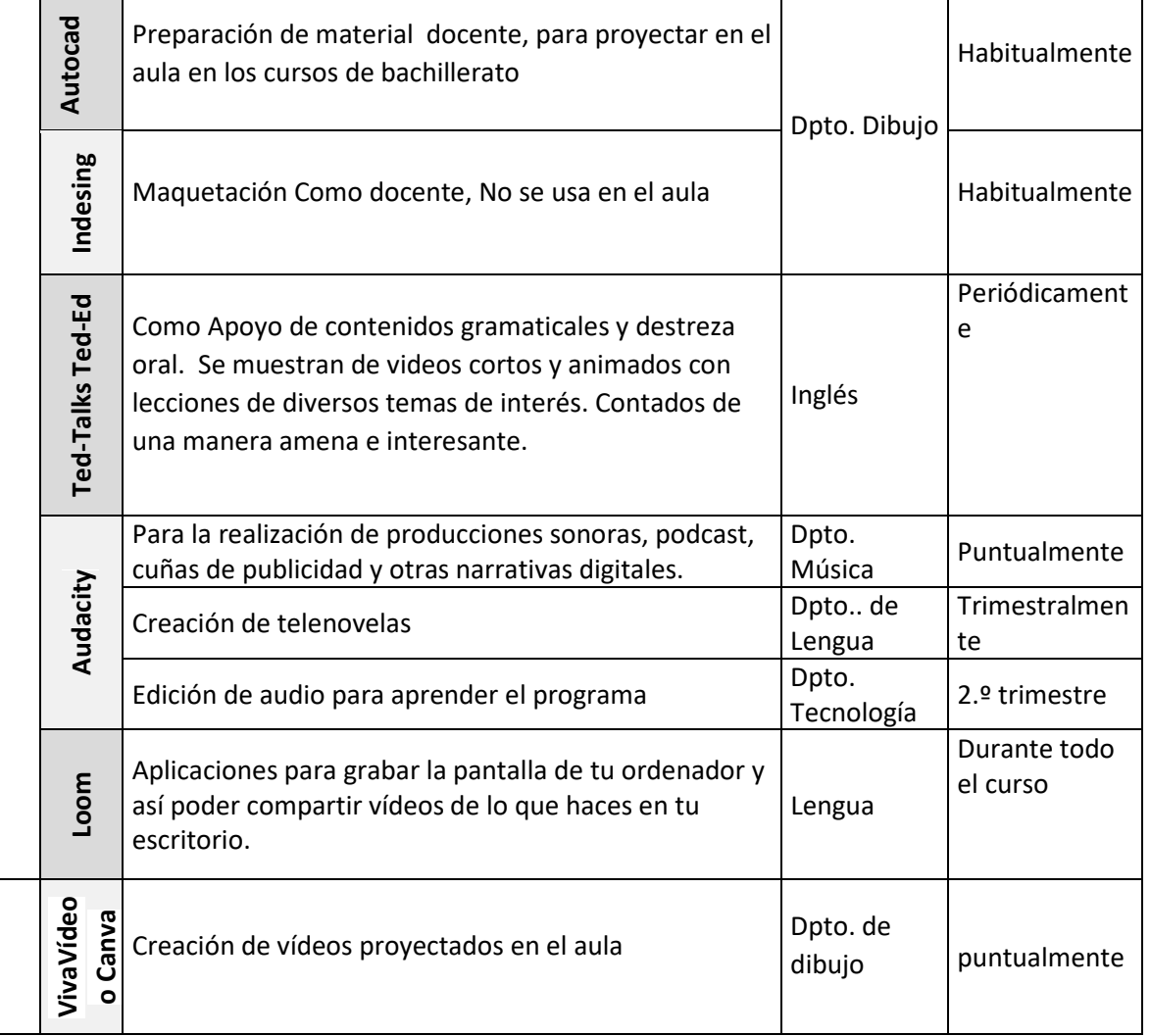

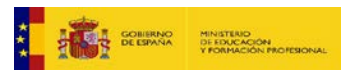

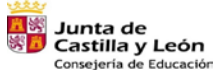

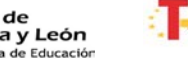

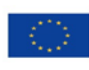

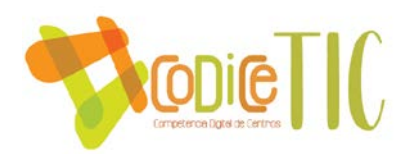

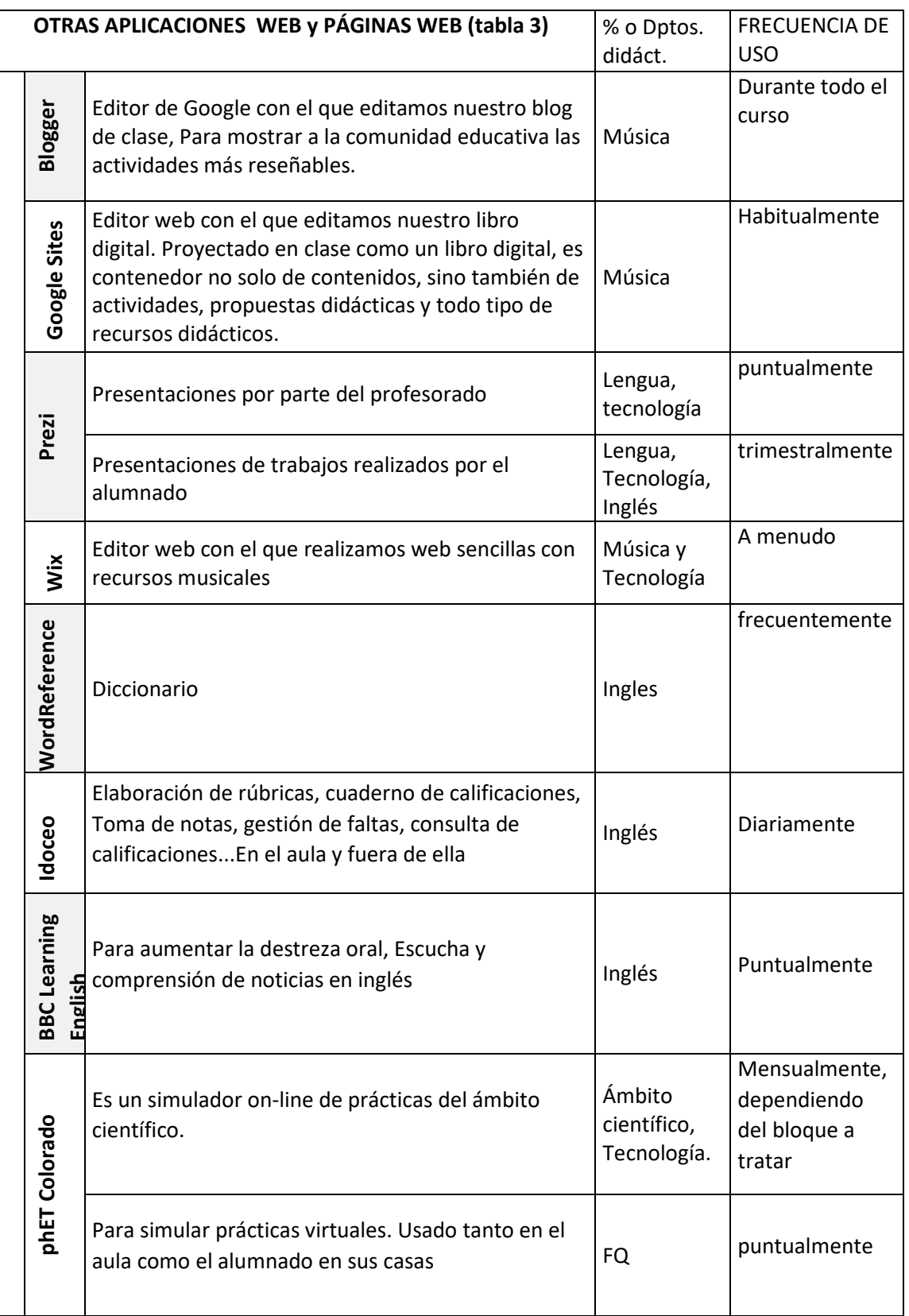

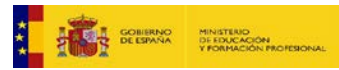

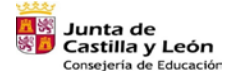

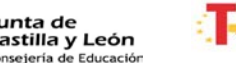

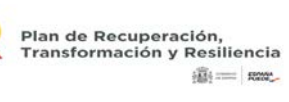

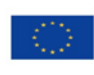

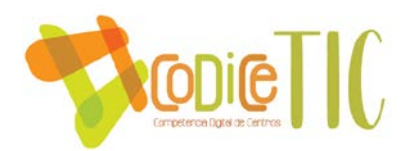

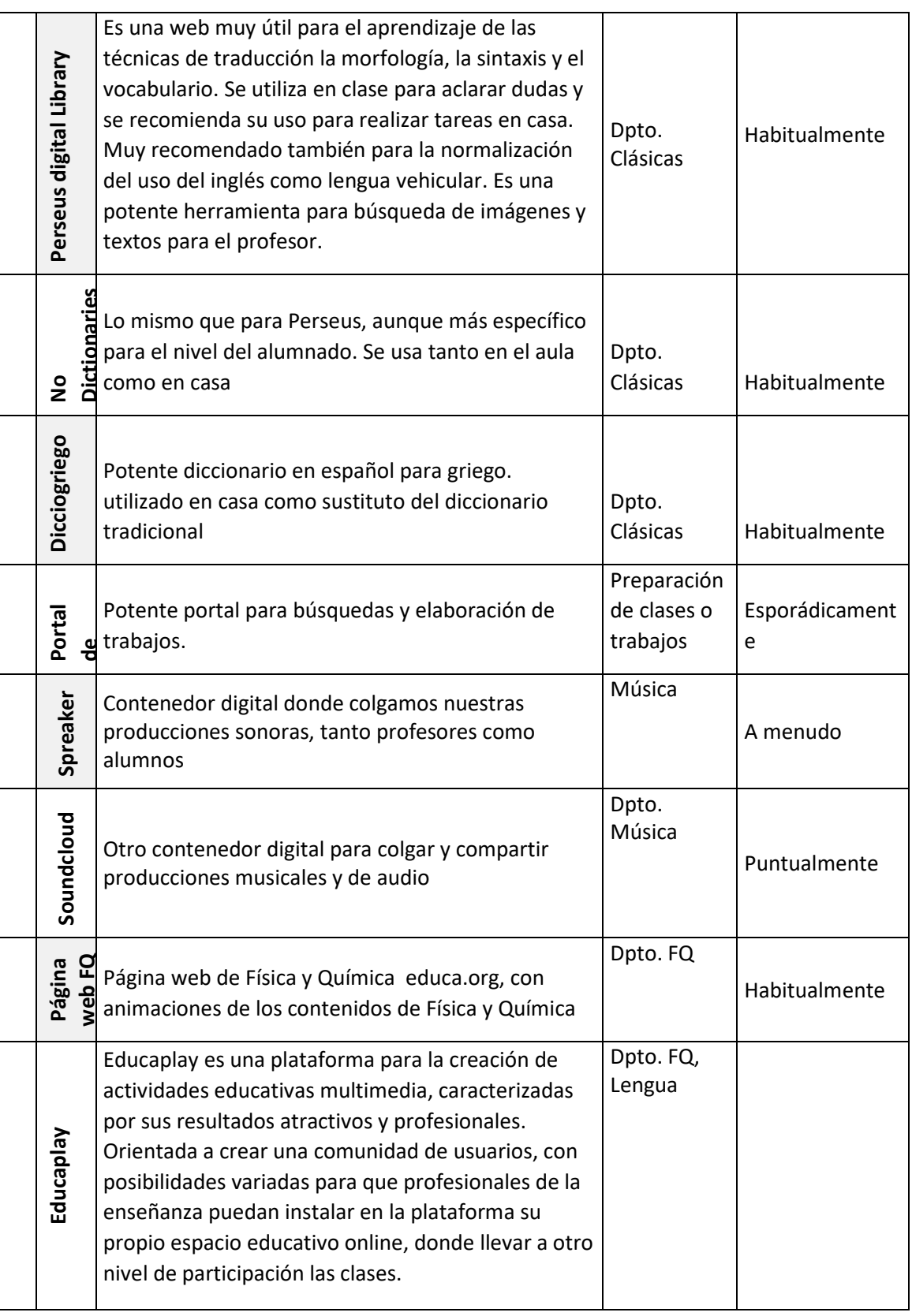

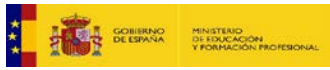

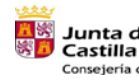

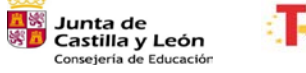

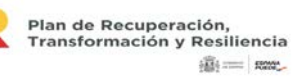

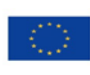

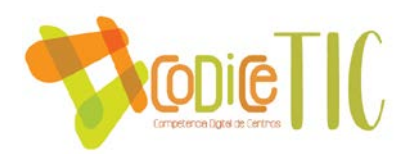

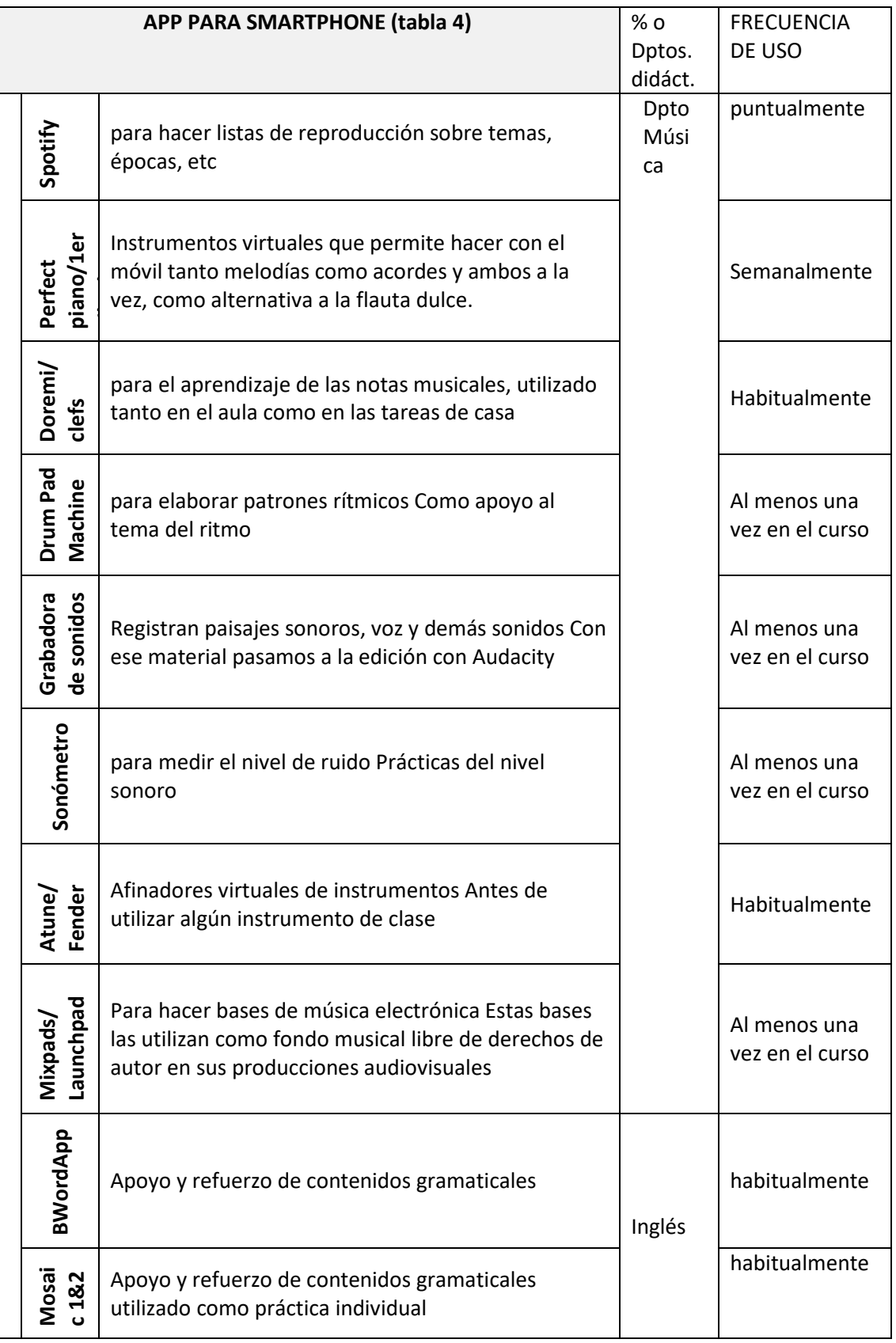

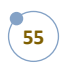

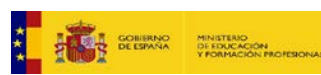

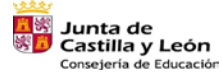

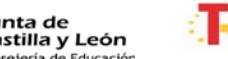

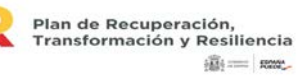

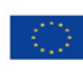

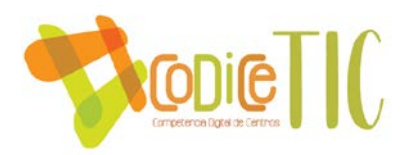

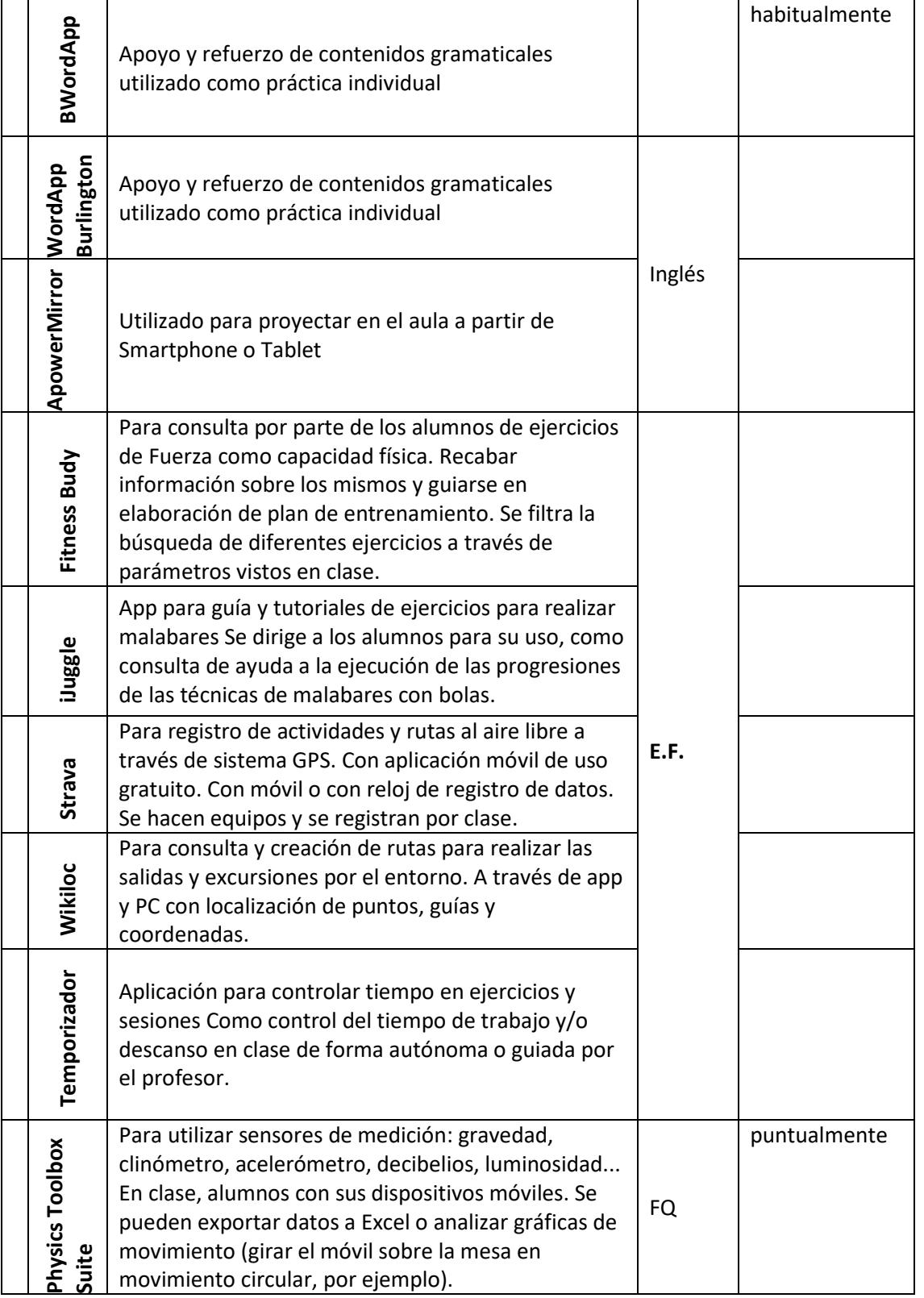

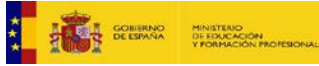

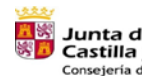

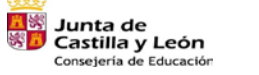

я

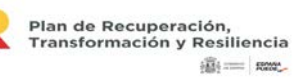

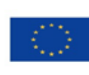

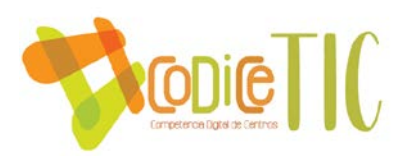

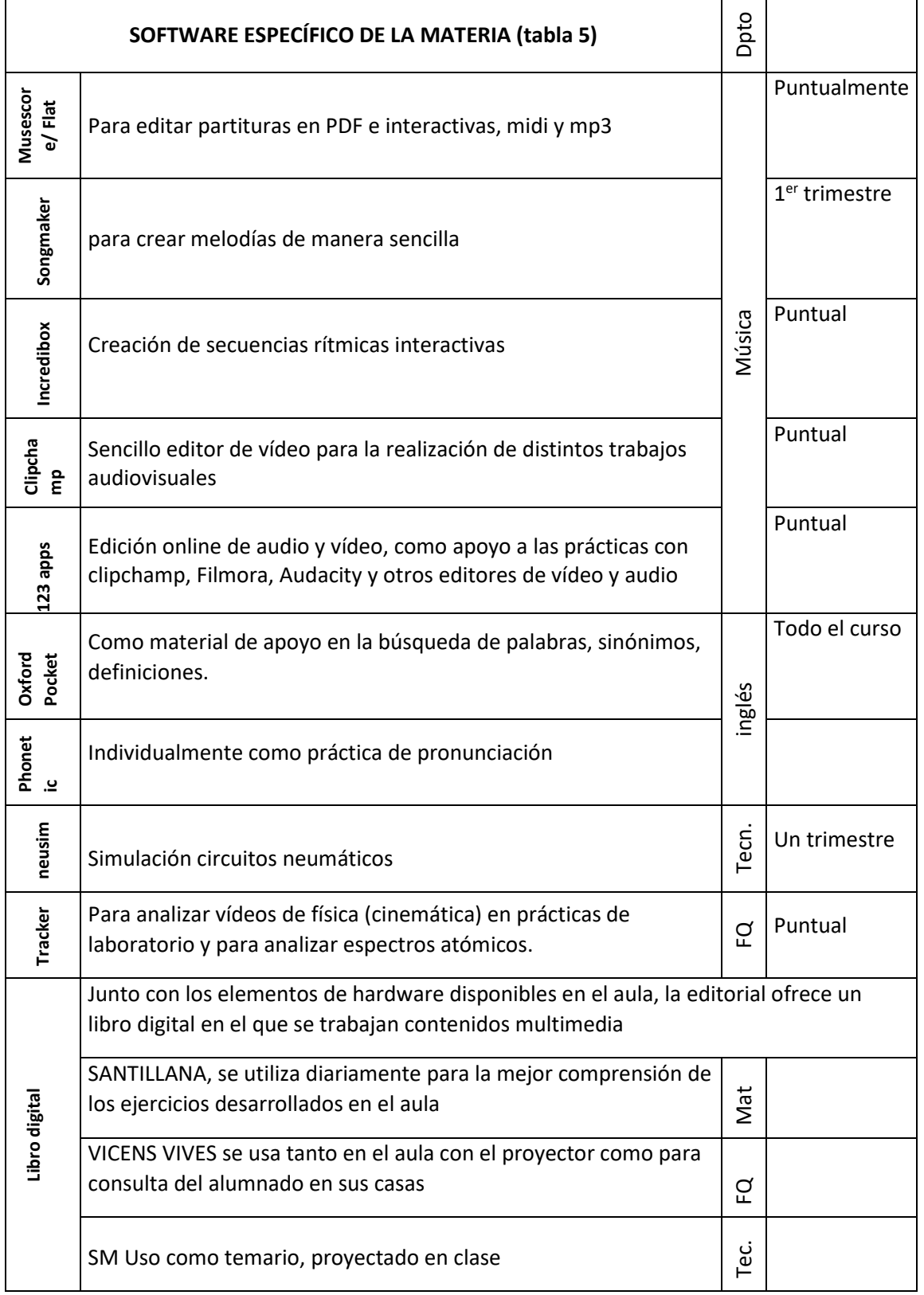

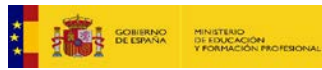

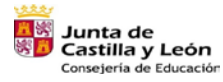

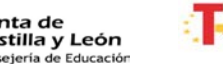

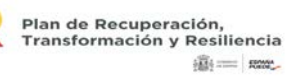

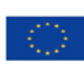

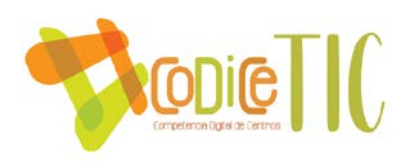

**ANEXO III**

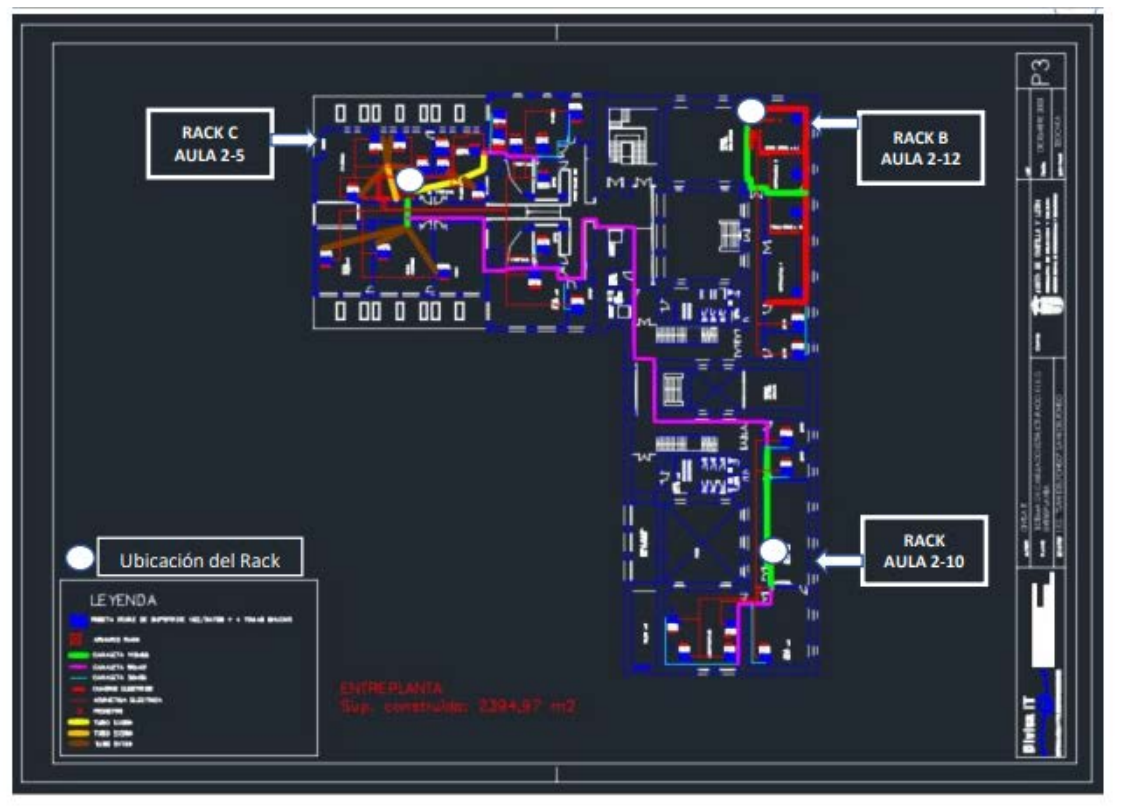

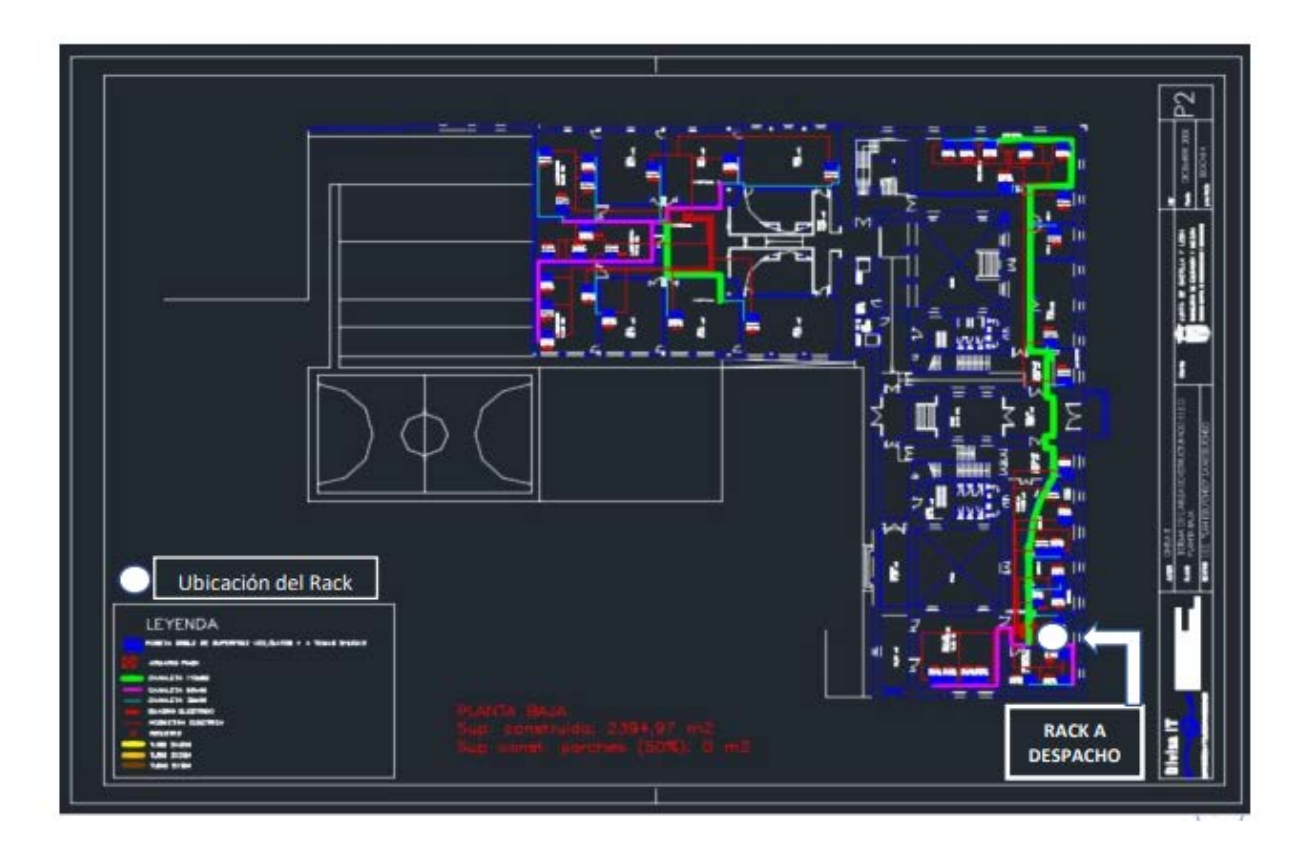

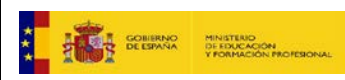

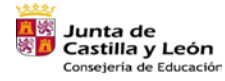

Plan de Recuperación,<br>Transformación y Resiliencia<br>- **1989** 

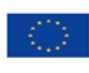

Financiado por la Unión Europea NextGenerationEU

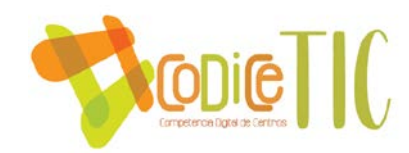

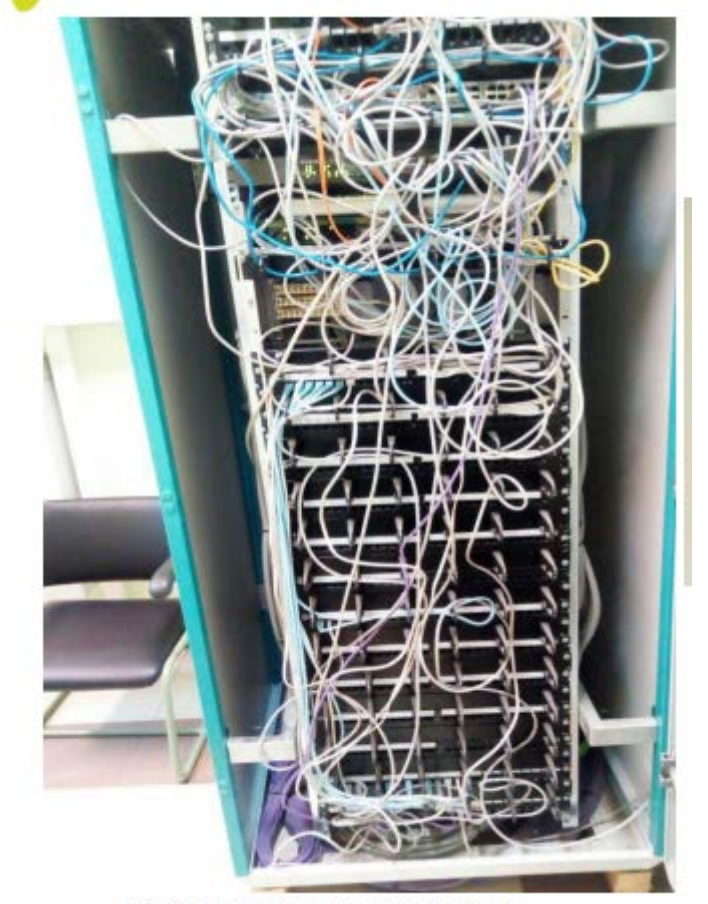

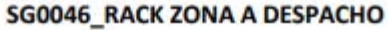

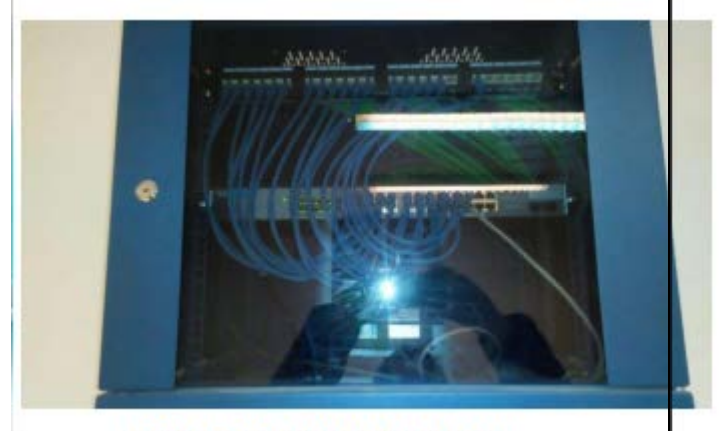

SG0046 RACK ZONA A AULA 2-10

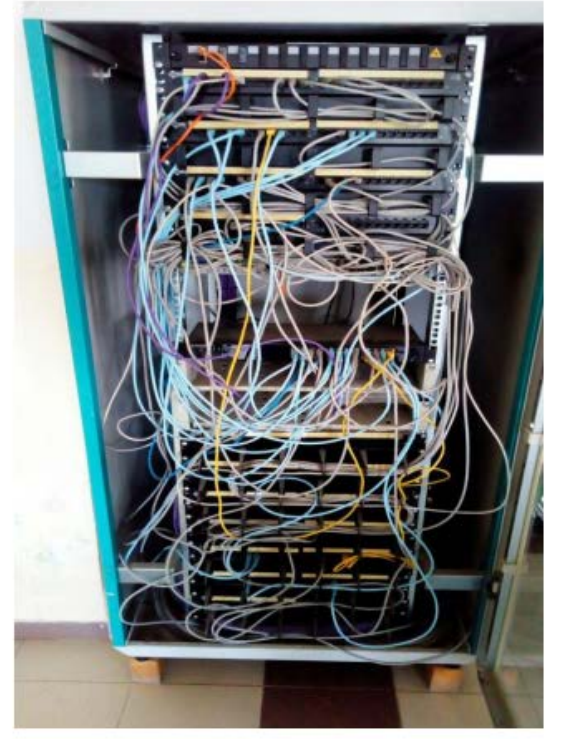

SG0046\_RACK ZONA C AULA 2-5

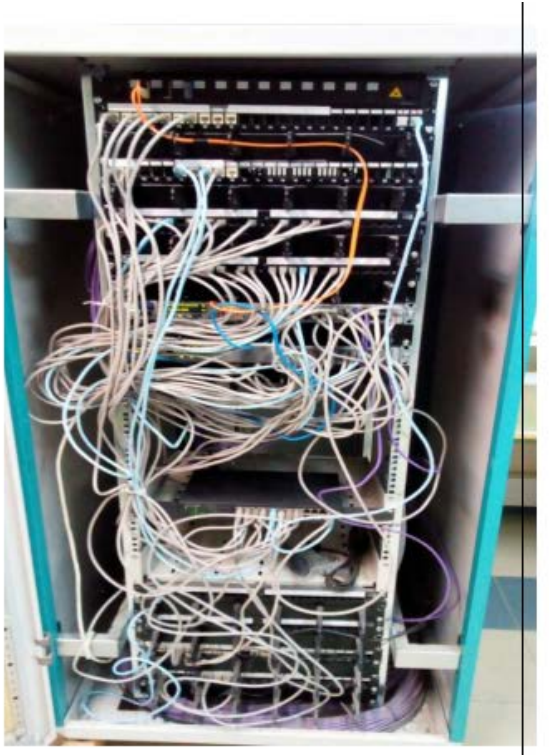

SG0046\_RACK ZONA B AULA 2-12

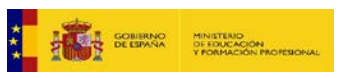

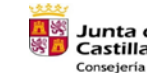

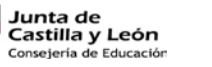

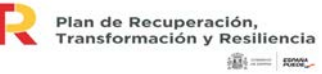

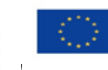

Financiado por la Unión Europea NextGenerationEU

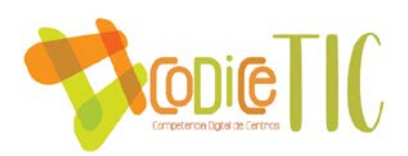

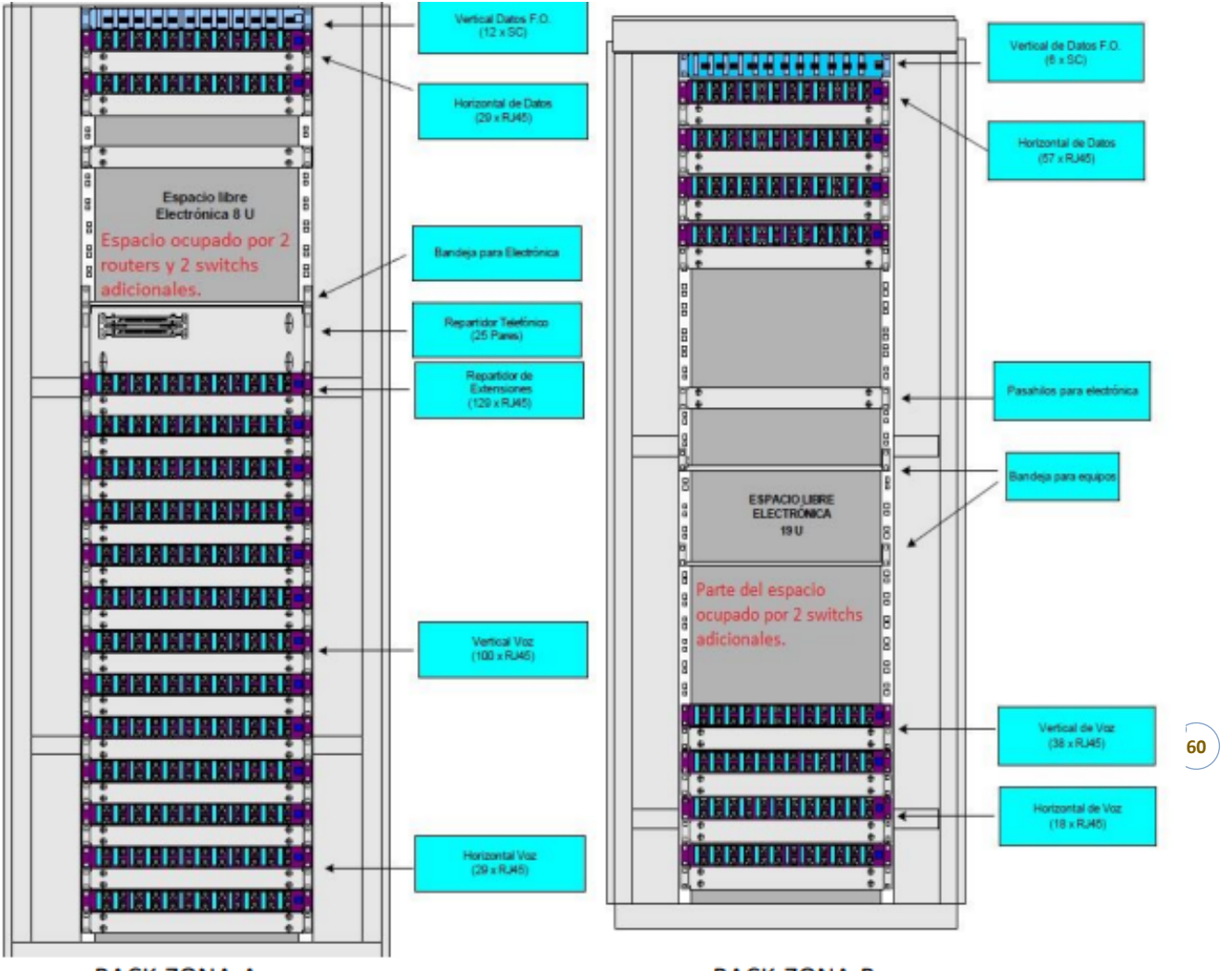

RACK-ZONA-A

**RACK-ZONA-B** 

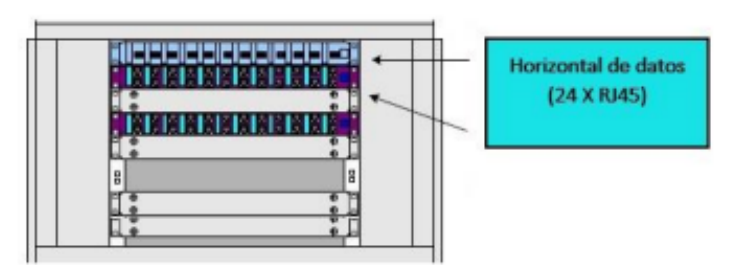

RACK-AULA 2.10-ZONA-

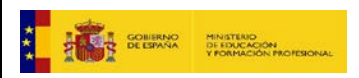

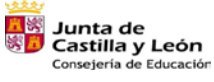

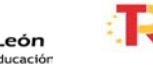

60

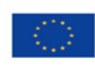

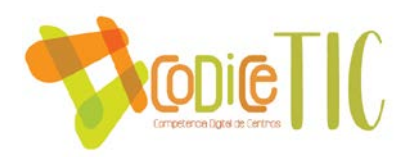

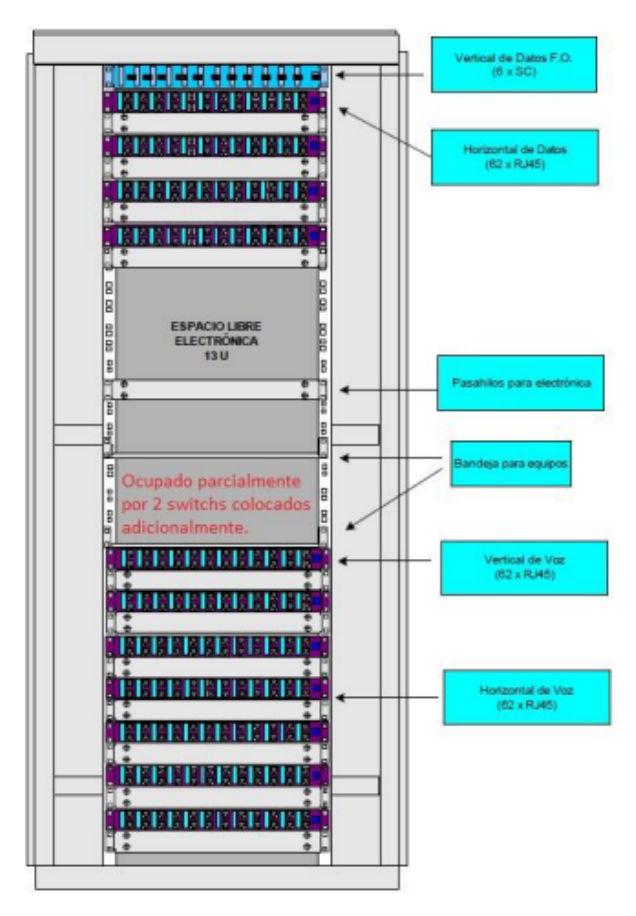

RACK-ZONA-C

COMENTARIOS SOBRE EL CABLEADO El estado del cableado es bueno aunque la mayoría no es nuevo ya que es una instalación del 2003 (Cable UTP categoría 5 de 100 ohmios +/- 15%). Está casi todo bien dimensionado y etiquetado y sólo una pequeña parte está ampliado (pero identificado) y sin cables muy largos. Se están cambiando progresivamente las conexiones RJ45 de las cajas de superficie al deteriorarse con el tiempo. Las cajas de superficie están formadas por 3 módulos dobles, 2 x placa doble shucko color rojo y placa para 2 conectores RJ45 (también se están cambiando aunque en menor medida las cajas de superficie a medida que se van deteriorando).Los racks existentes serían aprovechables.

COMENTARIOS SOBRE LA ELECTRÓNICA Y LA LAN Hay 1 switch fuera de los racks que está situado en Secretaría. No hay frecuentemente incidencias en la red (las incidencias que hay vienen dadas por la lentitud en las conexiones de la Banda Ancha – Internet que se están paliando con la instalación de un router CISCO que controle las conexiones de las aulas de informática, en las que el tráfico es mayor). La topología de la red está clara y es conocida, siendo viables la resolución de incidencias, etc.

Junto con el router CISCO que se ha instalado se han conectado switchs gestionables para administrar de la manera más correcta posible las VLANs configuradas en el router (Modelo de switchs HP Procurve 2524).

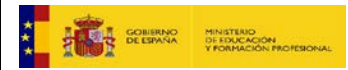

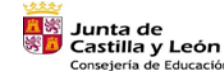

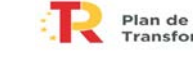

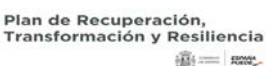

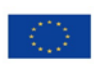

61

Financiado por la Unión Europea NextGenerationEU

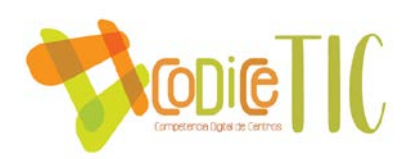

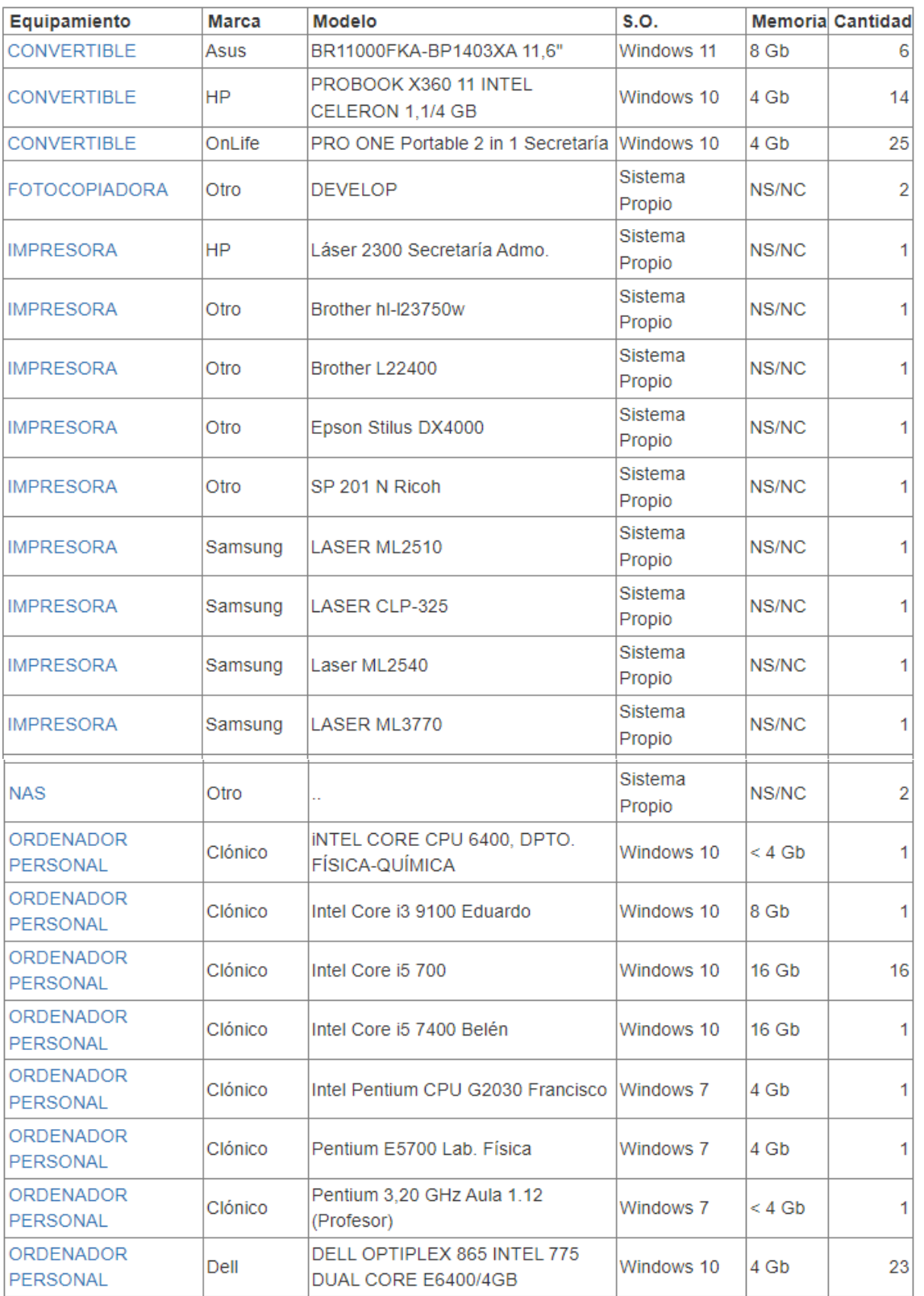

# **ANEXO IV (actualizado en noviembre de 2023)**

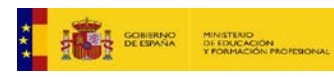

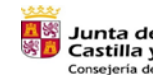

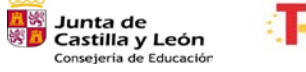

62

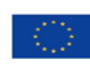

Financiado por la Unión Europea NextGenerationEU

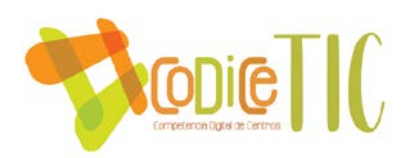

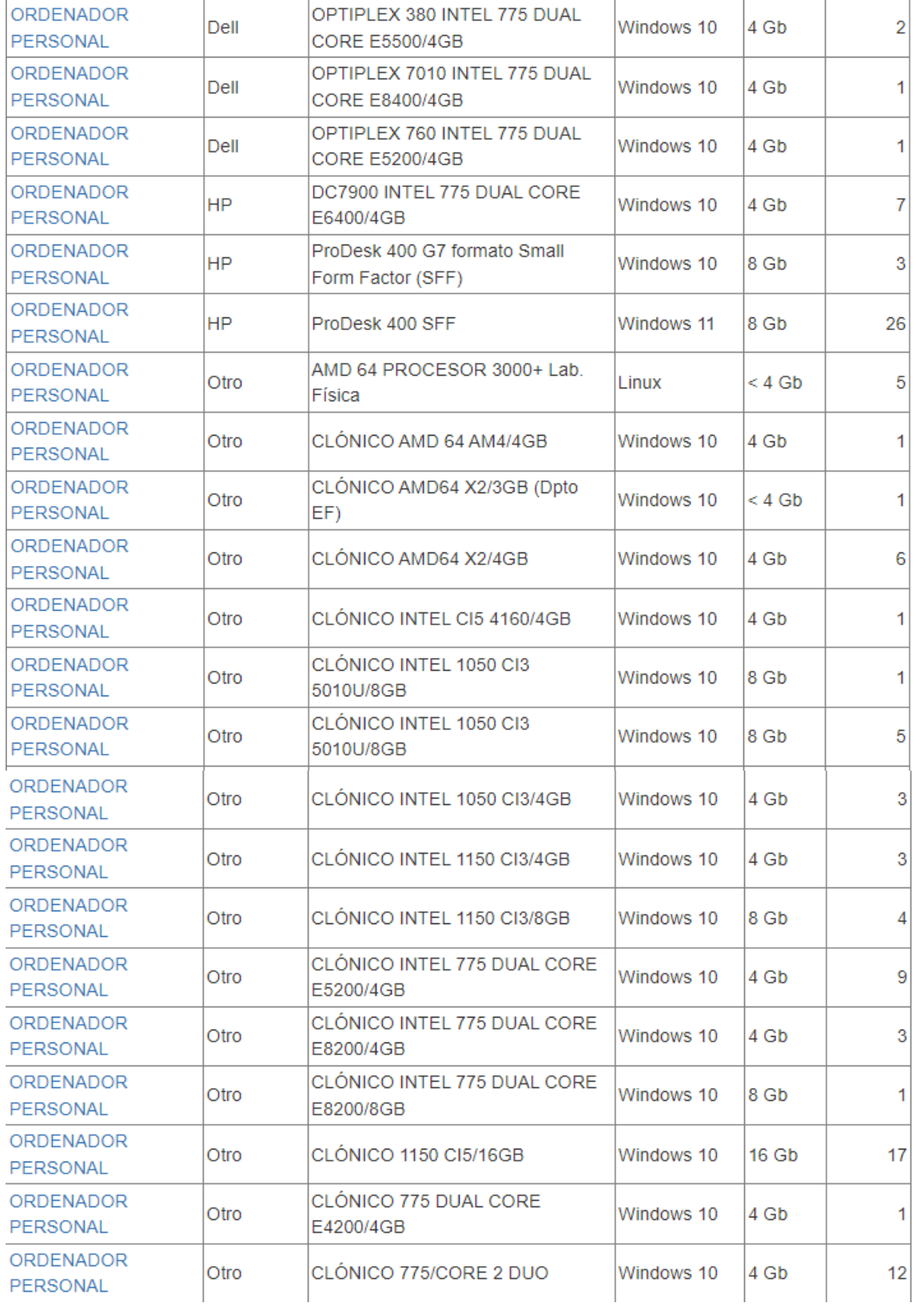

**63**

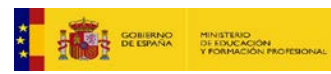

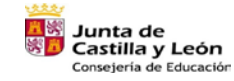

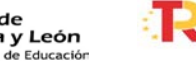

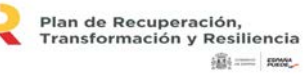

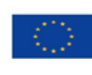

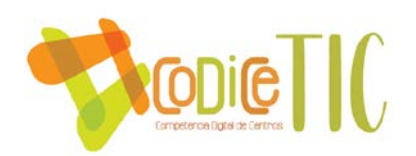

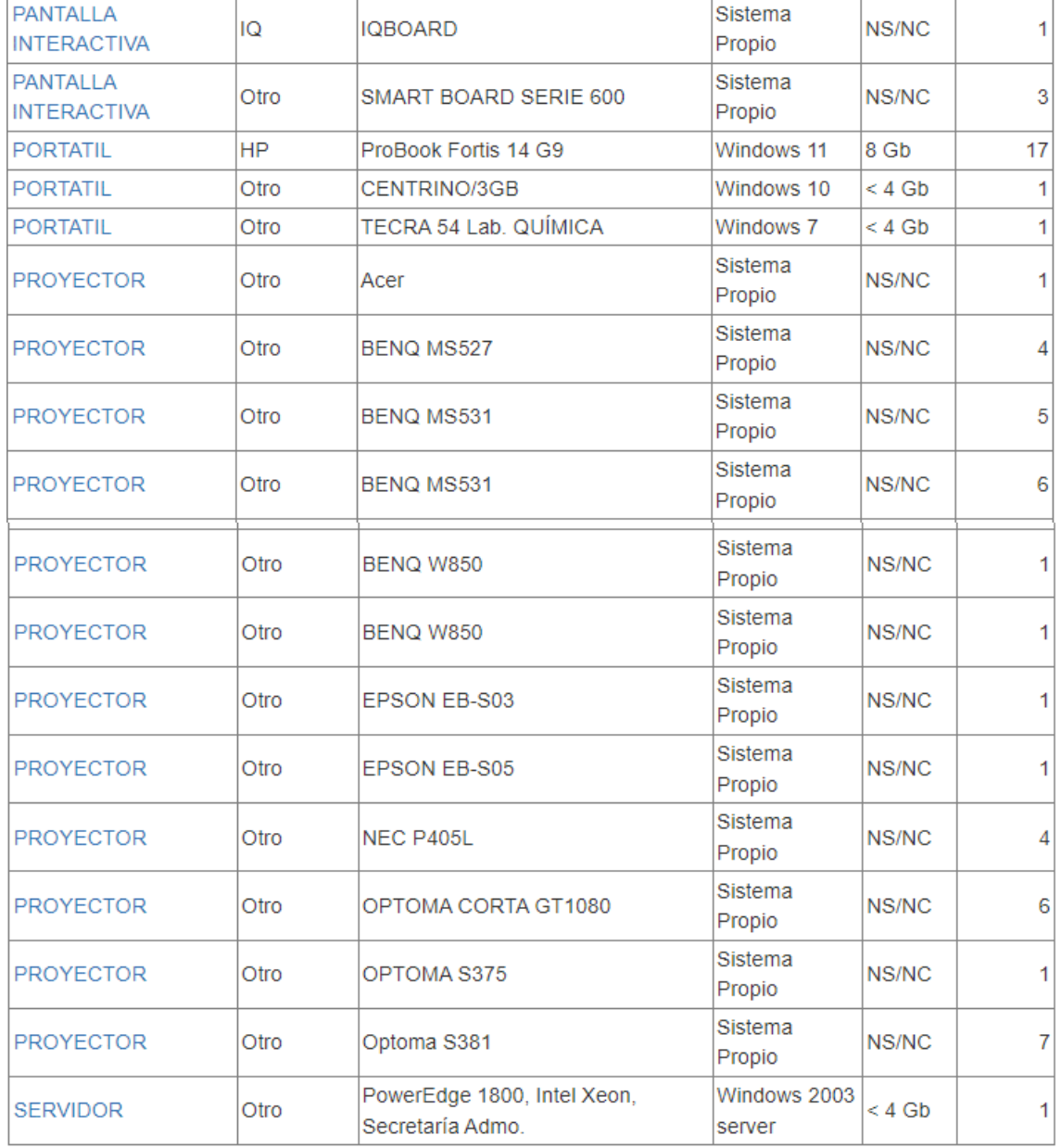

**64**

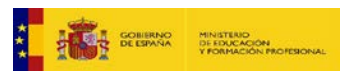

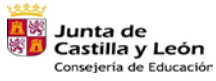

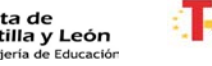

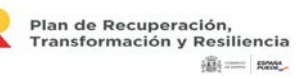

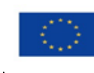